# ФЕДЕРАЛЬНОЕ АГЕНТСТВО ЖЕЛЕЗНОДОРОЖНОГО ТРАНСПОРТА Федеральное государственное бюджетное образовательное учреждение высшего образования Иркутский государственный университет путей сообщения Сибирский колледж транспорта и строительства

# МЕТОДИЧЕСКИЕ УКАЗАНИЯ К ВЫПОЛНЕНИЮ ПРАКТИЧЕСКИХ РАБОТ (очной формы обучения)

МДК.01.01 Геодезия ПМ.01 Проектирование конструктивных элементов автомобильных дорог и аэродромов

для специальности 08.02.05 Строительство и эксплуатация автомобильных дорог и аэродромов

> *базовая подготовка среднего профессионального образования*

> > Иркутск 2022 г.

Электронный документ выгружен из ЕИС ФГБОУ ВО ИрГУПС и соответствует оригиналу Подписант ФГБОУ ВО ИрГУПС Трофимов Ю.А. 00a73c5b7b623a969ccad43a81ab346d50 с 08.12.2022 14:32 по 02.03.2024 14:32 GMT+03:00 Подпись соответствует файлу документа

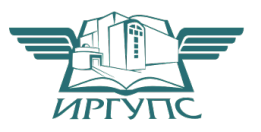

PACCMOTPEHO: Цикловой методической комиссией специальности 08.02.05 Строительство и эксплуатация автомобильных дорог и аэродромов «08» июня 2022 г. Жлимова С.Н. Председатель:

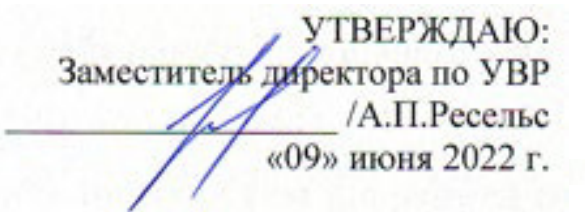

Разработчик:

Климова С.Н., преподаватель высшей категории Сибирский колледж транспорта и строительства ФГБОУ ВО «Иркутский государственный университет путей сообщения».

Методические указания к практическим работам по МДК.01.01 ГеодезияПМ.01 Проектирование конструктивных элементов автомобильных дорог и аэродромов содержат учебный материал, с выделением целей и подробного алгоритма работы, контрольные вопросы по темам.

Данное методическое указание рекомендуется для использования в процессе освоения студентами основной профессиональной образовательной программы по специальности 08.02.05 Строительство и эксплуатация автомобильных дорог и аэродромов в соответствии с требованиями ФГОС СПО.

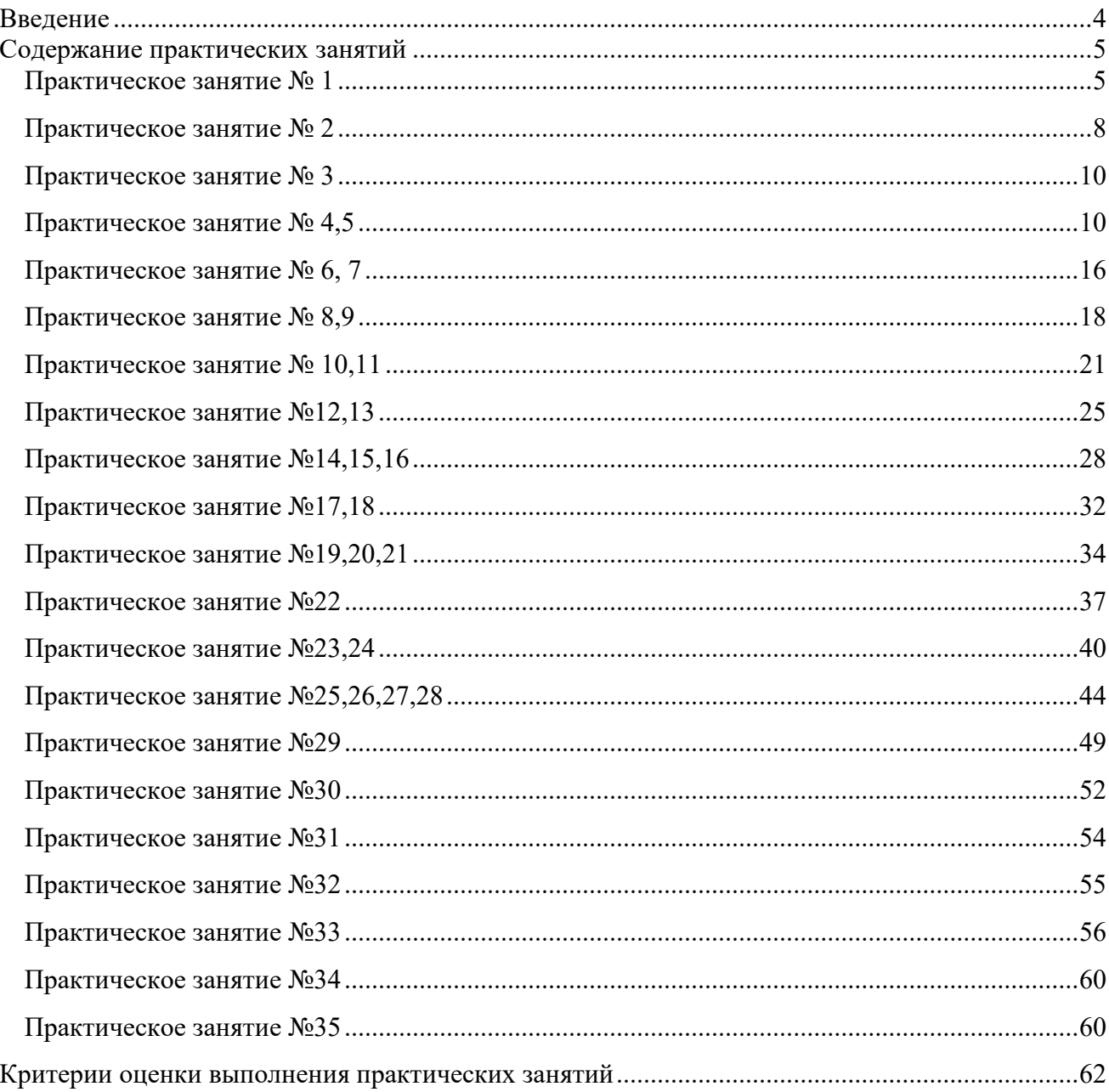

# Содержание

#### **Введение**

При изучении курсаМДК.01.01. Геодезия ПМ.01 Проектирование конструктивных элементов автомобильных дорог и аэродромов в соответствии с учебным планом студенты специальности 08.02.05 Строительство и эксплуатация автомобильных дорог и аэродромов выполняют практические работы с целью закрепления теоретических знаний. В методическом указании представлены 35 практических работ. Данные указания помогут выполнить практические работы и подготовиться к защите.

Практические занятия проводятся с целью закрепить теоретические знания студентами: научиться пользоваться масштабами и освоить методики решения некоторых задач при выполнении работ по карте, приобрести практические навыки по чтению рельефа местности; овладеть методиками обработки полевых материалов при производстве теодолитной съёмки, технического нивелирования при полевом трассировании; приобрести навыки построения топографического плана, составления и проектирования продольного профиля, картограммы земляных работ.

Графические работы необходимо выполнять карандашом на чертёжной или миллиметровой бумаге на форматных листах в соответствии с ГОСТами. Другие требования по оформлению планов и заполнению ведомостей, журналов и дополнительные задания приводятся при необходимости в расчётно-графических работах.

С целью эффективного использования учебного времени на практическом занятии, студентами заранее дома должны выполняться самостоятельные работы, предусмотренные по отдельным темам.

### **Практическое занятие № 1**

#### *Тема*: **Решение задач с численными масштабами. Определение координат точек по карте.**

*Цель занятия:*

Приобрести практические навыки по определению координат точек по карте, научиться решать задачи с численными масштабами.

*Коды формируемых компетенций*: ОК 4,8,9.

*Обеспеченность занятия:*

Учебные топографические карты М 1:25000 (из расчёта одна карта на студента) с заданными тремя точками А, В, С.

#### **Содержание практического занятия**

- 1. Решение задач масштабами.
- 2. Определить координаты трех точек по карте.

#### **Порядок выполнения работы**

Численный масштаб карты (плана) – отношение длины линии на карте (плане) к длине горизонтальной проекции линии местности:

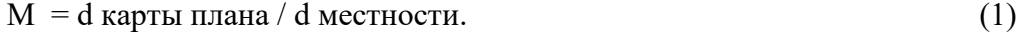

Численный масштаб можно выразить в виде простой дроби и в виде именованного соотношения. В виде простой дроби:

㕑 *пл*  $rac{d \space nn}{d \space m} = \frac{1}{d \space m}$  $rac{1}{d_{Mecm}/dn_{\pi}} = \frac{1}{m}$  $\frac{1}{m}$ . (2)

где m – степень уменьшения или знаменатель численного масштаба. Например: М =  $\frac{1}{200}$  $\frac{1}{2000}$  ИЛИ М 1:2000. Чем больше значение знаменателя численного масштаба m, тем больше степень уменьшения горизонтальных проекций линий местности и тем мельче масштаб плана или карты.

 Для топографических карт принят следующий ряд масштабов – 1:10000, 1:25000, 1:50000, 1:10000, 1:200000, 1:300000, 1:500000, 1:1000000. Топографические изображения в масштабах 1:200, 1:500, 1:1000, 1:2000, 1:5000 называют топографическими планами. Иногда в масштабах 1:2000 и 1:5000 строят и топографические карты. Отнесение последних масштабов одновременно к топографическим картам и планам зависит от того, каким образом получены для них рамки: если рамки являются параллелями и меридианами, то данные изображения относят к картам; если рамки являются линиями сетки прямоугольных координат, то их относят к планам.

Указанные соотношения показывают, что горизонтальные проекции линий местности уменьшены на плане соответственно в 500, 1000, 2000 и т. д. раз, т. е. отрезку в 1 см на плане соответствуют на местности длины: 500 см или 5 м; 1000 см или 10 м; 2000 см или 20 м и т. д.

Именованный масштаб приводится на картах (планах) ниже подписи численного масштаба, например: в «1 см 20 м» (для численного масштаба 1:2000).

Крупномасштабные топографические карты используются при детальном планировании и проектировании инженерных сооружений, производстве точных картометрических работ, при детальном изучении местности.

Среднемасштабные топографические карты используются для предварительного проектирования средних инженерных сооружений, при различных изысканиях в строительстве

линейных сооружений и др. Указанные карты являются основой для создания карт обзорного вида.

Мелкомасштабные топографические карты значительно уступают в подробности изображения картам средних и крупных масштабов. Они используются для общего изучения местности, при производстве предварительного проектирования крупных инженерных сооружений, при анализе состояния больших площадей на территории государства, а также для составления обзорных тематических карт более мелкого масштаба.

Задача 1.1. На плане М =  $\frac{1}{500}$  $\frac{1}{5000}$  расстояние между точками составляет 5 см. Определите горизонтальное проложение между этими же точками на местности.

Решение:

$$
M = \frac{d \; n \pi}{d \; n \; \text{even}}; \quad \frac{1}{5000} = \frac{5 \; \text{cm}}{d \; \text{mecm}}; \; d \; \text{mect} = 250 \; \text{m}.
$$

Задача 1.2.

Определите численный масштаб плана, если горизонтальное проложение линии, длиною 50 см на местности, выражается на плане отрезком 5 см.

Решение:

$$
M = \frac{d n \pi}{d m e c m} = \frac{5 c m}{50 m} = \frac{5 c m}{5000 c m} = \frac{1}{1000}.
$$

Задача 1.3.

Горизонтальное проложение между двумя точками на местности равно 40 м. Определите расстояние между этими же точками на плане  $M = 1:2000$ .

Решение:

$$
M = \frac{d n \pi}{d m e c m} = \frac{1}{m}; \, d \Pi J = \frac{1}{m} \cdot d m e c m = \frac{1}{2000} \cdot 40 M = \frac{1}{2000} \cdot 40000 M = 20 M.
$$

Задача 1.4.

Определить прямоугольные координаты точки 3.

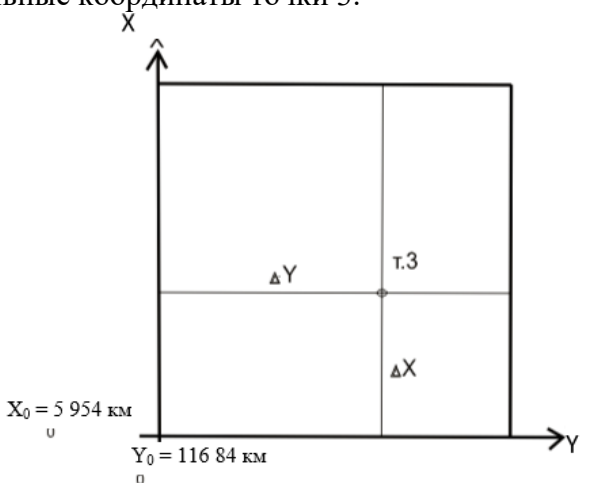

Рис. 1. Определение прямоугольных координат точки

Решение:

Для определения прямоугольных координат точки 3 нужно выполнить следующее:

1) определить координаты юго-западного угла топографической карты, в котором расположена точка. Для определения координаты южной линии километровой сетки (Х0) и ординаты западной линии (Y0) используем координатную сетку (рис. 1 и рис. 2)  $X0 = 5954$  км, Y = 116 84 км;

 2) опустить перпендикуляры Δх и Δy на южную и западную линии квадрата. Для этого определяем расстояние в метрах, используя масштабную линейку и измеритель;

3) вычислить координаты точки 3 по формулам:  $X3 = X0 + \Delta x$ ;  $Y3 = Y0 + \Delta y$ .

В случае, если длины отрезков Δх и Δy большие, то удобнее откладывать их дополнения до 1 000 м от противоположной стороны квадрата километровой сетки.

Задача 1.5.

Определить географические координаты точки 3.

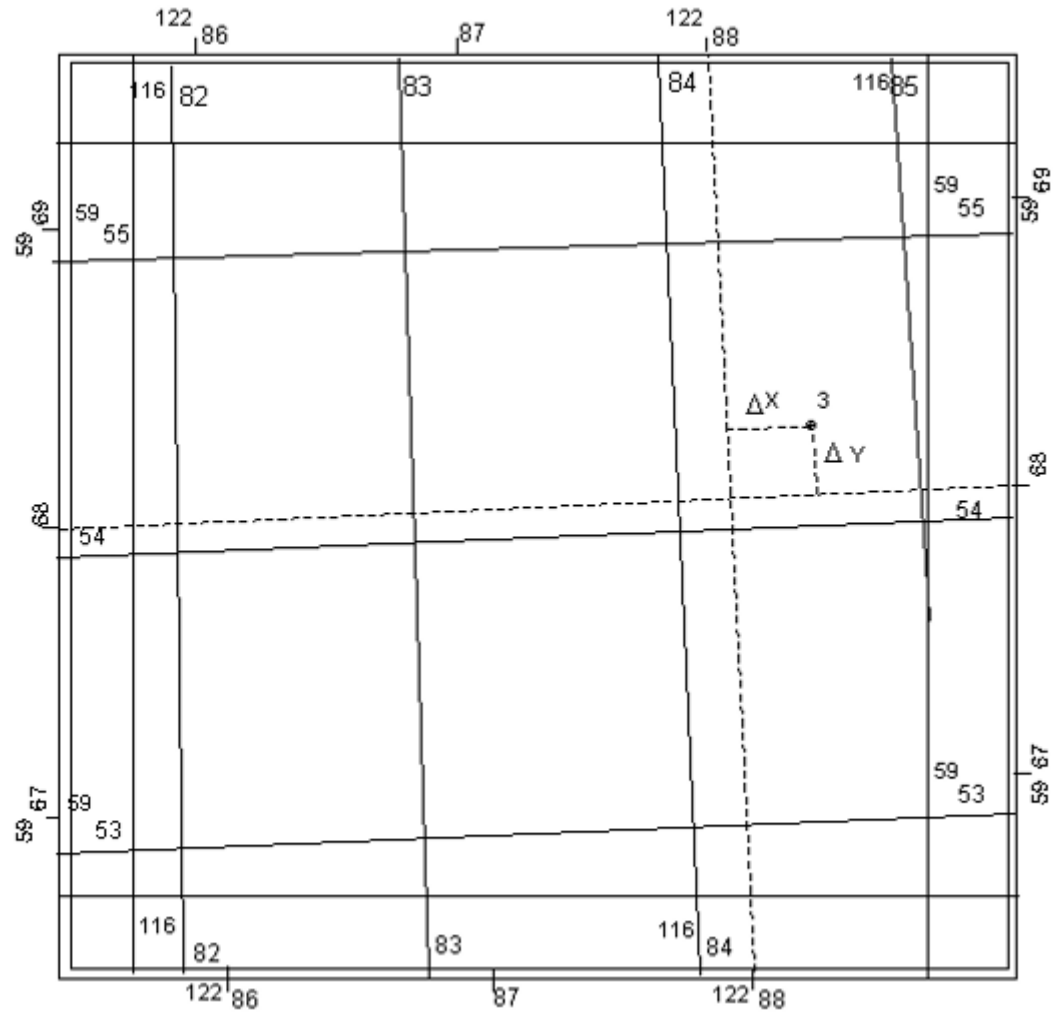

Рис. 2. Определение географических координат точки

Решение:

Для определения географических координат точки 3 нужно выполнить аналогичные действия. Эти операции выполняются в порядке обратном описанному в п. 2 задачи 1.4. Для этого опускаются перпендикуляры со стороны сетки, измеряются их длины и вычисляются дополнения к координатам южной и западной сторон координатной сетки, используя минутные и секундные деления. Окончательные значения координат получаются как суммы подписанных координат сторон сетки и вычисленных дополнений.

# **Контрольные вопросы**

1. Что называется масштабом?

- 2. Что называется координатами точки?
- 3. Какие существуют типы координат?
- 4. Что называется горизонтальным проложением?

# **Рекомендуемая литература**

- 1. М.И. Киселев, Д.Ш. Михелев, Геодезия.
- 2. Н.А. Лобанова, Методическое пособие к расчётно-графической работе по теме: «Задачи, решаемые на картах»

# **Практическое занятие № 2**

# *Тема*: **Решение задач на картах с горизонталями: определение отметок точек, превышений, уклонов линий заданных на карте.**

*Цель занятия:*

Приобрести практические навыки по чтению рельефа местности, изображённого горизонталями; определению отметок точек, уклонов линий заданных по карте. *Коды формируемых компетенций*: ОК 4,8,9.

*Обеспеченность занятия:*

Учебные топографические карты М 1:25000 (из расчёта одна карта на студента) с заданными тремя точками А, В, С, соединёнными линиями в треугольник.

### **Содержание практического занятия**

- 1. Чтение рельефа по карте.
- 2. Определить отметки точек на карте с горизонталями.
- 3. Определить уклоны линий.

#### **Порядок выполнения работы**

# **1.Чтение рельефа по карте**

На топографических картах для изображения рельефа применяется *способ горизонталей*  (рис.3).

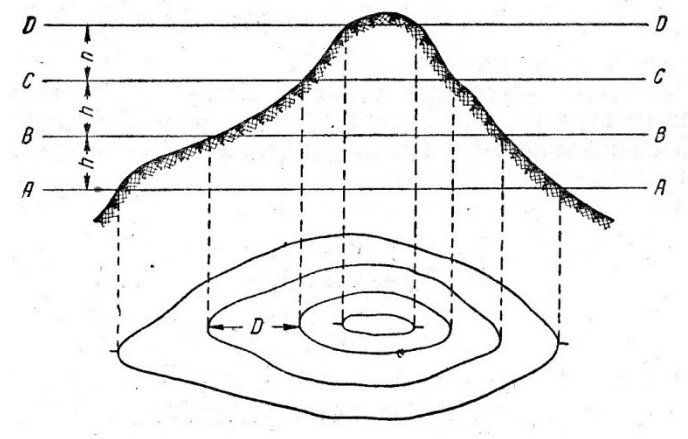

Рис.3.Построение горизонталей

*Горизонталью называется кривая линия, соединяющая точки сравными отметкамина местности.*

Горизонтали получаются как проекции на горизонтальную плоскость линий сечения местности уровенными поверхностями, равноудалёнными друг от друга.

На рис. 3 изображение рельефа холма дано с помощью горизонталей. Если мысленно рассечь этот холм горизонтальными поверхостями АА, ВВ, СС, ДД, то линии, полученные от пересечения этих поверхностей с земной поверхностью, спроецированные на горизонтальную плоскость и будут горизонталями.

На планах и картах необходимо определить изображённые формы рельефа, понижение или повышение его. Это возможно по отдельным подписанным отметкам горизонталей или по бергштрихам, представляющих собой чёрточки-штрихи, проведённые перпендикулярно к горизонталям в направлении вниз по скату, т.е. в сторону понижения рельефа.

Рельеф в природе состоит из различных сочетаний основных форм, каждая из которых имеет свои особенности. Основные формы рельефа земной поверхности следующие: гора, котловина, хребет, лощина, седловина (рис.4).

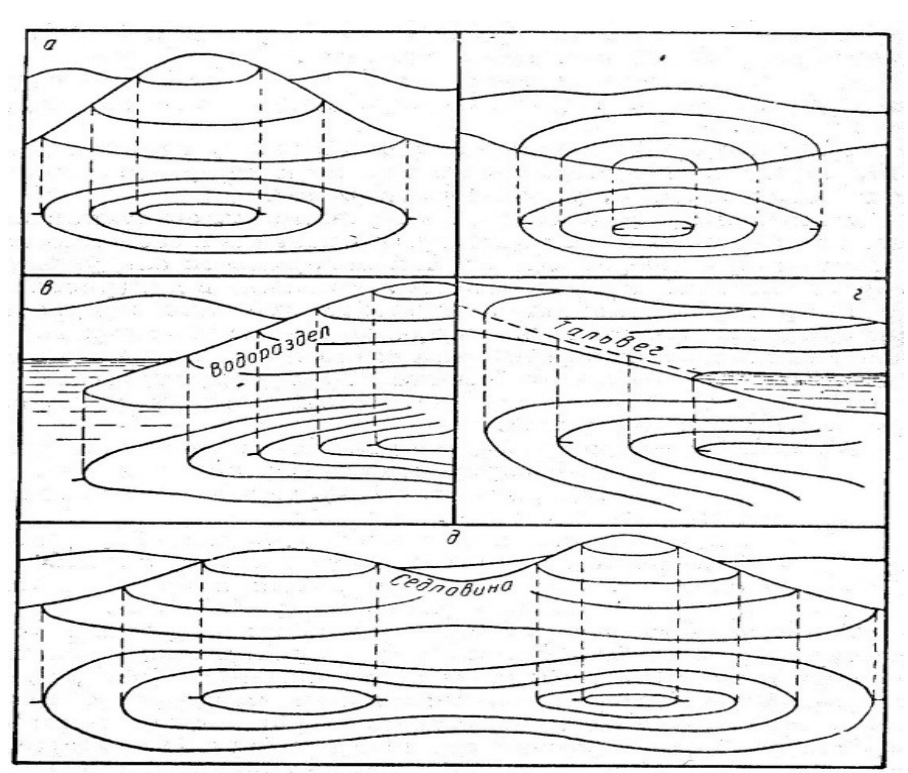

Рис. 4Основные формы рельефа земной поверхности

На рис.4 показаны отличительные особенности форм рельефа по бергштрихам. Но для решения инженерных задач по карте необходимо знать отметки горизонталей. Они всегда кратны высоте сечения рельефа «h».

*Высотой сечения рельефа называется отвесное расстояние между соседними горизонталями.*

На учебных топографических картах  $h = 5$  м, отметки отдельных горизонталей подписаны кратно 5 или 10 м. Определить отметки любой горизонтали легко, используя бергштрихи и зная правило их подписи: *цифры отметок горизонталей ставят основанием в сторону понижения рельефа.*Поэтому, понижение или повышение местности можно установить от одной подписанной отметки горизонтали на карте.

**2, 3. Выполнение заданий по расчётным и графическим частям этих пунктов практического занятия** подробно изложены в главах методического пособия к расчётнографической работе по теме: «Задачи, решаемые на картах», разработанного преподавателем геодезии СГМКСиП Н.А. Лобановой.

# **Контрольные вопросы**

1. Что называется горизонталью? Высотой сечения рельефа?

2.Что называется отметкой точки?

3.Какие существуют основные формы рельефа?

4.По каким признакам можно различить формы рельефа?

5.Как читается правило подписи горизонтали?

6.Как определяются отметки горизонталей?

7.Как определяется отметка точки, лежащей между горизонталями?

8.Что называется уклоном линии, как он определяется?

### **Рекомендуемая литература**

1.М.И. Киселев, Д.Ш. Михелев, Геодезия.

2.Н.А. Лобанова, Методическое пособие к расчётно-графической работе по теме: «Задачи, решаемые на картах»

# **Практическое занятие № 3**

# *Тема*: **Построение профиля по линии, заданной на карте.**

*Цель занятия:*

Приобрести практические навыки по построению профиля по заданному направлению по карте.

*Коды формируемых компетенций*: ОК 4,8,9.

*Обеспеченность занятия:*

Учебные топографические карты М 1:25000 (из расчёта одна карта на студента) с заданными тремя точками А, В, С, соединёнными линиями в треугольник.

### **Содержание практического занятия**

1. Построить профиль по линии, заданной на карте.

# **Порядок выполнения работы**

**Выполнение задания по расчётным и графическим частям этого практического занятия** 

подробно изложены в главах методического пособия к расчётно-графической работе по теме: «Задачи, решаемые на картах», разработанного преподавателем геодезии СГМКСиП Н.А. Лобановой.

#### **Контрольные вопросы**

- 1. В какой последовательности строится продольный профиль линии, заданной на карте с горизонталями?
- 2. В каких двух масштабах строится профиль?
- 3. По какой формуле определяется отметка линии условного горизонта?

# **Рекомендуемая литература**

- 1. М.И. Киселев, Д.Ш. Михелев, Геодезия.
- 2. Н.А. Лобанова, Методическое пособие к расчётно-графической работе по теме: «Задачи, решаемые на картах»

# **Практическое занятие № 4,5**

# *Тема*: **Решение задач по вычислению азимутов, румбов, дирекционных углов.**

*Цель занятия:*

Приобрести практические навыки по решению задач на вычисление азимутов, румбов, дирекционных углов.

*Коды формируемых компетенций*: ОК 4,8,9.

*Обеспеченность занятия:*

Учебные топографические карты М 1:25000 (из расчёта одна карта на студента) с заданными тремя точками А, В, С, соединёнными линиями в треугольник.

# **Содержание практического занятия**

- 1. Чтение рельефа по карте.
- 2. Определить отметки точек на карте с горизонталями.
- 3. Определить уклоны линий.

# **Порядок выполнения работы**

Ориентировать линию – значит определить ее направление относительно другой линии, направление которой уже известно. Направление определяется ориентирным углом, т. е. углом между известной линий и данной.

В качестве ориентирных углов используют азимуты истинные и магнитные, дирекционные углы и румбы линий.

Азимутом линии местности в данной точке называют горизонтальный угол, отсчитываемый по ходу часовой стрелки от северного конца меридиана, проведенного в начальной точке линии, до направления данной линии (рис. 5а и рис. 5б).

В зависимости от того, какой меридиан принят за исходный, различают магнитный (Ам) и истинный азимуты (Аг).

Магнитным меридианом называется след на поверхности Земли от сечения плоскостью, проходящей через магнитные полюса Земли.

Угол, на который магнитный меридиан отклоняется от истинного, называется склонением магнитной стрелки δ. Склонение бывает восточное (положительное) и западное (отрицательное). На рис. 5а показан истинный (географический) азимут, а на рис. 5б – магнитный азимут, склонение магнитной стрелки.

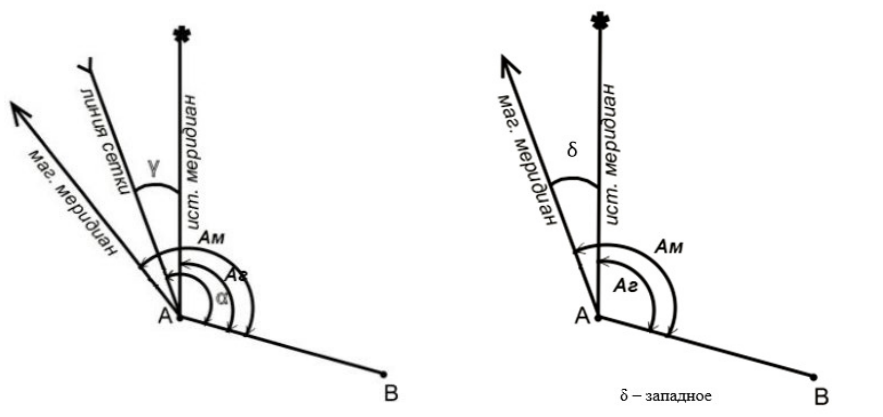

Рис. 5 а. Истинный (географический) азимут б. Магнитный азимут, склонение магнитной стрелки

Для ориентирования линии местности можно использовать осевой меридиан зоны. Ориентирование производится с помощью горизонтального угла, называемого дирекционным (α).

Дирекционный угол – это горизонтальный угол, отсчитываемый от северного конца осевого меридиана, проведенного в начальной точке линии, по ходу часовой стрелки до направления данной линии.

Дирекционный угол принимает значения от 0 до 360°. В качестве линий, параллельных осевому меридиану, служат линии координатной сетки.

Связь азимутов линий и дирекционных углов выражается формулой:

 $Ar = \alpha + \gamma$ , (3),

где Аг – азимут географический;

α – дирекционный угол линии;

γ – сближение меридианов.

 Дирекционный угол обладает важным свойством, в каждой точке линии дирекционный угол сохраняет свое постоянное значение (рис. 6) в точках М1, М2, М3. В геодезии различают прямой и обратный дирекционные углы линии, которые связаны между собой отношением:

 $\alpha AB = \alpha BA \pm 180^\circ$ , (4), где αАВ – прямой дирекционный угол линии АВ; αВА – обратный дирекционный угол линии АВ (рис. 6).

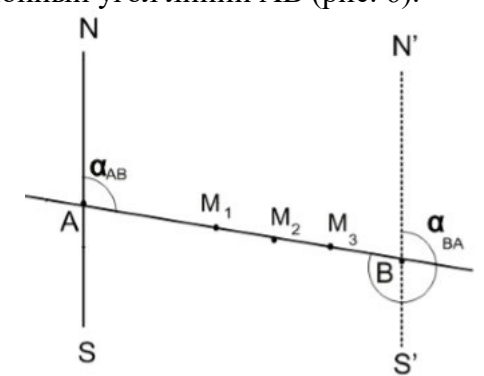

Рис. 6. Обратные дирекционные углы линии

На указанном рисунке NS – осевой меридиан зоны; N'S' – направление, параллельное осевому меридиану зоны. Для удобства вычислений в геодезии применяют румбы (r).

Румб – это горизонтальный угол между направлением ближайшего конца осевого меридиана зоны и направлением линии местности. Румб может быть вычислен по значению азимутов или дирекционных углов и изменяется от 0 до 90°. Значение румба сопровождается названием четверти (табл. 1). Например, румб СВ: 17° 18.5' означает, что румб отсчитывается от северного конца меридиана к востоку.

Таблина 1

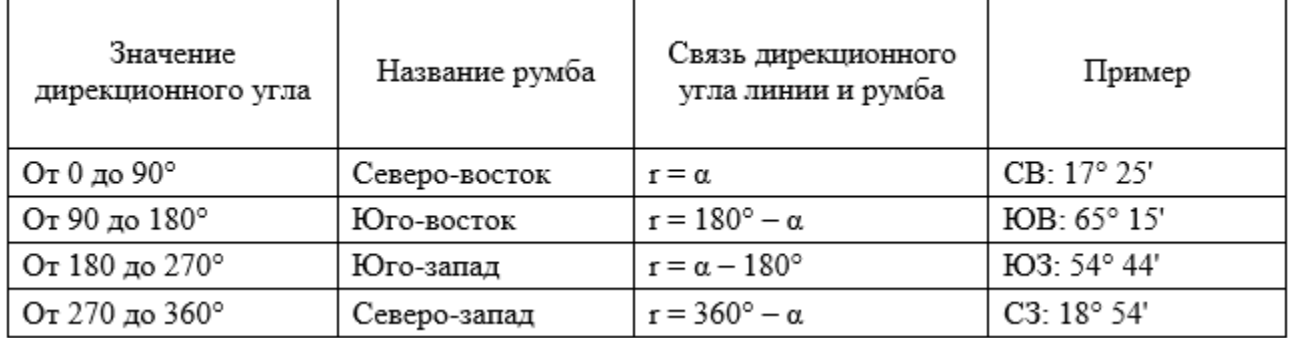

Значения румбов линий в зависимости от значений дирекционных углов

Меридианы двух точек одной линии не параллельны, так как они сходятся в точке полюса. Для малого участка меридианы можно рассматривать как прямые линии. Тогда угол между ними (рис. 7) есть сближение меридианов, которое может быть вычислено по формуле:

 $\gamma = (\lambda_2 - \lambda_1) \cdot \sin \varphi,$  (5),

где  $\lambda_1$  и  $\lambda_2$  – долготы меридианов;

φ – средняя широта линии.

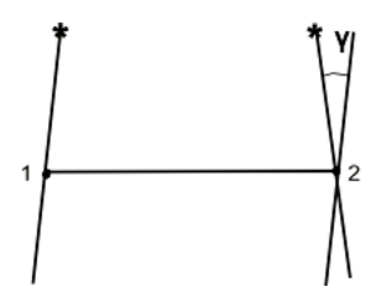

Рис. 7. Сближение меридианов

Если один из меридианов является осевым, то сближение в этом случае называется гауссовым. Оно может быть вычислено по формуле

 $\gamma \Gamma = (\lambda - \lambda_0) \cdot \sin \varphi,$  (6), где  $\lambda_0$  – долгота осевого меридиана зоны;  $\lambda_0 = 6^\circ \cdot n - 3^\circ,$  (7),

где n – номер зоны.

В практике геодезических работ часто приходится передавать ориентирные углы (обычно дирекционные) через измеренные углы поворота между соседними сторонами (рис. 8).

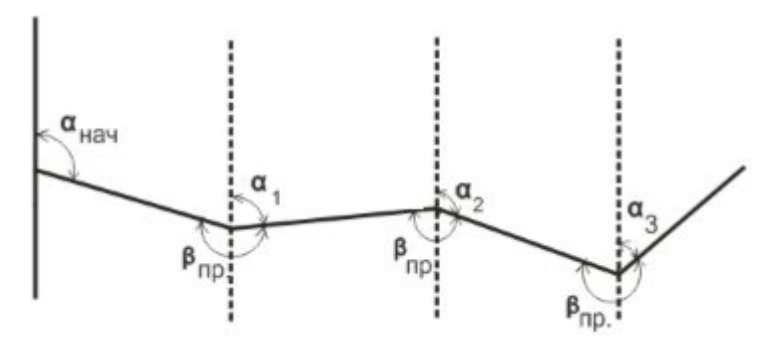

Рис. 8. Передача дирекционных углов между соседними сторонами

Если известен начальный дирекционный угол αнач и измерен угол поворота β1, то дирекционный угол следующей линии для левых углов поворота равен:

 $\alpha_1 = \alpha_{\text{Hau}} + \beta_{1,\text{ICB}} - 180^\circ,$  (8), для правых углов поворота:  $\alpha_1 = \alpha_{\text{Hau}} - \beta_{1\text{np}} + 180^\circ,$  (9), Общее правило вычисления Для левых углов поворота:  $\alpha_{\text{roca}} = \alpha_{\text{roce}} \mathbf{I} + \beta_{\text{re}} - 180^{\circ},$  (10),

т. е. величина дирекционного угла последующей стороны равна сумме дирекционного угла предыдущей стороны и измеренного угла, лежащего слева по ходу, минус 180°. Для правых углов поворота:

 $\alpha_{\text{mocm}} = \alpha_{\text{mpeq}} - \beta_{\text{mpaB}} + 180^{\circ},$  (11),

 т. е. дирекционный угол последующей стороны равен разности дирекционного угла предыдущей стороны и измеренного угла, лежащего справа по ходу, плюс 180°.

#### **Последовательность выполнения задания**:

1. Измерить на карте геодезическим транспортиром:

а) дирекционные углы  $\alpha_{1-2}, \alpha_{2-3}, \alpha_{3-4}, \alpha_{4-1}$ ;

б) географические (истинные) азимуты тех же линий (Аг).

На основании определения дирекционный угол линии отсчитывается от вертикальной линии сетки прямоугольных координат (рис. 9).

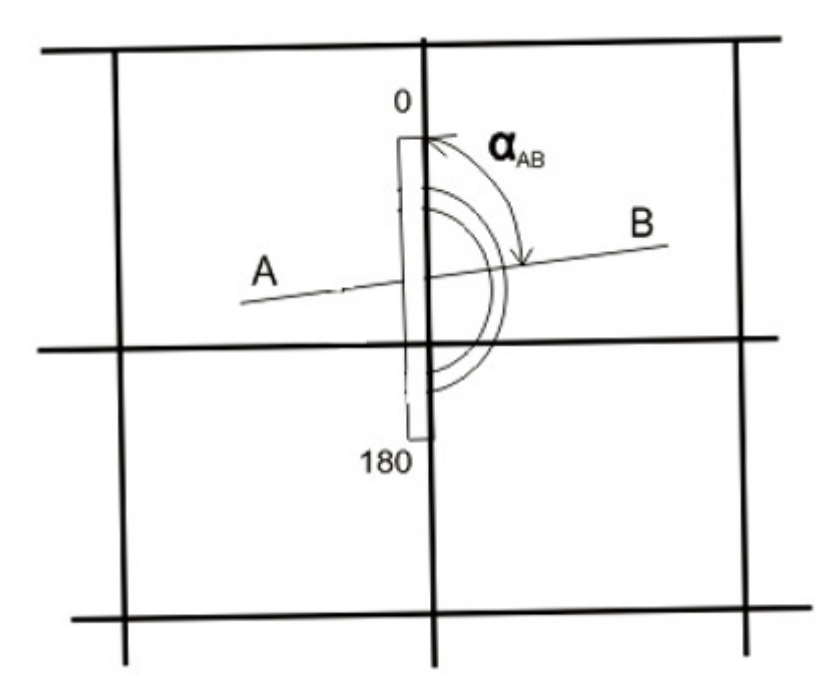

Рис. 9. Измерение дирекционного угла

Для линии АВ дирекционный угол измеряется следующим образом. Прикладываем геодезический транспортир нулевым диаметром к вертикальной линии сетки и центром делений в точке пересечения линии АВ с линией сетки. Отсчитываем по транспортиру дирекционный угол. Если линия направлена на запад, то транспортир нужно повернуть на 180°, координатной сетки и к этому значению прибавить 180°. Измерение географических азимутов производится в этом же порядке, но от ближайших меридианов, проведенных через одноименные минутные деления; если линия не пересекает ближайший меридиан, то ее следует продолжить до пересечения. Результаты измерений занести в табл. 2.

Таблица 2

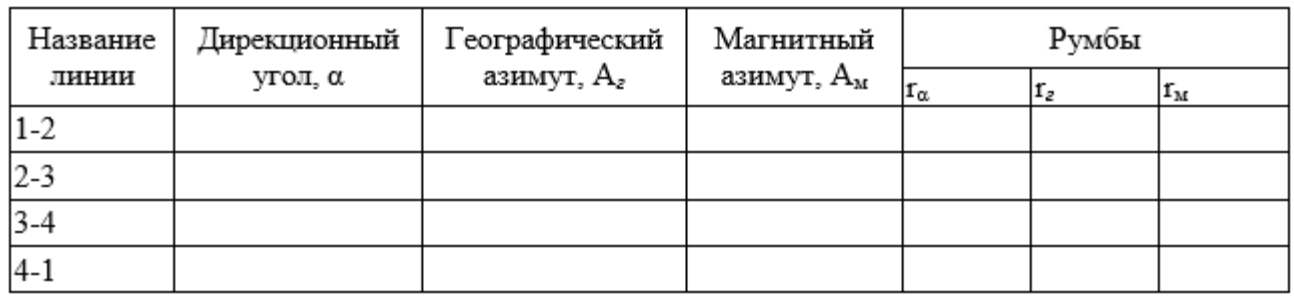

2. Вычислить гауссово сближение γ меридианов в точках 1, 2, 3, 4, результаты вычислений занести в табл. 3 а) по разностям географических азимутов и дирекционных углов; б) по формуле (6). Объяснить расхождение вычисленных дважды значений сближения для одних и тех же направлений.

Таблица 3

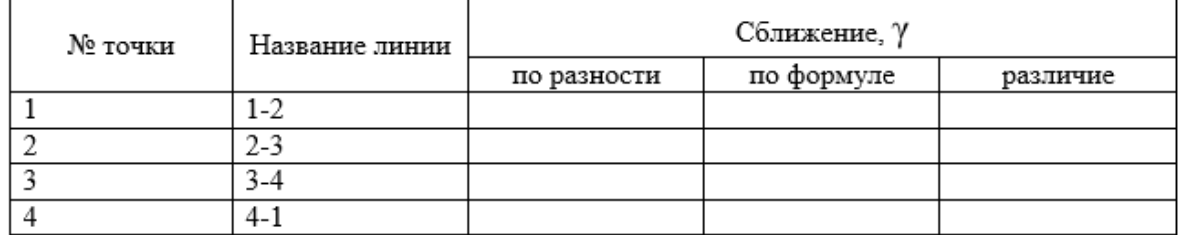

3. Для линий 1-2, 2-3, 3-4, 4-1 вычислить их магнитные азимуты. Результаты измерений записать в табл. 3. Для решения данной задачи используется склонение магнитной стрелки, приведенное в зарамочном оформлении в нижнем левом углу листа карты. При этом следует учитывать годовое изменение склонения, которое дается также в текстовом приложении к карте. Необходимость учета годового изменения склонения вызывается тем, что склонение дается на дату определения. К моменту использования карты склонение магнитной стрелки становится иным, что должно быть учтено при работе с картой.

4. Для линий 1-2, 2-3, 3-4, 4-1 вычислить румбы по дирекционным углам, географическим и магнитным азимутам, полученным в предыдущих задачах. Результаты поместить в табл. 4.

5. Измерить в точках 1, 2, 3, 4 правые углы поворота с помощью геодезического транспортира и вычислить дирекционные углы всех линий четырехугольника, приняв дирекционный угол линии (1-2) за исходный αнач. Результаты измерений и вычислений занести в табл. 4

Таблица 4

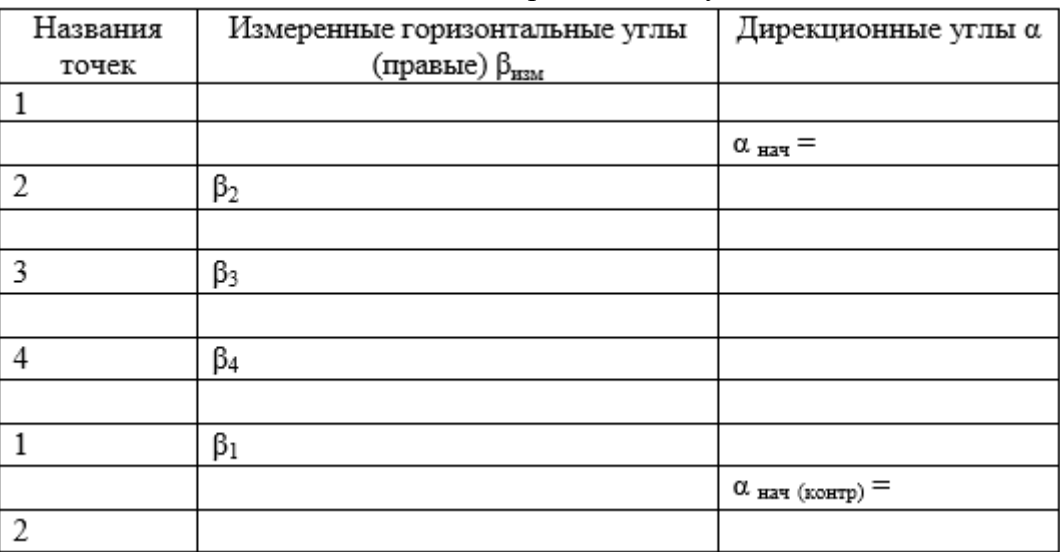

Вычисление дирекционных углов линий

6. Изучить устройство ориентир-буссоли, сделать ее схематический рисунок, подписать название основных частей. Перечислить поверки ориентир-буссоли.

7. Ориентировать карту с помощью ориентир-буссоли. Результаты ориентирования изобразить на чертежах.

Последовательность решения задачи:

1. карту примерно ориентируют относительно сторон света, при этом верх карты должен быть направлен на север.

2. прикладывают ориентир-буссоль длинной стороной к географическому меридиану (западной рамке или линии, проведенной через концы одноименных минут). Поворачивают карту вместе с буссолью до тех пор, пока стрелка не будет показывать величину склонения с учетом годового изменения на дату работы. Ориентировать карту можно иначе. Прикладывать буссоль к вертикальной линии координатной сетки предварительно ориентированной сетки. Карту поворачивают вместе с буссолью так, чтобы отсчет по буссоли был равен поправке направления, т.е. суммарной величине  $(\delta + \gamma)$  склонения магнитной стрелки и сближения меридианов.

# **Контрольные вопросы**

1.Что называется дирекционным углом? Румбом?

2.Что обозначает "ориентировать линию"?

3.Чем отличается истинный азимут от магнитного?

#### **Рекомендуемая литература**

1.М.И. Киселев, Д.Ш. Михелев, Геодезия.

2.Н.А. Лобанова, Методическое пособие к расчётно-графической работе по теме: «Задачи, решаемые на картах»

### **Практическое занятие № 6, 7**

# *Тема*: **Исследование конструкции теодолитов 2Т30П, 4Т30П. Установка теодолита в рабочее положение. Выполнение поверок и юстировок теодолита.**

*Цель занятия:*

Изучить конструкцию теодолита, понять принцип работы. Приобрести практические навыки по выполнению поверок и юстировок теодолита 2Т30П и 4Т30П. *Коды формируемых компетенций*: ОК 4,8,9.

*Обеспеченность занятия:*

Теодолит 4Т30П, буссоль, штатив.

#### **Содержание практического занятия**

- 1. Изучить конструкцию теодолита.
- 2. Выполнить поверки и юстировку теодолита.

### **Порядок выполнения работы**

Теодолит предназначен для измерения вертикальных и горизонтальных углов, для измерения расстояний и определения магнитных азимутов по буссоли. В соответствии с ГОСТом 10529-86 теодолиты по точности измерения углов разделяются на:

- − высокоточные (Т-1)
- − точные (Т-2,Т-5)
- − технические (Т-15, Т-30)

*(цифры – это средняя квадратичная ошибка измерения углов).*

#### **Устройство теодолита**

Общий внешний вид теодолита показан на рисунки:

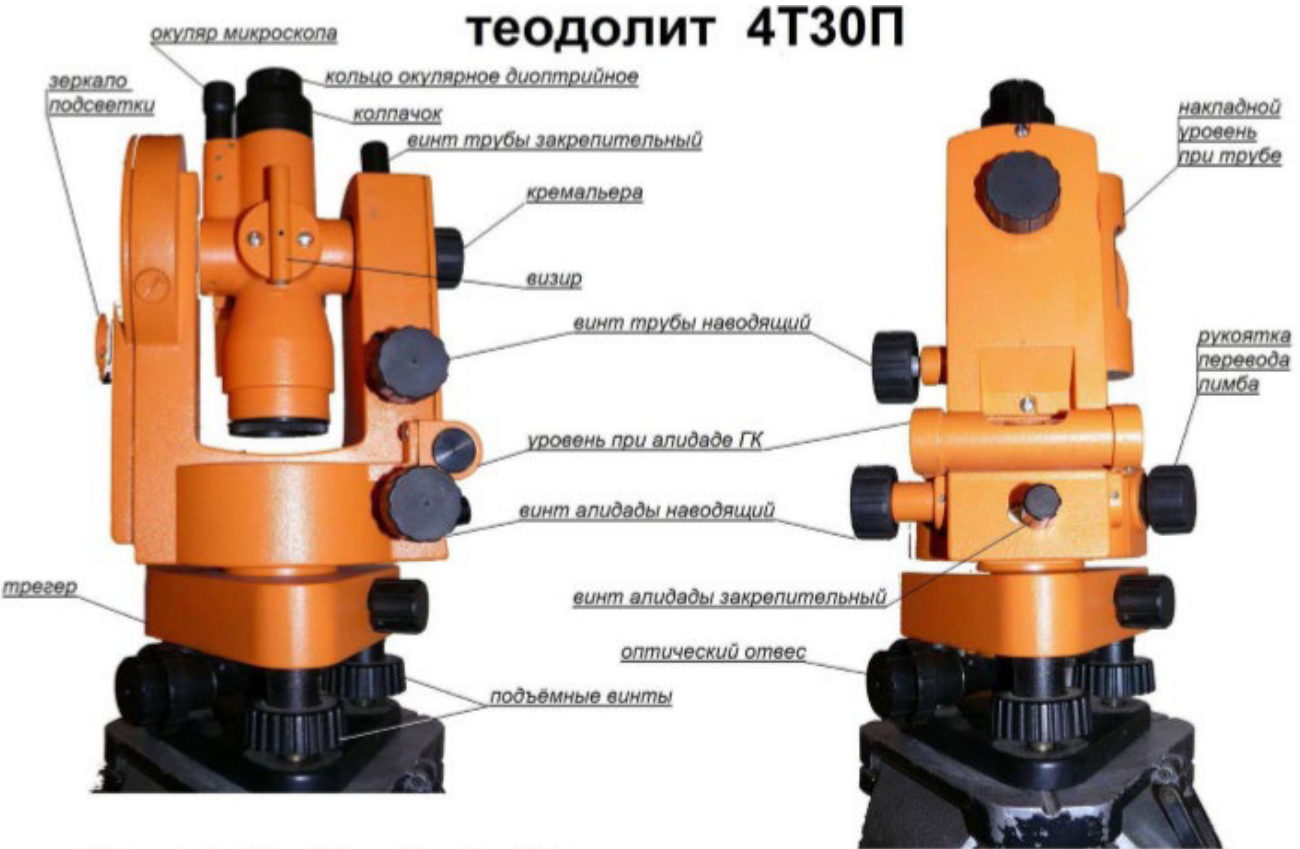

 $MO = 0.5 (T + T);$   $\sqrt{V} = T - MO$ .

Рис.10. Устройство теодолита 4Т30П

# **Подготовка теодолита к работе**

С начала устанавливается и регулируется штатив. Верхняя часть штатива (головка) должна быть горизонтальна плоскости, на которой располагается, а высота соответствовала росту наблюдателя. После того как был установлен штатив закрепляется теодолит (в футляре) с помощью станового винта. На крючок станового винта подвешивается нитяной отвес. Длина нити отвеса регулируется перемещением планки вдоль нити. Отклонение острия отвеса от точки местности не должно превышать 1-3 мм. Затем цилиндрический уровень при алидаде приводится в положение параллельное двум подъемным винтам и при их одновременном вращение (во внутрь или наружу) устанавливается уровень (пузырек в середине ампулы). После чего алидада разворачивается на 90° и опять устанавливается уровень, вращая третий винт. Такая операция проводится до тех пор, пока при любом положение алидады пузырек уровня не будет отклонятся больше чем на одно деление.

# **Поверки теодолита**

*Поверка цилиндрического уровня алидады горизонтального круга.*

Перпендикулярность оси уровня вертикальной оси теодолита проверяется следующим образом. Сперва алидада поворачивается так, чтобы уровень располагался параллельно прямой, соединяющей два подъемных винта подставки, и вращением этих винтов в противоположных направлениях вывести пузырек уровня на середину. После алидада поворачивается на 90° и третьим подъемным винтом пузырек уровня выводится на середину. Затем повернув алидаду на 180<sup>о</sup> и оценивается смещение пузырька от среднего положения. *Если при поверки уровня смещение его пузырька превышает одно деление, то половина смещения исправляется с помощью исправительных винтов уровня. А вторая половина с помощью вращения подъемного винта.*

### *Поверка коллимационной ошибки.*

Не перпендикулярность визирной оси зрительной трубы горизонтальной оси определяется следующим образом. При положение теодолита «круг слева» наводится зрительная труба на визирную цель, удаленную не менее чем на 50 метров, направление на которую горизонтально (отклонение не более 2°), и с горизонтального лимба снимается показание  $\overline{\Pi}_1$ . Потом повторяется наведение при положение теодолита «круг справа» и снимается показание  $\Pi_1$ . После освобождается закрепительный винт лимба и теодолит разворачивается на 180° и снова закрепляется. На туже цель опять наводится зрительная труба и при двух положениях теодолита снимаются показания  $\Pi_2$  и  $\Pi_2$ . После того как все отсчеты сняты производится расчет по формуле:  $c = \frac{(K\Pi_1 - K\Pi_1 \pm 180^\circ) + (K\Pi_2 - K\Pi_2 \pm 180^\circ)}{4}$ 4 (12).

*Если при поверки коллимационная ошибка превышает двойной точности отсчетного приспособление теодолита (для теодолита 2Т-30 с=2/ ), то производится юстировка (исправление).* 

**Thu MP**: 
$$
KII_1 = 154^\circ 32'
$$
  $KII_2 = 148^\circ 50'$   $KII_1 = 334^\circ 34'$   $KII_2 = 328^\circ 50'$   $c = \frac{(154^\circ 32' - 334^\circ 34' + 180^\circ) + (148^\circ 50' - 328^\circ 50' + 180^\circ)}{4} = \frac{-2' + 0}{4} = -0.5$ 

#### *Поверка равенства подставок зрительной трубы.*

Параллельность оси уровня при трубе визирной оси зрительной трубы проверяется следующем способом. От стены на расстояние  $10 - 20$  метров устанавливается теодолит в рабочем состояние и на высоте выбирается точка. После этого зрительную трубу приводят в нулевое состояние (отсчет по горизонтальному кругу  $0°00'$ ) и отмечают на стене проекцию перекрестия сетки нитей. Затем зрительную трубу переводят через зенит и опять наводят на точку, которая была выбрана первоначально. А на стене в нулевом уровне отмечается вторая проекция перекрестия нитей. *Если намеченные на стене точки совпадают, то исправление не требуется. Юстировка производится только в мастерской.* 

#### *Поверка положения сетки нитей.*

На хорошо видимую точку наводится зрительная труба. Изображение цели должно оказаться совмещенным с концом вертикальной нити сетки. Затем зрительная труба вращается вокруг своей оси. *Если точка будет перемещаться вдоль нити, то сетка установлена правильно. Если изображение точки будет отклоняться от сетки нити, то оправу сетки нитей необходимо поправить. Для исправления необходимо в начале ослабить винты, которые скрепляют сетки нитей с корпусом трубы, а потом поворачивая их привести сетки нитей в нужное положение.*

#### **Практическое занятие № 8,9**

# *Тема*: **Измерение горизонтальных и вертикальных углов. Измерение азимутов линий и расстояний нитяным дальномером**

#### *Цель занятия:*

Приобрести практические навыки по измерению горизонтальных и вертикальных углов, азимутов линий и расстояний нитяным дальномером. *Коды формируемых компетенций*: ПК 1.1, ОК 4,8,9.

Теодолит 4Т30П, буссоль, штатив, рейки

### **Содержание практического занятия**

- 1. Измерить горизонтальный угол между двумя направлениями.
- 2. Измерить вертикальные углы на верх и низ здания.
- 3. Измерить азимуты линий по 4 стационарным рейкам.
- 4. Измерить расстояние по нитяному дальномеру.

### **Порядок выполнения работы**

### **Измерение горизонтальных углов**

#### *Способ приемов*

Поверенный теодолит устанавливается в рабочем положении. Затем на выбранные точки (А и В) наводится зрительная труба, в начале на глаз с помощью визира, потом с помощью фокусирующего винта и диоптрийного кольца. После начинают работу с теодолитом (измерения угла). Измерение углов проводим при произвольном положение теодолита.

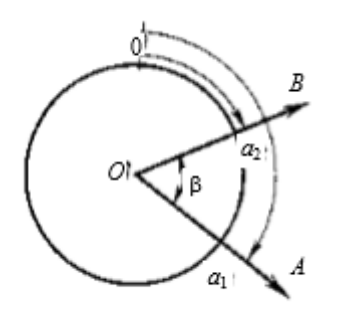

Рис.11. Способ приемов

Измерение углов проводится следующим образом. Зрительную трубу наводят вертикальной нитью на первую точку (точку А). Производится отчет по горизонтальному кругу и записывается в журнал установленной формы (табл.5). После закрепительный винт алидады ослабляется и по ходу часовой стрелки зрительная труба наводится на вторую точку (В) и производят отсчет. Все выше выполненные действия составляют первый полуприем измерения горизонтального угла, величина которого вычисляется разностью отчетов. Затем выполняется второй полуприем измерения угла. Труба переводится через зенит и наводится на точки А и В при другом положение круга, и снимаются отсчеты. На этом второй полуприем заканчивается. Если между вычисленными значениями угла при каждом полуприеме расхождения не превышают удвоенной точности отчетного микроскопа, то окончательное значение угла вычисляют как среднее арифметическое. Если расхождения превышают более чем 2t, то измерение угла придется повторить после проверки устойчивости штатива и закрепления теодолита в подставки и на штативе.

# *Пример:*

Таблица 5

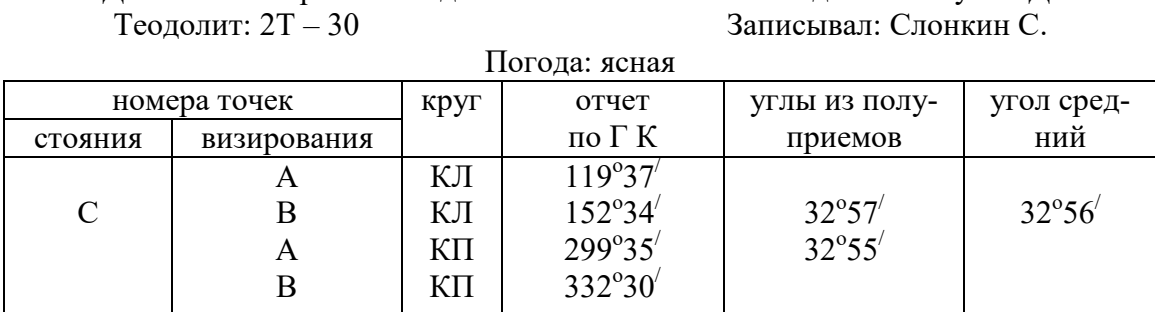

#### *Журнал измерения углов способом приемов* Дата: 03 октября 2015 года Наблюдал: Зинатулин Д.

*Способ круговых приемов*

Способ круговых приемов применяется в том случаи когда необходимо измерить углы находясь в одной точке. Сущность метода состоит в следующем.

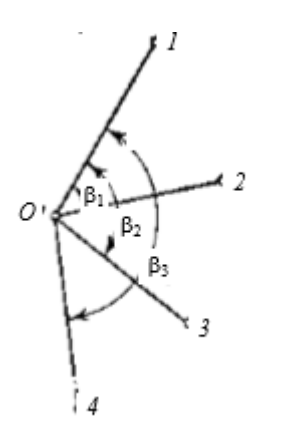

Рис.12. Способ круговых приемов

После установки теодолита над точкой от куда производится отчет, зрительную трубу наводят на начальный пункт. При наведение трубы на точку показания лимба должны быть близки к нулевому значению. Ориентирование лимба производится следующим способом. Вращая алидаду соединяют нулевой штрих шкалового микроскопа со штрихом нулевого деления на лимбе (микроскоп должен показывать нули). После алидада закрепляется, а лимб расслабляется и зрительная труба наводится на нужную точку. Затем закрепительный винт лимба зажимается.

Потом производится отсчет и записывается в полевой журнал. На следующие цели труба наводится по ходу часовой стрелки и по горизонтальному кругу снимаются отчеты. После алидаду приводят опять к начальной точке при чем алидада вращается по часовой стрелке. Первый полуприем закончен. Зрительная труба переводится через зенит и начинается второй полуприем измерения углов. Зрительную трубу опять наводят последовательно на каждую точку и снимаются отсчет. Среднее значение вычисляется следующим способом. Градусы берутся у отсчета сделанного при «круге слева», а минуты записываются как среднее арифметическое вычисление между отсчетами при «круге слева» и «круге справа». Полученное значение записывается в предпоследнею колонку полевого журнала. А в последней записывается угол полученный после вычитания погрешности при ориентировки лимба из среднего значения.

# *Пример:*

Погода: ясная

Таблица 6

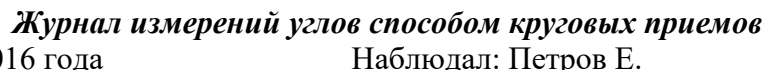

Дата: 03 октября 20

Теодолит: 2Т – 30 Записывал: Сидоров А.

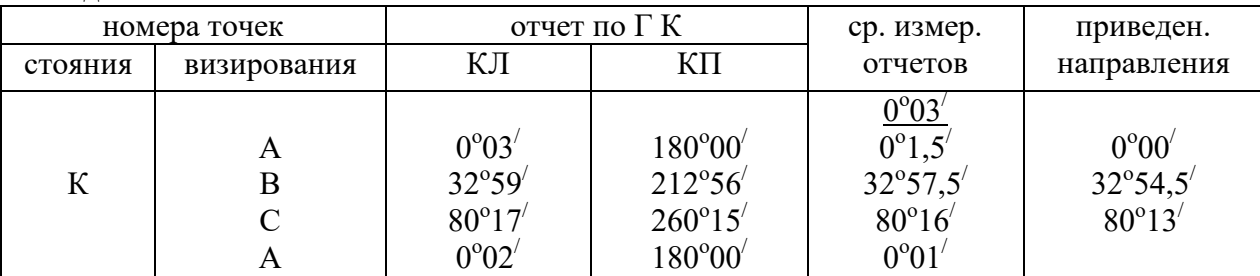

# *Измерение магнитных азимутов*

Теодолит приводится в рабочее состояние, на конце алидады закрепляется буссоль. Вращая алидаду на горизонтальном круге устанавливается нулевой значение (0°00'). После закрепительный винт алидады закручивают, а винт лимба ослабляют и вращая алидаду, приводим стрелку буссоли и штрихи-индексы в равновесие, при этом объектив зрительной трубы и северная стрелка буссоли по направлению совпадают. Винт лимба закрепляют. При выполнение всех операций горизонтальный круг оказывается сориентирован по магнитному меридиану. Затем при вращение только алидады зрительная труба наводится на искомую цель и снимается отсчет по горизонтальному кругу. Полученные отсчеты будут являться магнитными азимутами Ам.

#### **Измерения углов наклона**

Теодолитом можно измерить не только горизонтальные углы, но и вертикальные. Измерение углов наклона происходит при помощи вертикального круга. Углы могут быть положительными и отрицательными в зависимости от расположения трубы (выше или ниже относительно линии горизонта трубы).

Измерения угла происходит как правило при двух положениях трубы «круг слева» и «круг справа». Отсчеты снимаются после наведения горизонтальной нити сетки зрительной трубы на нужную цель с вертикального круга, причем при снятие отсчета для положение трубы «круг справа» минуты отсчитываются не как обычно (слева направо), а справа налево. После снятия отсчетов производятся расчеты по формулам:  $MO = \frac{\pi + \pi}{2}$   $v = \pi - MO$  $(13,14)$ 

2

*Если \МО\>2t, то место нуля необходимо исправлять.*

*Пример:*

 $J = 8^{\circ}49'$  MO= 2 1 2  $\frac{8^{\circ}49^{\prime}-8^{\circ}50^{\prime}}{2}=-\frac{1}{2}$   $v=8^{\circ}49^{\prime}-0^{\circ}0.5^{\prime}=8^{\circ}48.5^{\prime}$  $\Pi = -8^\circ 50'$ 

#### **Измерения расстояния**

 При помощи теодолита можно измерять расстояние до рейки. Для этого имеются два коротких горизонтальных штриха в поле зрения зрительной трубы, они называются дальномерные нити. При наведение на рейку, которая имеет сантиметровые деления, оценивается длина рейки расположенную между дальномерными нитями. Эта длина определяется разностью отсчетов, из показаний нижней нити  $(L'')$  снимают показания верхней  $(L')$   $L=L''-L'$ . Чтобы вычислить расстояние до рейки надо найденную длину L умножить на 100. d=100 L.

*Пример:*  $L''=1483$  $L=1483 - 1240 = 243$  MM  $\mathsf{L}^{\prime}$  $d=24.3 \text{ m}$ 

#### **Практическое занятие № 10,11**

# *Тема*: **Составлениеведомости координат замкнутого теодолитного хода. Уравнивание углов. Вычисление дирекционных углов и румбов линий.**

#### *Цель занятия:*

Научиться составлять ведомость координат, выполнять увязку измеренных углов, вычислять дирекционные углы и румбы сторон теодолитного хода. *Коды формируемых компетенций*: ПК 1.1, ОК 4,8,9.

#### **Порядок выполнения работы**

- 1. Составить ведомость координат.
- 2. Уравнять измеренные углы.
- 3. Вычислить дирекционные углы и румбы линий по исправленным углам.

### **Содержание практического занятия**

Для примера рассматривается замкнутый теодолитный ход из  $4^x$  точек со следующими исходными данными, приведёнными в таблице 7 (общие для всех студентов).

Таблица 7

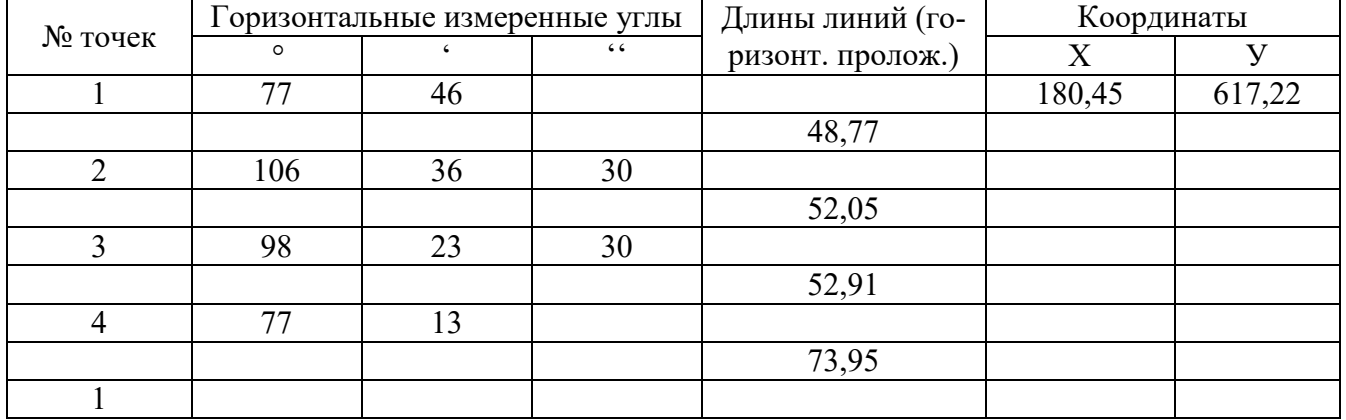

Дирекционный угол  $\alpha_{1-2}$  начальной линии 1-2 задаётся индивидуально каждому студенту. В примере  $\alpha_{1-2}$  равен  $82^051$ '.

#### **1.Составление ведомости координат**

Исходные данные записываются в ведомость координат в соответствующие графы 1, 2, 3, 4, 7, 8, 12, 19, 20 таблицы 8.

#### **2. Уравнивание измеренных горизонтальных углов**

При измерении горизонтальных углов возникают погрешности и сумма измеренных углов  $\sum \beta_{H2M}$ не равняется теоретической сумме углов  $\sum \beta_{T2C}$ , вычисляемой по формуле:

$$
\sum \beta_{\text{reop}} = 180^0 \, (\text{n} - 2),\tag{15}
$$

где n – число углов в полигоне. Образуется *угловая невязка*, являющаяся разницей между суммой углов измеренных и суммой углов теоретических и вычисляемая по следующей формуле:  $\mathcal{L}_{\beta\mu\text{3M}} = \sum \beta_{\text{M3M}} - \sum \beta_{\text{reop}}$  (16)

*Определение этой невязки, оценка её допустимости, распределение и вычисление исправленных углов называется уравниванием.*

Вычисленная угловая невязка сравнивается с допустимой угловой невязкой

 $\mathfrak{L}_{\text{B}_{\text{JNOT}}} = \pm 1 \dot{ } \sqrt{n},$  (17)

где n – число измеренных углов в полигоне.

Если вычисленная угловая невязка £βизм по абсолютной величине *меньше или равна* допустимой невязки £βдоп , то £βизм распределяют во все измеренные углы *с обратным знаком*. Для этого вычисляют поправки

 $\delta_{\beta} = \pounds_{\beta_{H3M}} / n$  (18)

и вводят их в измеренные углы. При распределении невязки вначале исправляют углы с секундами, а при наличии только целых минут, их распределяют на углы, образованные короткими сторонами.

Если угловая невязка £βизм *больше* допустимой невязки £βдоп , её распределять нельзя и необходимо проверить ранее выполненные расчёты.

Затем вычисляют исправленные углы:  $\beta_{\text{ucnp}} = \beta_{\text{usm}} + \delta_{\beta}$ . (19) Для контроля вычисляют сумму исправленных углов  $\sum_{H\text{crip}}$ , которая должна быть равна сумме углов теоретических  $\sum \beta_{\text{recon}}$ .

При угловых вычислениях следует помнить, что единицей измерения углов служит градус. В градусе содержится 60 минут, в минуте -60 секунд.

Пример. Вычисляется сумма измеренных 4<sup>x</sup> горизонтальных углов

 $\sum \beta_{\text{\tiny{HSM}}} = 77^0 46' + 106^0 36' 30^{5} + 98^0 23' 30^{5} + 77^0 13' = 359^0 59'.$ Вычисляем теоретическую сумму углов:  $\sum \beta_{\text{reop}} = 180^0$  (n - 2) =  $180^0$  (4 - 2) = 360<sup>0</sup>. Вычисляем угловую невязку  $\pounds_{\beta}$ <sub>изм</sub> =  $\sum \beta$ <sub>изм</sub> -  $\sum \beta_{\text{reop}}$  = 359<sup>0</sup>59' - 360<sup>0</sup> = -0<sup>0</sup>01'. Вычисляем допустимую угловую невязку  $\text{\ } \pounds_{\beta,\text{non}}=\pm\ 1^{\text{ '}} \sqrt{n} \text{\ } =\pm\ 1^{\text{ '}} \sqrt{4}\ \text{\ } =\pm\ 2^{\text{ '}}$  .

Вычисленная угловая невязка £βизм по абсолютной величине *меньше* допустимой невязки  $f_{\beta n \text{on}}$ , её можно распределять. В нашем случае вычисленная невязка имеет знак «минус», поэтому поправки распределяем со знаком *«плюс»* ко второму и третьему углам по 30 секунд. Поправки записываем *над* измеренными углами в таблице 4 , графа 4.

Вычисляем исправленные углы:  $\beta_{\text{ncm }2} = 106^03630 \degree + 30 \degree = 106^037$ ,

 $\beta_{\text{ucnp 3}} = 98^0 23' 30'' + 30'' = 98^0 24'$ . Вычисленные значения исправленных углов записываем в глафу 5,6. Для контроля вычисляем сумму исправленных углов,  $\beta_{\text{ncm}} = 360^0$ , которая равна теоретической сумме углов  $\sum \beta_{\text{reop}}$ .

#### **3.Вычисление дирекционных углов и румбов**

#### **3.1.***Дирекционные углы сторон теодолитного хода*вычисляются по формуле:

$$
\alpha_{\text{noc}} = \alpha_{\text{mpeq}} + 180^0 - \beta_{\text{ncnp}}, \qquad (20)
$$

где,  $\alpha$ <sub>посл</sub> и  $\alpha$ <sub>пред</sub> - дирекционные углы последующей и предыдущей сторон;  $\beta_{\text{ucnn}}$  - исправленный горизонтальный правый по ходу угол между предыдущей и последующей сторонами хода.

Вычисления начинают с дирекционного угла начальной стороны α 1-2 и выполняют в столбик. Если вычисленный дирекционный угол получится больше  $\overline{360}^{\rm 0}$  , то из него вычитают  $360^{\rm 0}$  .

Для контроля вычисляют дирекционный угол начальной стороны 1-2, он должен быть равен заданному дирекционному углу

*Пример.* 

$$
+\frac{\lambda_{1-2}}{82} = \frac{82^{\circ}51'}{180^{\circ}}
$$
\n
$$
-\frac{262^{\circ}51'}{180^{\circ}37'}
$$
\n
$$
+\frac{\lambda_{2-3}}{180^{\circ}77'}
$$
\n
$$
-\frac{836^{\circ}77'}{180^{\circ}}
$$
\n
$$
-\frac{836^{\circ}74'}{180^{\circ}}
$$
\n
$$
+\frac{\lambda_{3-4}}{180^{\circ}77'50'}
$$
\n
$$
-\frac{\lambda_{4 \text{ temp. }}77'50'}{180^{\circ}}
$$
\n
$$
+\frac{\lambda_{4-7}}{180^{\circ}}
$$
\n
$$
-\frac{\lambda_{4 \text{ temp. }}77'50'}{180^{\circ}}
$$
\n
$$
-\frac{\lambda_{4 \text{ temp. }}77'46'}{180^{\circ}}
$$
\n
$$
-\frac{\lambda_{4-7}}{180^{\circ}}
$$
\n
$$
-\frac{\lambda_{4-2}}{180^{\circ}}
$$
\n
$$
-\frac{\lambda_{4-2}}{180^{\circ}}
$$
\n
$$
-\frac{\lambda_{4-2}}{180^{\circ}}
$$
\n
$$
-\frac{\lambda_{4-2}}{180^{\circ}}
$$
\n
$$
-\frac{\lambda_{4-2}}{180^{\circ}}
$$
\n
$$
-\frac{\lambda_{4-2}}{180^{\circ}}
$$
\n
$$
-\frac{\lambda_{4-2}}{180^{\circ}}
$$

Вычисленные дирекционные углы записываем в графы 7 и 8 таблицы 8.

Ведомость координат Таблица 8

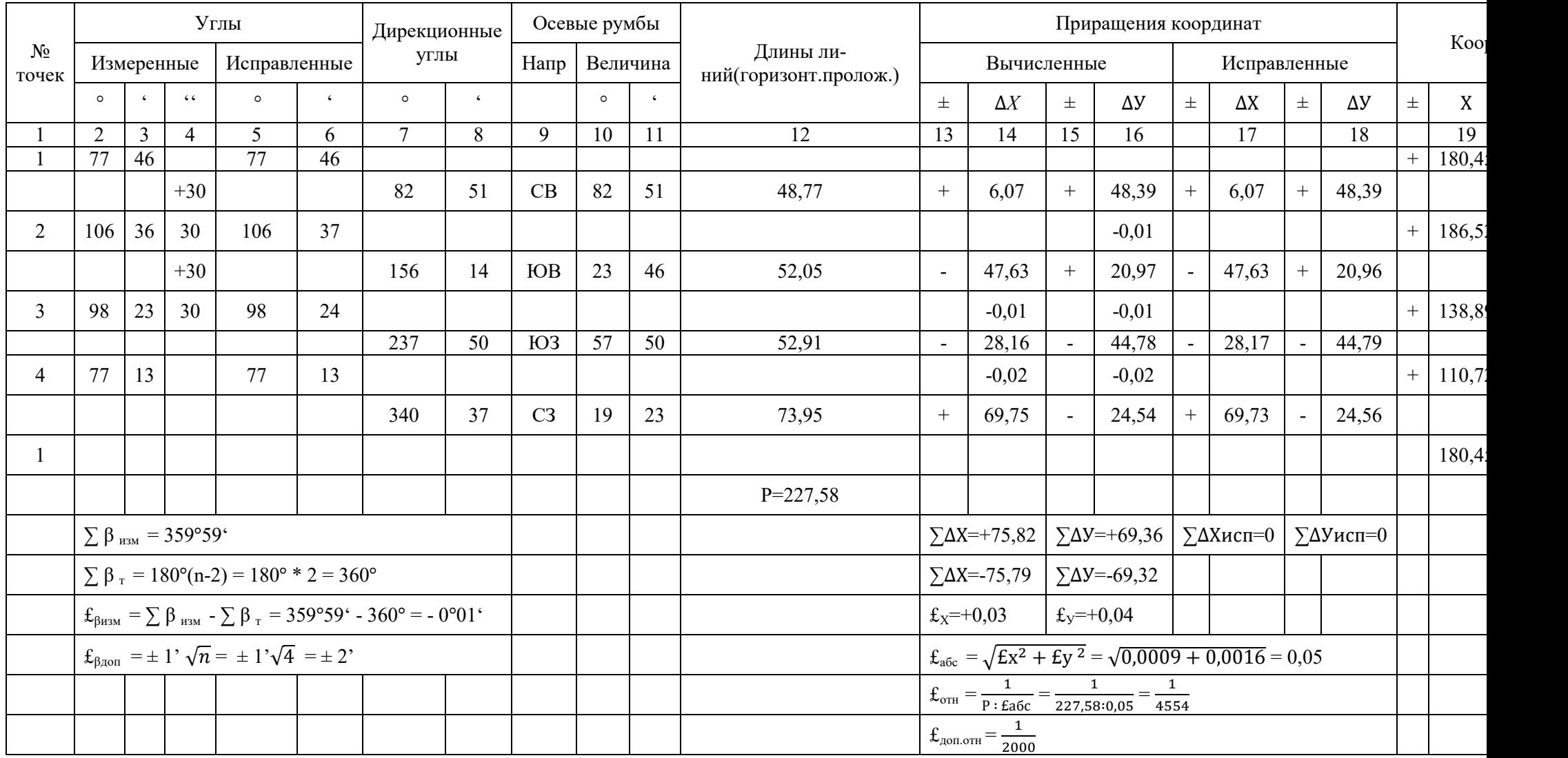

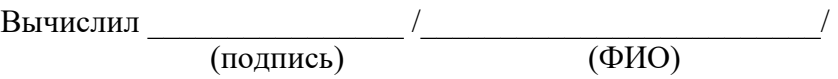

**3.2.***Вычисление румбов*выполняется в соответствии с таблицей 9, в которой приведена зависимость между осевыми румбами и дирекционными углами и знаки приращений координат для всех четвертей.

Таблица 9

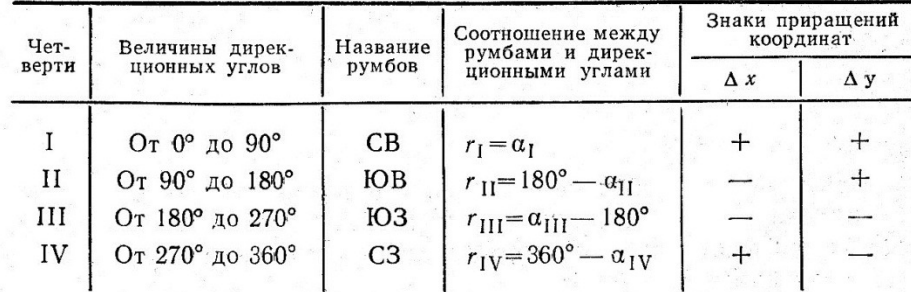

**Пример.** Дирекционный угол линии 2-3 равен  $156^{\circ}$  14', значит линия находится во второй четверти. Вычисляем румб  $r_{2\text{-}3} = \text{IOB} : (180^0 - \alpha_{2\text{-}3}) = \text{IOB} : (180^0 - 156^0 14) = \text{IOB} : 23^0 46$ .

Вычисленные румбы записываем в таблицу 8 в графы 9, 10, 11.

После выполнения работы для закрепления знаний рекомендуется ответить на вопросы.

### **Контрольные вопросы**

- 1. Что называется съёмкой?
- 2. Какие измерения выполняют при теодолитной съёмке?
- 3. Что называется угловой невязкой?
- 4. Зачем и по какой формуле вычисляется сумма углов теоретическая?
- 5. Как вычисляется допустимая угловая невязка?
- 6. Как распределяются угловые невязки в теодолитных ходах?
- 7. Как вычисляются дирекционные углы сторон теодолитного хода?
- 8. Что называется румбом и в каких пределах он изменяется?

# **Практическое занятие №12,13**

# *Тема*: **Вычисление и уравнивание приращений координат. Вычисление координат точек**

# *Цель занятия:*

Научиться уравнивать приращения координат и вычислять координаты точек теодолитного хода. Приобрести практические навыки по вычислению приращений координат на калькуляторе.

*Коды формируемых компетенций*: ПК 1.1, ОК 4,8,9.

# **Содержание практического занятия**

- 1. Вычислить приращения координат.
- 2. Уравнять приращения координат.
- 3. Вычислить координаты точек теодолитного хода.

# **Порядок выполнения работы 1.Вычисление приращений координат**

*Приращения координат* вычисляются через горизонтальные проложенияd и румбы r сторон теодолитного хода по формулам:

 $\Delta x = d\cos r(21)\Delta y = d\sin r$  (22)

Удобнее и быстрее выполнять вычисления приращений координат на калькуляторе, т. к. румбы необходимо брать в градусах, минуты переводятся в доли градуса.Это действие выполняется с помощью клавиши «DEG « (градус). Клавиша переключателя «DRG» должна находится в положении «DEG» и это должно быть видно на табло калькулятора.

 $\bm{\Pi}$ ример. r =  $\,82^{0}$ 51<sup>'</sup>,на калькуляторе набираем значение 82,51 и нажимаем клавишу $\mathrm{DEG},$  на табло видим число  $82,85^0$ . При вычислениях пользуются клавишами памяти «М+» и извлечения из памяти «RM».Вычислим приращения координат  $\Delta x_1$  и  $\Delta y_1$ для первой стороны: 82,51 DEG = 82,85, заносим число в память «М+», берём cos  $r \times d(48.77) = 6.07$  (это вычислили ∆х ); далее клавишей «0» стираем результат, предварительно записав его в графу 14 таблицы 4. Клавишей «RM» извлекаем из памяти значение румба(82,85), берём sin  $r \times d$  (48,77) = 48,39, вычисленное значение ∆у записываем в графу 16. Результат стираем клавишей «0»,убираем значение румба первой стороны клавишей «Х↔М» и набираем значение румба второй стороны.

Полученные результаты округляем до 0,01. Аналогично вычисляются приращения координат для остальных сторон хода.

Знаки приращений координат принимаем в соответствии с названием румба в четверти по таблице 5 , приведённой в практическом занятии № 8.

#### **2. Уравнивание приращений координат**

Для уравнивания приращений координат вычисляют суммы приращений координатпо осям: ∑∆хвыч и ∑∆увыч отдельно положительные и отрицательные значения. Они не равны, т. к. при измерениях углов и сторон полигона допускаются погрешности, допустимые приборами. Алгебраическая сумма приращений координат оказывается равной по осям: £<sub>х</sub> = ∑ $\Delta x_{\text{bkg}}$ и £у = ∑∆увыч . £х и £у называются *линейными невязками* или *невязками в приращениях координат.* О допустимости невязок £х и £у к распределению судят по *относительной невязке.*  Сначала вычисляют *абсолютную невязку* по формуле:

$$
\mathbf{f}_{\text{a6c}} = \sqrt{\mathbf{E}x^2 + \mathbf{E}y^2}
$$
\n
$$
\mathbf{u} \text{ omnocumeabhyto heesasky} \mathbf{f}_{\text{orth}} = \mathbf{f}_{\text{a6c}} / P,
$$
\n
$$
\text{O}x\text{Mocurethyto heesasky leimasyator inoczoŭ ino6ko c enuwuneŭ e uucuure.}
$$
\n
$$
\mathbf{u}_{\text{non-}x} = \mathbf{f}_{\text{a6c}} / P,
$$
\n
$$
\mathbf{u}_{\text{non-}x} = \mathbf{f}_{\text{a6c}} / P,
$$
\n
$$
\mathbf{u}_{\text{non-}x} = \mathbf{f}_{\text{a6c}} / P,
$$
\n
$$
\mathbf{u}_{\text{non-}x} = \mathbf{f}_{\text{a6c}} / P,
$$
\n
$$
\mathbf{u}_{\text{non-}x} = \mathbf{f}_{\text{a6c}} / P,
$$
\n
$$
\mathbf{u}_{\text{non-}x} = \mathbf{f}_{\text{a6c}} / P,
$$
\n
$$
\mathbf{u}_{\text{non-}x} = \mathbf{f}_{\text{a6c}} / P,
$$
\n
$$
\mathbf{u}_{\text{non-}x} = \mathbf{f}_{\text{a6c}} / P,
$$
\n
$$
\mathbf{u}_{\text{non-}x} = \mathbf{f}_{\text{a6c}} / P,
$$
\n
$$
\mathbf{u}_{\text{non-}x} = \mathbf{f}_{\text{a6c}} / P,
$$
\n
$$
\mathbf{u}_{\text{non-}x} = \mathbf{f}_{\text{a6c}} / P,
$$
\n
$$
\mathbf{u}_{\text{non-}x} = \mathbf{f}_{\text{a6c}} / P,
$$
\n
$$
\mathbf{u}_{\text{non-}x} = \mathbf{f}_{\text{a6c}} / P,
$$
\n
$$
\mathbf{u}_{\text{non-}x} = \mathbf{f}_{\text{a6c}} / P,
$$
\n
$$
\mathbf{u}_{\text{non-}x} = \mathbf{f}_{\text{a6c}} / P,
$$
\n
$$
\mathbf{u}_{\text{non-}x} = \mathbf{f}_{\text{
$$

Относительную невязку выражают простой дробью с единицей в числителе:

 где Р - периметр теодолитного хода (сумма горизонтальных проложений).  $\mathbf{f}_{\text{off}} = \frac{1}{P : \text{Ea6c}}$  или  $(1/\mathbf{f}_{\text{a6c}} : P).$  (25) Знаменатель округляется до целых чисел.

 Относительная невязка £отн не должна превышать *допустимую относительную невязку*  $\mathcal{L}_{\text{AODA}}$ , которая принимается равной  $\frac{1}{2000}$ ; т.е.  $\mathcal{L}_{\text{OTH}} \leq \mathcal{L}_{\text{AODA}}$ .

Если  $\texttt{f}_{\text{orth}}$  получится больше $\frac{1}{2000}$  , это значит, что вычисления выполненыс ошибками и их необходимо *найти и исправить.* 

Уравнивают приращения координат раздельно по осям Х и У. Для этого вычисленные линейные невязки  $f_x$  и  $f_y$  распределяют в вычисленные приращения координат *с обратным знаком пропорционально горизонтальным проложениям* сторон хода, путём введения поправок. Поправки вычисляют по формулам:

$$
\delta x_{i} = \frac{E x}{P} d_{i}
$$
\n
$$
\delta y_{i} = \frac{E y}{P} d_{i}, (27)
$$
\n(26)

га и проведа и поправки (доли невязок, приходящиеся на i-ую сторону хода) соответ-<br>где δх<sub>і</sub>и δу<sub>і</sub> - поправки (доли невязок, приходящиеся на i-ую сторону хода) соответственно по осям Х и У. Поправки записывают *над* вычисленными приращениями в ведомости координат.

Для контроля вычисляют суммы поправок по осям, которые должны быть равны величинам невязок *с обратным знаком.* Затем вычисляют исправленные приращения координат, как алгебраическую сумму вычисленных приращений и поправок:

 $\Delta$  X  $_{\text{HClP}}$  i =  $\Delta$  X  $_{\text{BMI}}$  i +  $\delta$ X<sub>i</sub>(28)  $\Delta$  у <sub>испрі</sub>=  $\Delta$  у <sub>выч і</sub>+  $\delta$ у <sub>i</sub>(29)

Суммы исправленных приращений координат ∑∆ х <sub>испр</sub> и ∑∆ у <sub>испр</sub> должны быть равны 0, что является контролем уравнивания.

#### *Пример.*

Вычисляем алгебраические суммы приращений координат по осям:

 $\sum \Delta x$  <sub>выч</sub> = +75,82  $\sum \Delta y$  <sub>выч</sub> = +69,36  $\sum \Delta$  X <sub>выч</sub> = - 75,79  $\sum \Delta$  y <sub>выч</sub> = - 69,32 Вычисляем невязки в приращениях координат по осям:  $\mathfrak{L}_{x} = +0.03$   $\mathfrak{L}_{y} = +0.04$ Абсолютная невязка  $f_{a6c} = \sqrt{Ex^2 + Ey^2} = 0.05$ , Периметр Р = 227,68 Относительная невязка  $f_{\text{orth}} = \frac{1}{P \cdot \text{Ea6c}} = \frac{1}{227,68}$  $\frac{1}{227,68:0,05} = \frac{1}{455}$  $\frac{1}{4554} < \frac{1}{200}$  $\frac{1}{2000}$ 

поэтому невязки  $f_x$  и  $f_y$  можно распределять. Т. к. невязкималы по численному значению, в нашем примере нет необходимости определять поправки по выше приведённым формулам. Распределяем поправки на наиболее длинные стороны хода и записываем их над вычисленными приращениями координат в графы 14 и16 таблицы 8*с обратным знаком* к вычисленным.По первой стороне (самой короткой) поправки не распределяем. Вычислим суммы поправок по осям:  $\sum \delta x = (-0.01) + (-0.02) = -0.03$ 

$$
\begin{aligned} \Sigma 20x &= (-0.01) + (-0.02) = -0.03; \\ \Sigma 8y &= (-0.01) + (-0.01) + (-0.02) = -0.04. \end{aligned}
$$

Полученные суммы поправок равны невязкам  $f_x$  и  $f_y$  с противоположным знаком, значит распределение выполнено правильно. Вычисляем исправленные приращения координат как сумму вычисленных приращений и поправок:

 $\Delta$  y <sub>испр</sub> 2 = +20,97 +(- 0,01) = + 20,96;  $\Delta$  X  $_{\text{HCHB 3}}$  = - 28,16 + (- 0,01) = - 28,17;  $\Delta$  y <sub>испр</sub> 3 = - 44,78 + (- 0,01) = - 44,79;  $\Delta$  X  $_{\text{MCTD}}$  4 = + 69,75 + (- 0,02) = + 69,73;  $\Delta$  y <sub>испр</sub> 4 = - 24,54 + (- 0,02) = - 24,56.

Исправленные приращения записываем в графы 17 и 18.

Для контроля вычисляем суммы исправленных приращений координат:

 $\Sigma\Delta$  x  $_{\text{ucnp}}$  = + 6,07 + (- 47,63) +(- 28,17) + 69,73 = 0.  $\sum \Delta y_{\text{\tiny HCTP}} = +48,39 + 20,96 + (-44,79) + (-24,56) = 0.$ 

#### **3.Вычисление координат точек**

Координаты точек вычисляют последовательно, начиная с координат первой точки:

$$
Y_{\text{noc}} = X_{\text{nce}} + \Delta x_{\text{acmp}}
$$
  
\n
$$
Y_{\text{noc}} = Y_{\text{mpe}} + \Delta y_{\text{acmp}} (31)
$$
 (30)

Контролем правильности вычислений является получение координат первой точки. Удобнее вычисление производить в столбик, сначала по оси Х, а затем по оси У.

#### *Пример.*

Вычисляем координаты второй и третьей точек теодолитного хода:

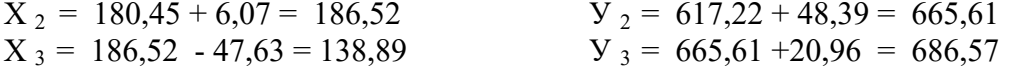

Аналогично вычисляем координаты четвёртой точки и первой. По ведомости координат видно, что координаты точки первой в конце вычислений равны начальным координатам.

#### **Контрольные вопросы**

- 1. Что называется приращением координат?
- 2. Как вычисляются приращения координат?
- 3. От чего зависят знаки приращений координат?
- 4. Как вычисляются невязки в приращениях координат?
- 5. По какой невязке судят о допустимости вычисленных невязок в замкнутом теодолитном ходе?
- 6. Как вычисляются и распределяются поправки в приращениях координат?
- 7. Решение какой геодезической задачи применяется при вычислении координат точек теодолитного хода?
- 8. В чём заключается контроль правильности вычисления координат замкнутого теодолитного хода?

# **Практическое занятие №14,15,16**

### *Тема*: **Составление плана по материалам теодолитной сьемки. Нанесение на план теодолитной сьемки ситуации. Вычисление площади полигона. Оформление плана. Вычисление площади полигона.**

#### *Цель занятия:*

Научиться правильно производить построение плана по координатам. *Коды формируемых компетенций*: ПК 1.1, ОК 4,8,9.

#### **Содержание практического занятия**

- 1. Построить координатную сетку.
- 2. Построить план теодолитного хода по координатам.
- 3. Нанести ситуацию на план.

#### **Порядок выполнения работы**

План теодолитного хода вычерчивается на листе чертёжной бумаги формата А4 в масштабе 1:500.

#### **1.Построение координатной сетки**

Координатная сетка вычерчивается в виде сетки квадратов со сторонами 25×25м, в масштабе плана 5×5 см. Необходимое количество квадратов сетки определяется исходя из значений координат точек теодолитного хода в ведомости координат (таблица 8). Для этого находят разности координат между максимальными и минимальными значениями координат. Полученную разность делят на 25м, округляют частное в большую сторону – это и будет число квадратов, необходимое для размещения теодолитного хода внутри сетки квадратов.

При оцифровке координатной сетки необходимо помнить, что *в геодезии ось Х направлена на север (снизу вверх или в верхний край листа), а ось У – на восток (слева направо)*. Поэтому нижняя линия квадратов подписывается числом меньшим, чем Хмин., а крайняя левая линия числом, меньшим чем Умин., но кратным 25м.

Сетка квадратов имеет наружную и внутреннюю рамки, проведённые на расстоянии друг от друга 10 мм и образующие зарамочное оформление плана. В нём оцифровывается координатная сетка квадратов.

В центральной части внутренней рамки сетки квадратов сплошные линии не проводятся, а показывают только пересечение координатных линий в виде крестика в диаметре  $5 \div 6$  мм в соответствии с таблицей 10 «Образцы условных знаков для топографических планов масштабов 1:1000, 1:500».

**Пример.** Определяем число квадратов по оси  $X_{n_x}$  и по оси У  $n_y$ . Для этого из ведомости координат (таблица 4) выбираем координаты Хмакс. ≈ 186 м, Хмин. ≈ 111 м,

У макс. ≈ 687м, У мин. ≈ 617 м. Но учитывая кратность стороны, равной 25 м, нижняя линия квадрата по оси X не может быть оцифрована 110 м, а 100 м и верхняя – не 185 м, а 200 м, вычисляем  $n_x = (200 - 100)$ : 25 = 4. Аналогично, по оси У, левая линия квадрата не может быть оцифрована значением 617 м, а 600 м; правая линия соответственно – 700 м. Вычисляем  $n_{v}$  = (700 - 600): 25 = 4. На формате А4 число квадратов 4  $\times$  4 не помещается. Можно уменьшить один квадрат на половину стороны  $(25: 2) = 12,50$  м и удобнее в нашем примере это сделать по оси У слева, оцифровку начать со значения 612,50 м, как показано на «Плане теодолитного хода» (рис.14).

Такое размещение квадратов способствует правильному положению штампа и чтению текста в нём, который размещается по направлению оси Х.

#### **2. Построение плана по координатам**

Точки теодолитного хода наносят на план с помощью линейки поперечного масштаба. Для этого предварительно определяют квадрат, в котором находится точка. Затем по боковым сторонам квадрата откладывают отрезки, равные разности абсцисс точки и линии сетки, полученные точки соединяют линией и вдоль неё откладывают отрезок, равный разности ординат точки и линии сетки.

#### *Пример.* Рассмотрим нанесение точки **1** теодолитного хода(см. рисунок 13).

Точка 1 (X<sub>1</sub> = 180,45; У<sub>1</sub> = 617,22) будет лежать по оси Х между линиями, оцифрованными 175 и 200, а по оси У – между линиями 612,50 и 625 (рис.13). Для построения точки откладываем по боковым сторонам от горизонтальной линии с цифрой 175 отрезки (180,45 – 175): 5 = 1,09 см. Соединяем их линией и на ней от вертикальной стороны квадрата, обозначенной 612,50 откладываем отрезок, равный  $(617,22 - 612,50)$ :  $5 = 0,95$  см и получаем точку 1. Следует напомнить, почему делится разность координат на 5, так как масштаб 1:500 в пояснительный переведённый, означает в 1 см 5 м, отрезки получаем в см.

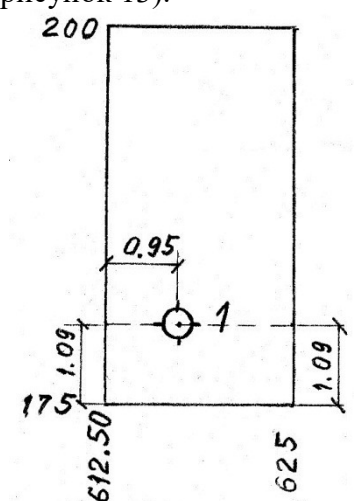

Рис. 13

Аналогично строятся все другие точки хода. Полученные точки накалывают и обводят кружком диаметром не более 3 мм. Точки соединяют линиями (внутрь кружков линии не заводят). Около каждой точки справа подписывают её номер. Стороны теодолитного хода обозначают проведением горизонтальной линии к условной её середине. Сверху пишется направление, заданное дирекционным углом или румбом, снизу – длина стороны в метрах.

#### **3.Нанесение ситуации на план**

Нанесение ситуации на план выполняют в масштабе построения плана (М 1:500) по абрису в соответствии с «Условными знаками для топографических планов М 1:5000, 1:2000, 1:1000, 1:500».

Необходимые элементы ситуации приведены в таблице 10 «Образцы условных знаков».

При построении характерных точек, все вспомогательные линии наносят карандашом, значения углов и расстояний на план не выписывают.

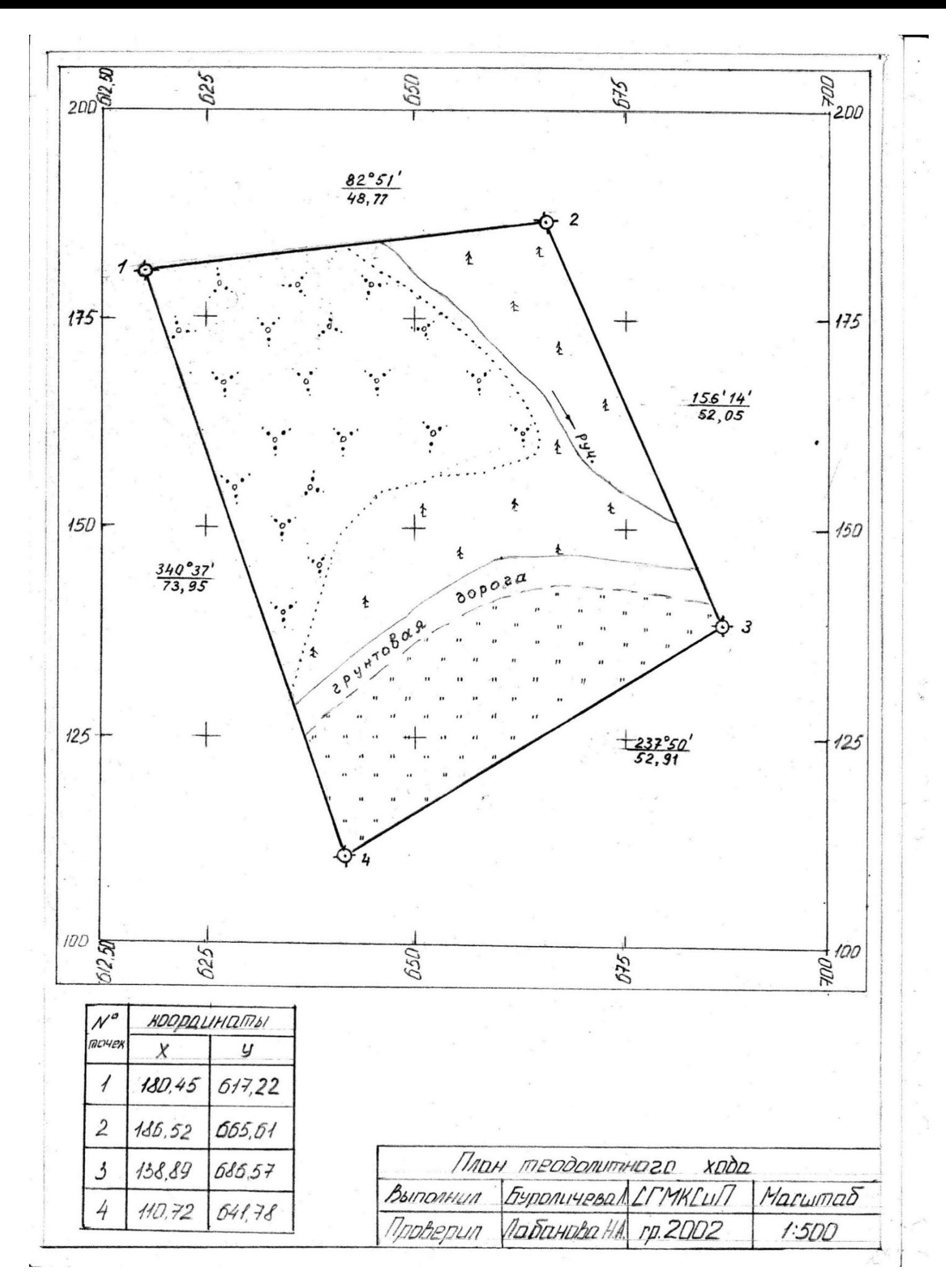

Рис.14. План теодолитного хода

### **Образцы условных знаков**

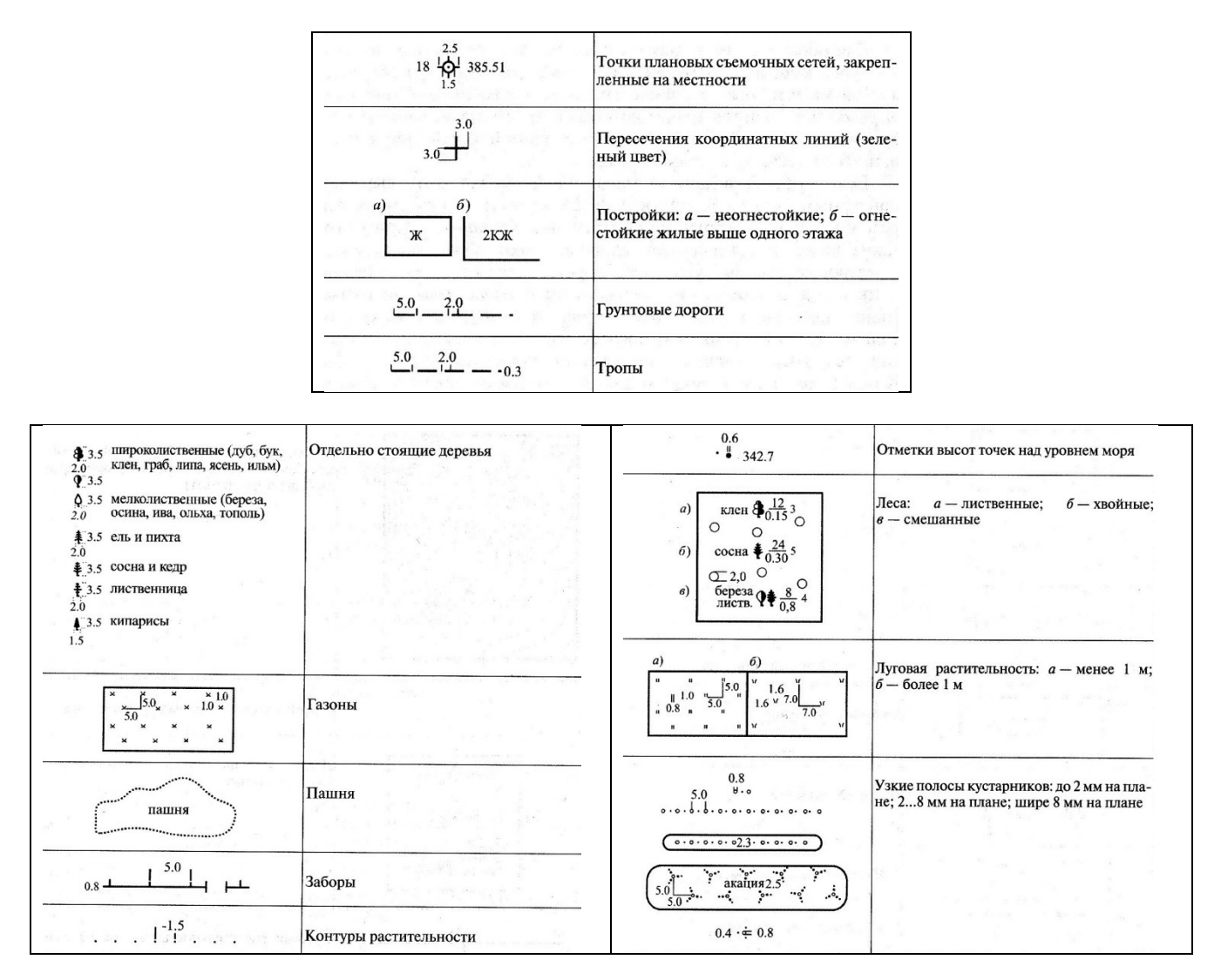

#### **4.Определение площадей**

Вычисление площади участка аналитическим способом.

Используя материалы практической работы № 10 определить площадь полигона аналитически по координатам его вершин. Все вычисления свести в таблицу № 6.

Площадь полигона аналитическим способом определяется по формуле:

n  
\n
$$
2S = \sum Y_K(XK-1 - XK+1);
$$
\n1  
\nn  
\n
$$
2S = \sum X_k(YK+1 - YK-1), (33)
$$
\n(32)

1

где 2S – удвоенная площадь, м2; ХК, УК – координаты точек полигона; n – число точек полигона; k – номер точки.

# Определение площади полигона по координатам

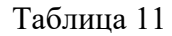

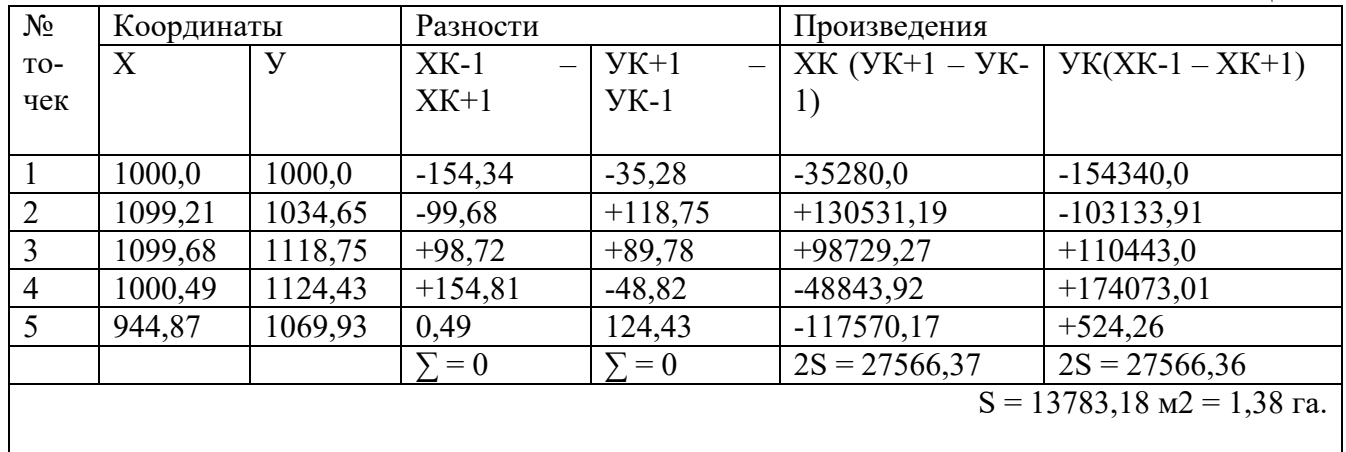

Примечание: В таблице 11 приведен пример вычисления площади по координатам.

# **Контрольные вопросы**

- 1. Что называется теодолитным ходом?
- 2. Что называется координатами точек?
- 3. Что называется ситуацией?
- 4. Что такое абрис?
- 5. В какой системе координат строится план теодолитного хода?
- 6. Какие способы ситуации применяются при нанесении её на план?
- 7. Как определить площадь полигона по координатам его вершин?

# **Рекомендуемая литература**

- 1. М.И. Киселев, Д.Ш. Михелев, Геодезия.
- 2. Условные знаки для топографических планов масштабов 1:5000, 1:2000, 1:1000, 1:500.

# **Практическое занятие №17,18**

# *Тема*: **Обработка материалов тахеометрической съемки**

*Цель занятия:*

Научиться обрабатывать журнал тахеометрической сьемки.

*Обеспеченность занятия:* Тахеометрический журнал. *Коды формируемых компетенций*: ПК 1.1, ОК 4,8,9.

# **Содержание практического занятия**

- 1. Вычислить горизонтальное проложение.
- 2. Вычислить углы наклона.
- 3. Выполнить превышения и отметки.

# **Порядок выполнения работы**

По данным полевых измерений обработать тахеометрический журнал (таблица 12).

Тахеометрический журнал

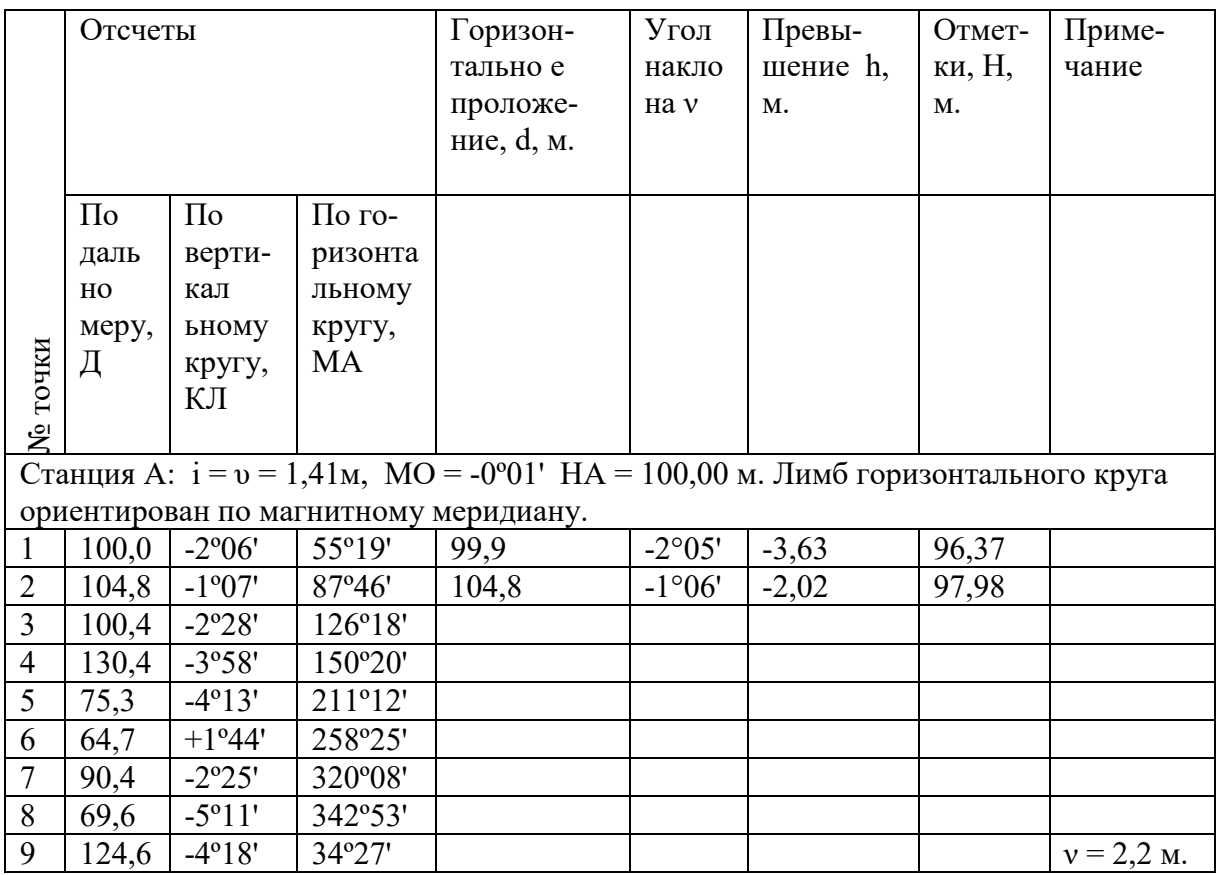

Порядок работы:

1. В тахеометрическом журнале (таблица 12) вычислить углы наклона ν. Съемка рельефа выполнена при КЛ, поэтому воспользуйтесь формулой: ν = КЛ – МО.

2. По величине угла наклона ν и дальномерному расстоянию Д выбрать из тахеометрических таблиц горизонтальное проложение d и превышение h. При отсутствии тахеометрических таблиц расстояния и превышения вычисляются по формулам с использованием таблиц натуральных значений тригонометрических функций ( таблица Брадиса).

 $d = \mathbf{I} * \cos 2 v; \quad \text{I} \text{p} \le 2^{\circ} \quad d = \mathbf{I};$  (34)

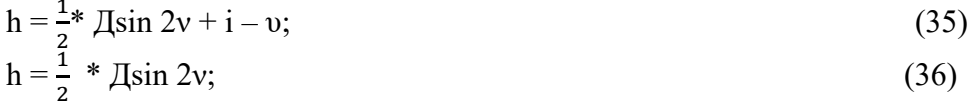

2 где i – высота прибора; υ – высота наведения.

 Превышение на точку 9 вычислить по полной формуле с учетом высоты прибора и наведения, на все остальные точки – по сокращенной формуле.

3. Вычислить отметки реечных точек.

Отметку станции А принять равной  $HA = 100,00 + N\mu\phi(p(M));$  (37) где Nшифр – две последние цифры шифра в метрах. Пример: Шифр: 03 НА = 100,00 +3 = 103,0 м. 49 HA =  $100,00 + 49 = 149,0$  M.  $Hp.T = HA + h$  (38)

Примечание: В таблице 12 приведен пример обработки для двух реечных точек. Студенту необходимо самостоятельно вычислять горизонтальные расстояния, углы наклона, превышения и отметки для всех остальных точек.

# **Практическое занятие №19,20,21**

# *Тема*: **Составление плана по материалам тахеометрической съемки в горизонталях. Нанесение ситуации на план по материалам тахеометрической съемки в горизонталях.**

*Цель занятия:*

Научиться составлять топографический план. *Коды формируемых компетенций*: ПК 1.1, ОК 4,8,9. *Обеспеченность занятия:* Тахеометрический журнал .

#### **Содержание практического занятия**

- 1. Составить топографический план.
- 2. Нанести ситуацию.

#### **Порядок выполнения работы**

По данным таблицы 12 и абриса (рис. 15) построить топографический план в масштабе 1 : 2000 с сечением рельефа  $h = 2.0$  м.

#### Порядок работы:

1. На листе чертежной бумаги формата А-4, примерно в центре, наметить точку А и провести через нее вертикальную линию – направление магнитного меридиана СЮ.

2. При помощи транспортира от северного конца магнитного меридиана отложить по ходу часовой стрелки значения горизонтальных углов (магнитных азимутов) на все реечные точки и провести направление.

3. На проведенных направлениях от точки А в масштабе 1 : 2000 отложить горизонтальные проложения и наколоть точки. Точки обвести кружком диаметром 1 мм. Справа от точки в виде дроби указать: в числителе номер точки, а в знаменателе ее отметку.

4. По данным абриса нанести ситуацию (грунтовую дорогу) и провести горизонтали через 2м по высоте. Интерполяцию горизонталей выполнять графическим способом. Отметки горизонталей должны быть четными, например 78,80,82 и т. д. Горизонтали, кратные 10 метрам показываются на плане утолщенными.

5. Подготовленный план в карандаше оформить в туши. Горизонтали вычертить и подписать коричневой (красной) тушью, а все остальные элементы плана – черной тушью (см. рис. 16).

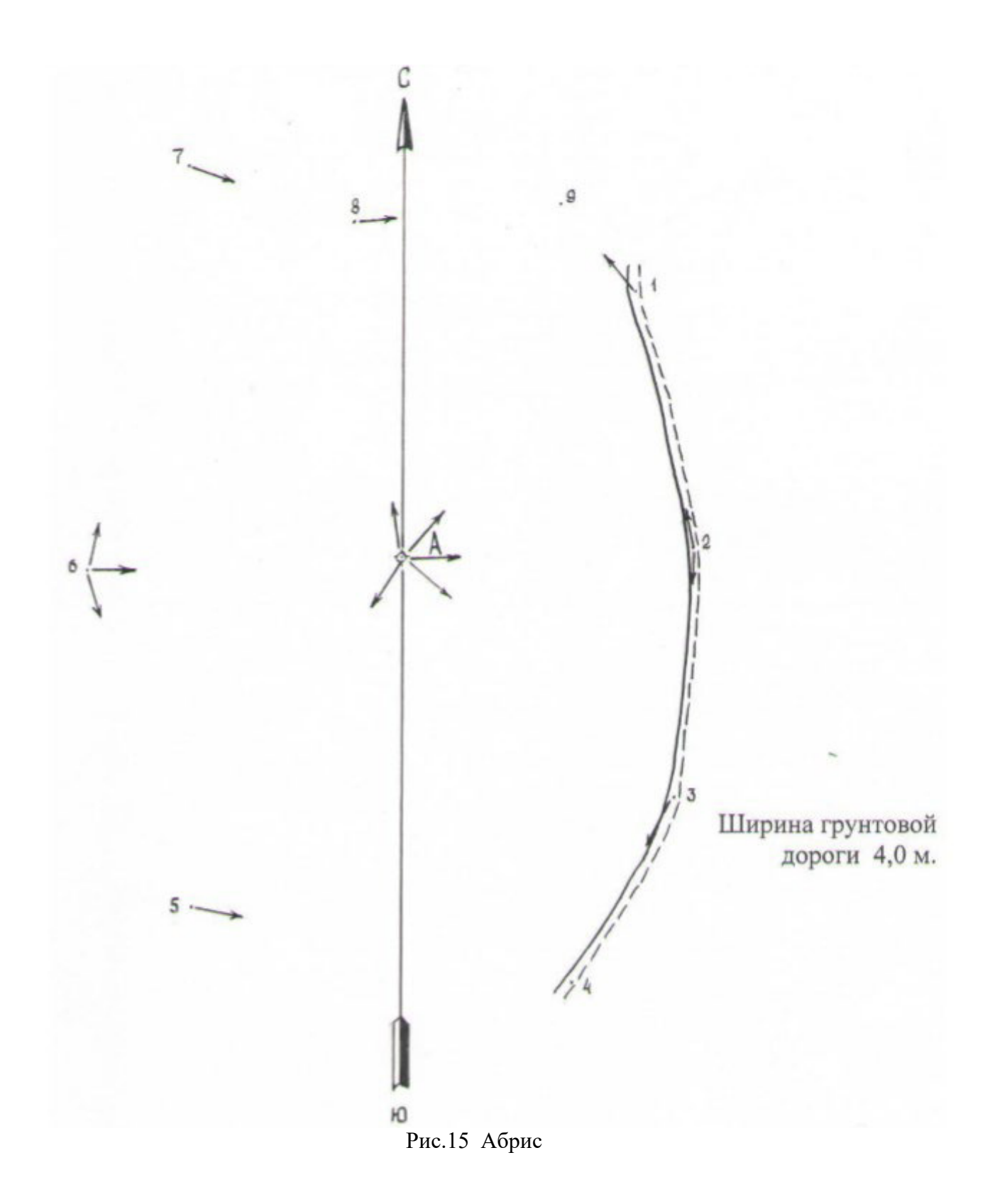

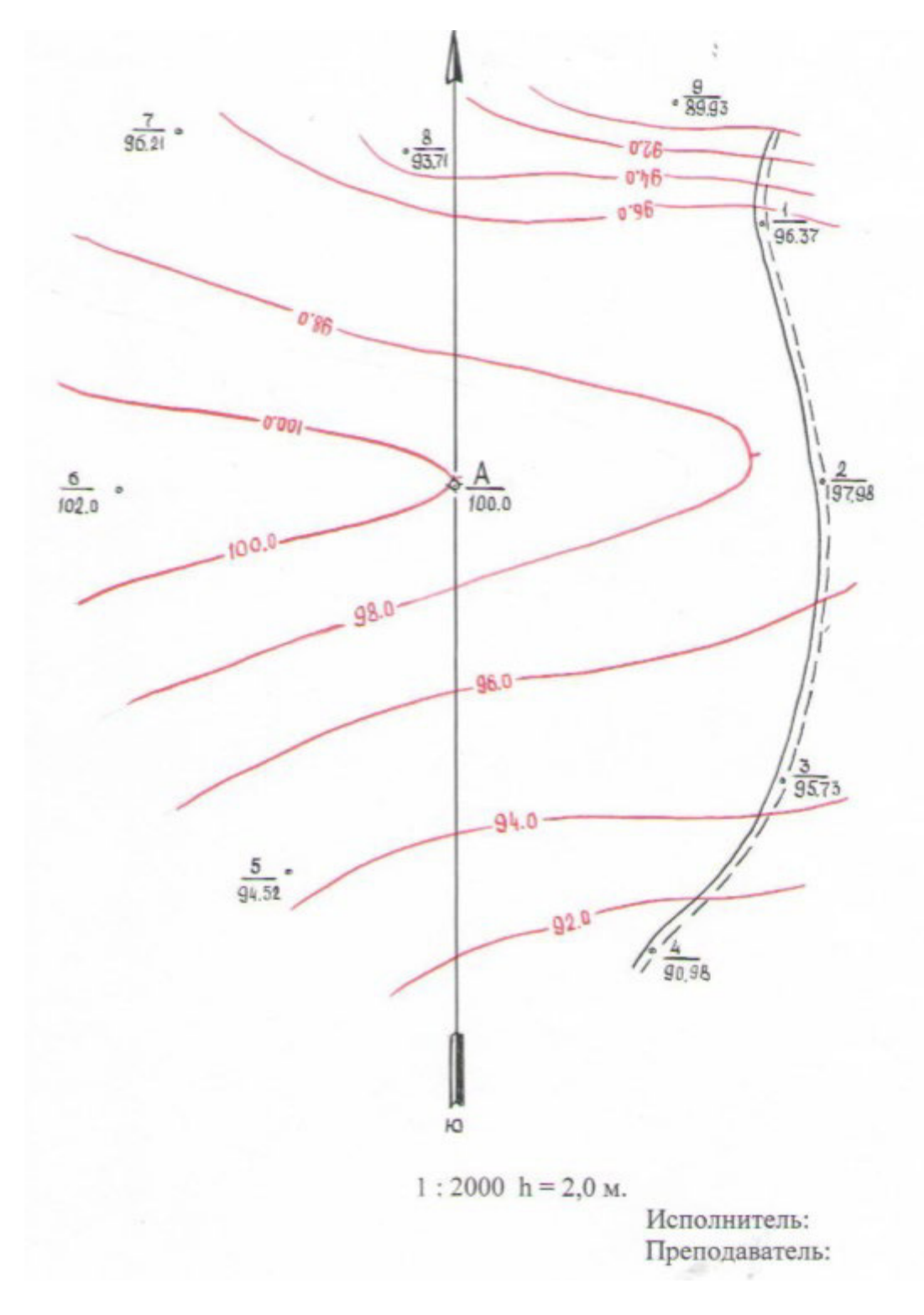

Рисунок 16. План тахеометрической сьемки

Для составления топографических планов выполняют тахеометрическую съемку участка. При тахеометрической съемке ситуацию снимают полярным способом, а рельеф – тригонометрическим. Съемочным обоснованием тахеометрической съемки могут служить в зависимости от сложности рельефа теодолитно-нивелирные ходы, теодолитновысотные и тахеометрические ходы. При съемке участка на каждой станции лимб ориентируют либо по линии хода, по истинному или магнитному меридиану. Самым точным ориентированием считается ориентирование лимба по линии. При съемке участка с каждой станции периодически проверяют ориентировку лимба. В процессе съемки участка ведется журнал тахеометрической съемки и абрис. Камеральная обработка результатов тахеометрической съемки заключается в обработке тахеометрического журнала и построении топографического плана участка. Место нуля и угол наклона теодолитом 2Т30П определяют по следующим формулам:

$$
MO = \frac{k \Pi + KJ}{2};
$$
  
\n
$$
v = MO - K\Pi; \quad (40)
$$
  
\n
$$
v = KJ - MO;
$$
  
\n
$$
v = KJ - K\Pi; \quad (42)
$$
  
\n(41)

Превышения и горизонтальные проложения определяют по формулам:

$$
d = \Pi * \cos 2 v; h2 = \frac{1}{2}\Pi * \sin 2v + i - v + f; \qquad (44)
$$
 (43)

2 где Д – расстояние, измеренное дальномером

ν – угол наклона;

i – высота прибора;

υ – высота наведения на рейку;

f – поправка за кривизну Земли и рефракцию (вводится при Д ≥ 300,0 м) Во избежание ошибок построенный план участка тщательно корректируется в поле.

#### **Контрольные вопросы**

1. В чем заключается сущность тахеометрической съемки?

2. Что является съемочным обоснованием тахеометрической съемки?

3. Как определить место нуля вертикального круга?

4. Какими методами снимается ситуация и рельеф при тахеометрической съемке?

5. Как сориентировать лимб тахеометра?

6. какая документация ведется при производстве тахеометрической съемки?

7. В чем заключается камеральная обработка результатов тахеометрической съемки?

8. По каким формулам вычисляется превышение на реечные точки и горизонтальные проложения?

# **Практическое занятие №22**

# *Тема*: **Исследование конструкции нивелиров Н3, Н3К, 2Н-10КЛ, 4Н3КЛ и нивелирных реек. Приведение нивелира в рабочее положение.**

*Цель занятия:*

Изучить конструкцию нивелира, понять принцип работы. Приобрести практические навыки по выполнению поверок нивелира **Н3**.

*Коды формируемых компетенций*: ОК 4,8,9.

*Обеспеченность занятия:* нивелир Н3, нивелирные рейки.

#### **Содержание практического занятия**

- 1. Изучить устройство нивелира Н3.
- 2. Изучить основные оси нивелира.
- 3. Приведение нивелира в рабочее положение. Снятие отчетов.
- 4. Нивелирные рейки, строение , виды.

#### **Порядок выполнения работы**

Нивелир - геодезический прибор, предназначенный для определения превышений с помощью горизонтального визирного луча. Нивелир Н-3 (рис. 17) относится к классу точных нивелиров. Средняя квадратическая ошибка передачи высот на 1 км нивелирного хода составляет не более 3 мм.

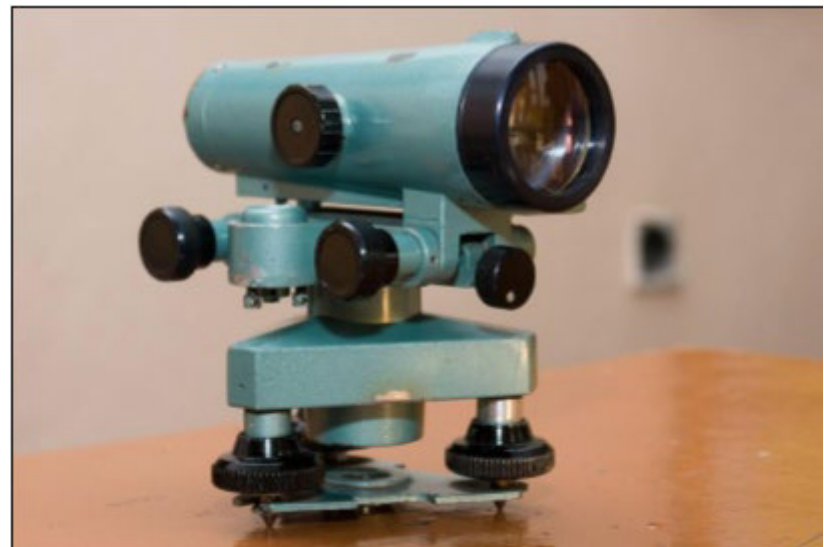

Рис. 17. Нивелир Н-3

Устройство приведено на рис. 18.

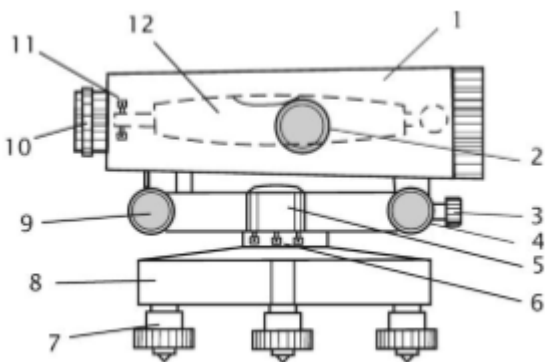

Рис. 18. Устройство нивелира Н-3: 1 - зрительная труба; 2 - фокусирующий винт зрительной трубы; 3, 4 - закрепительный и наводящий винты; 5 - круглый уровень; 6 - исправительные винты круглого уровня; 7 - подъемные винты; 8 - подставка; 9 - элевационный винт; 10 - окуляр с диоптрийным кольцом для фокусировки трубы по глазу; 11 - исправительные винты цилиндрического уровня; 12 - цилиндрический уровень.

Основные оси нивелира (рис. 19): ZZ – визирная ось зрительной трубы; VV – ось вращения прибора; HH – ось цилиндрического уровня; UU – ось круглого уровня.

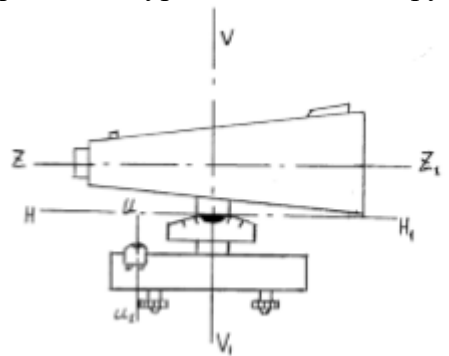

Рис. 19. Основные оси нивелира

Для выполнения измерений нивелир устанавливают на штативе и подъемными винтами 7 приводят в нуль-пункт пузырек круглого уровня 5. Пользуясь закрепительным 3 и наводящим 4 винтами, наводят зрительную трубу на рейку. Вращением диоптрийного кольца окуляра 10 фокусируют трубу "по глазу" и вращением головки фокусирующего винта 2 - "по предмету". В поле зрения трубы будут видны штрихи сетки нитей, изображение нивелирной рейки и в отдельном окошке - изображения двух половинок цилиндрического уровня (рис. 20).

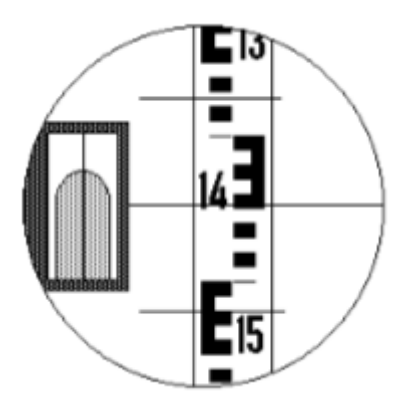

Рис. 20. Поле зрения зрительной трубы нивелира: отсчет по рейке равен 1439 мм

Вращая элевационный винт 9 (рис. 18), изменяющий наклон трубы 1 и цилиндрического уровня 12, приводят ось уровня в горизонтальное положение. Ось уровня горизонтальна, если его пузырек находится в нуль-пункте, на что указывает совмещение концов изображений половинок уровня в поле зрения трубы (рис. 20). Отсчет берут по среднему штриху сетки нитей.

# **Нивелирные рейки**

Нивелирные рейки изготавливаются из деревянного бруска двутаврового сечения толщиной 2-3 см, длиной 4м, 3м, 1.5м. 1.2м и короче, складные и цельные (рис.21,а). Основная шкала (черная сторона) состоит из чередующихся черных и белых сантиметровых делений. Счет делений ведут от нуля, совмещенного с основанием рейки, называемого «пяткой». На дополнительной шкале (красная сторона) начальный отсчет выражается определенным числом. Разность отсчетов по основной и дополнительной шкалам рейки должна оставаться всегда постоянной, что служит контролем правильности снятия отсчетов по рейке на станции. В комплект нивелира с прямой трубой входят рейки с прямыми надписями. Для удобства и быстроты установки нивелирные рейки иногда снабжают круглыми уровнями. Рейки маркируют так: например, РН-10П3000С, что означает, что эта рейка нивелирная, со шкалой деления 10мм, прямой надписью цифр, длиной 3000мм, складная.

При производстве нивелирования I и II классов используются штриховые инварные рейки (рис.21,б). Во время работы рейки ставят на башмаки (рис.21.г), костыли (рис.21,в) или деревянные колья.

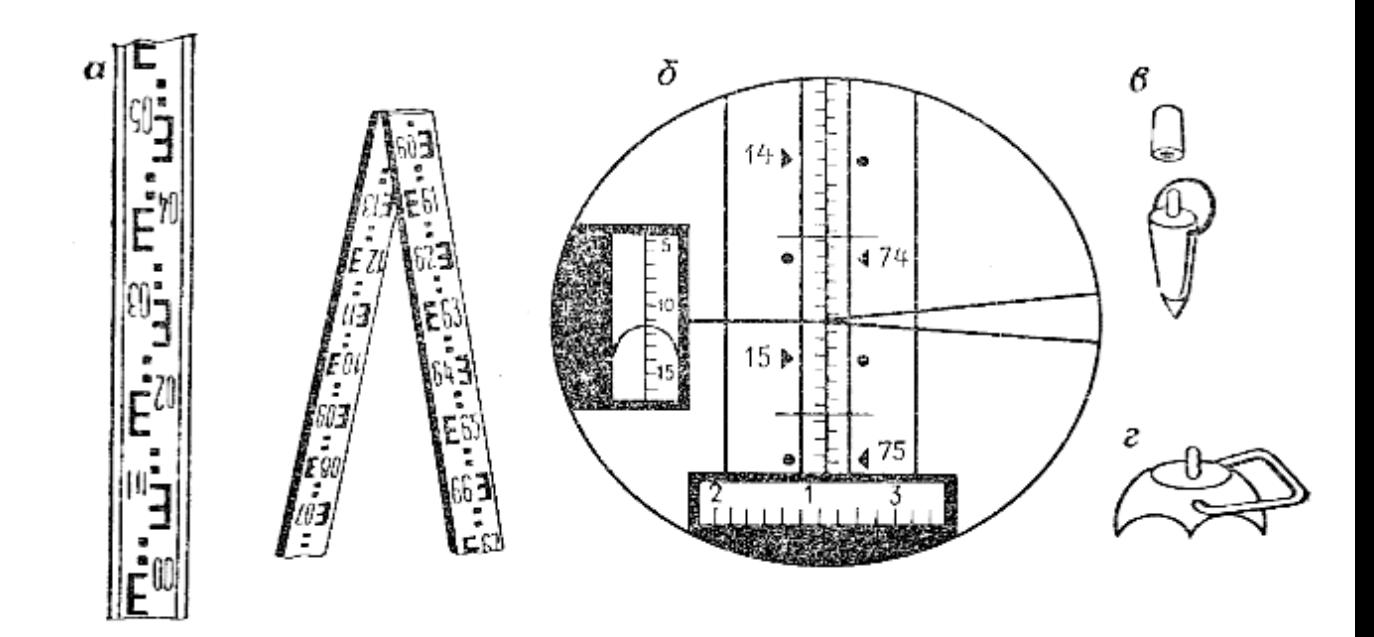

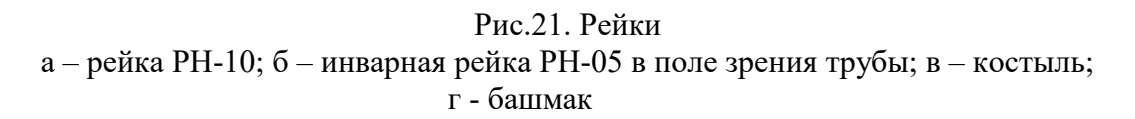

#### **Контрольные вопросы**

- 1. Назовите основные элементы нивелира?
- 2. Для чего предназначен нивелир?
- 3. Как привести нивелир в рабочее положение?
- 4. Как взять отчет по рейке?

# **Практическое занятие №23,24**

# *Тема*: **Приведение нивелира в рабочее положение. Поверки нивелира. Определение превышений.**

*Цель занятия:*

Изучить методику измерения превышения на станции технического нивелирования. Приобрести практические навыки по выполнению поверок нивелира **Н3**. *Коды формируемых компетенций*: ПК 1.1, ОК 4,8,9. *Обеспеченность занятия:* нивелир Н3, нивелирные рейки.

### **Содержание практического занятия**

- 1. Научиться выполнять нивелирование способом "из середины".
- 2. Научиться выполнять нивелирование способом "вперед".
- 3. Научиться заносить результаты в журнал технического нивелирования.
- 4. Научиться вычислять превышения.
- 5. Научиться выполнять поверки и юстировку нивелира.

#### **Порядок выполнения работы**

Техническое нивелирование выполняется способом «из середины» (рис.22,а), т.е. нивелир устанавливается посередине между точками, разность «плеч» не должна превышать 10м.

При установке штатива необходимо головку штатива установить горизонтально, на высоте груди наблюдателя. Ось вращения нивелира приводится в отвесное положение по круглому уровню с помощью подъемных винтов подставки. Устанавливают трубу по глазу: вращением головки окуляра добиваются резкого изображения сетки нитей. Затем трубу наводят на рейку и вращением винта кремальеры добиваются четкого изображения рейки.

Вращением элевационного винта точно совмещают изображения концов пузырька в поле зрения трубы, приводя уровень «в контакт» (рис.21,б).

В этот момент, пользуясь средней горизонтальной нитью, снимают отсчет по рейке. Дециметры считывают по надписям на рейке, сантиметры определяют по числу делений рейки, а миллиметры оценивают на глаз.

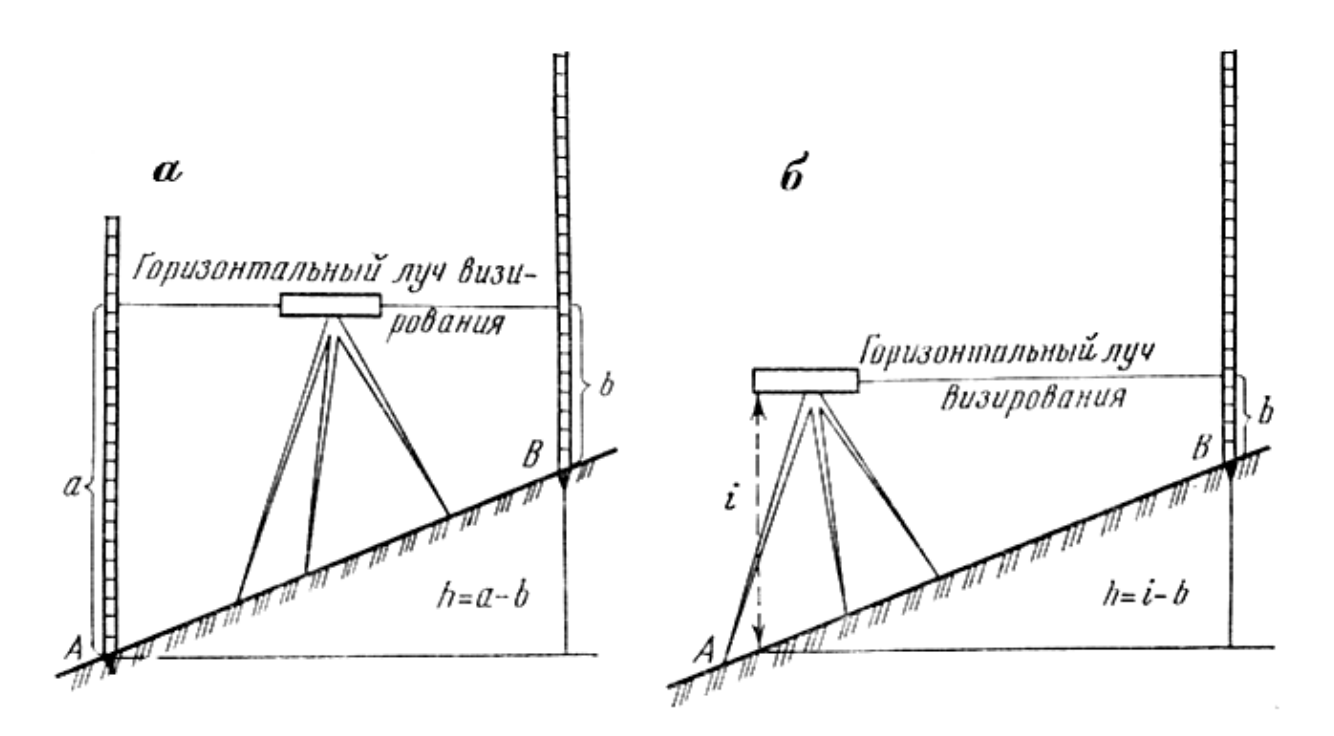

Рис.22.а –способ нивелирования «из середины»; б – способ нивелирования «вперед».

Отсчеты снимают и записывают в журнал технического нивелирования в следующем порядке:

1) отсчет по черной стороне задней рейки  $a_{ij}$ ;

2) отсчет по черной стороне передней рейки в

3) отсчет по красной стороне передней рейки  $B_{\kappa}$ ;

4) отсчет по красной стороне задней рейки  $a_k$ ;

Превышения выполняются по красной и черной сторонам реек, как разность отсчетов «задние» минус «передние»:

$$
h_{\kappa} = a_{\kappa} - B_{\kappa}
$$
\n
$$
(45),
$$
\n
$$
h_{\kappa} = a_{\kappa} - B_{\kappa}
$$
\n
$$
(46).
$$

Контроль правильности измерений на станции заключается в том, что превышения, полученные по красным и черным отсчетам, не должны отличаться более, чем на 5 мм, т.е.

│ h<sup>ч</sup> –hк│≤ 5мм.

Пример записи в журнале технического нивелирования показан в табл. 13. Отметка точки В вычисляется алгебраическим сложением отметки точки А, которая дана в метрах, со средним превышением, которое дано в мм. При вычислениях превышение в мм необходимо перевести в метры.

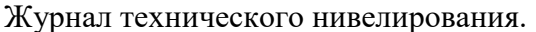

Таблина 13

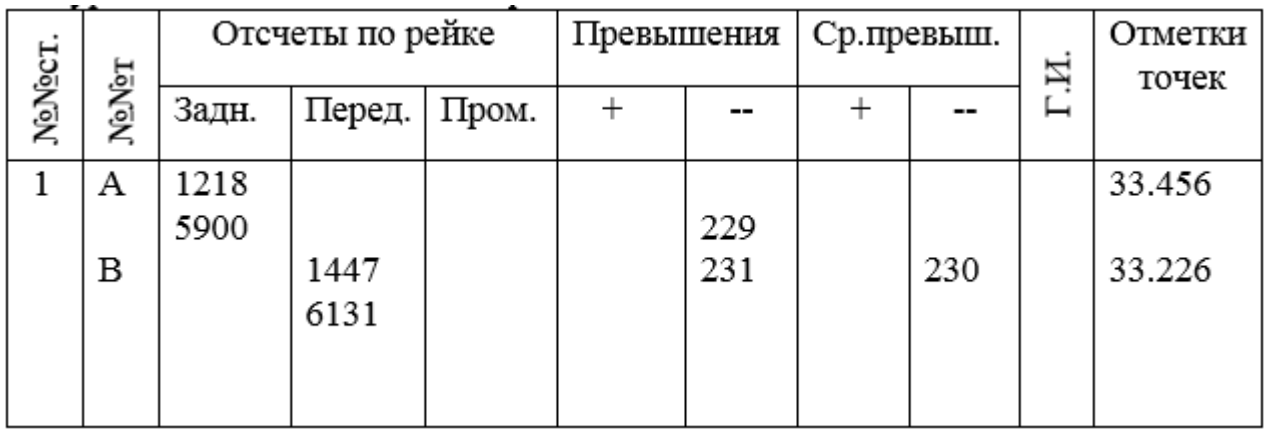

# **Поверки и юстировки нивелиров**

При подготовке нивелира к работе выполняют следующие поверки:

- 1. Поверка правильности установки круглого уровня;
- 2. Поверка правильности установки сетки нити;
- 3. Поверка нивелира на главное условие.

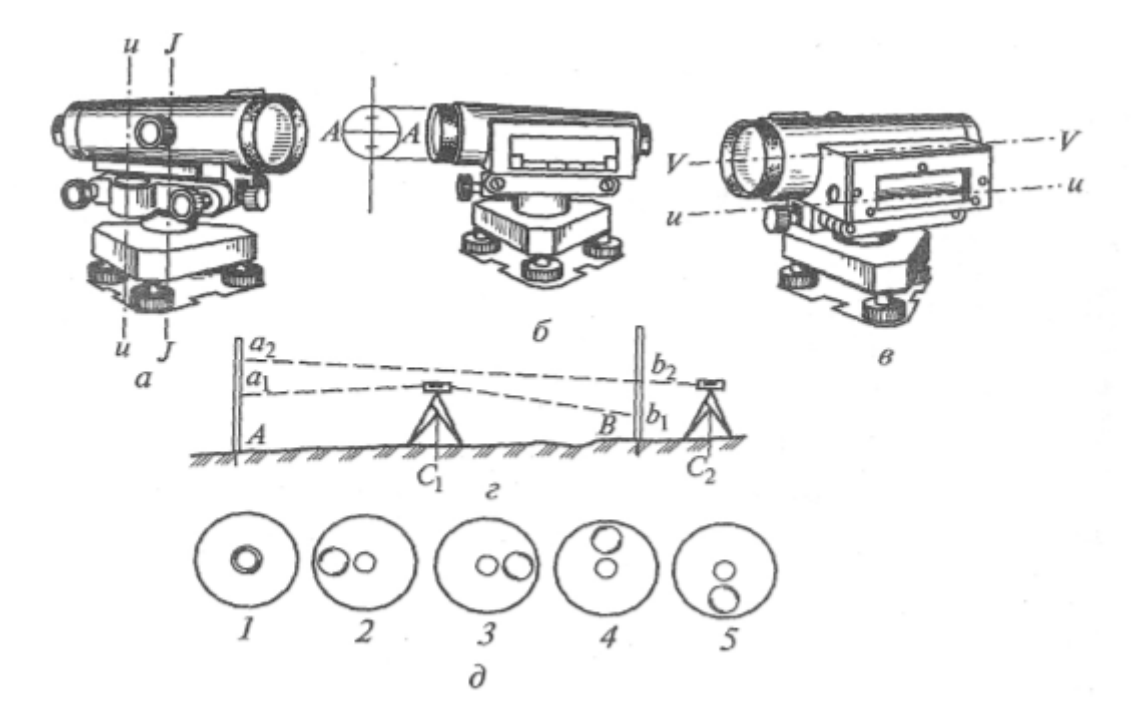

Рис.23.Поверки нивелира: а,б,в—схема расположения осей; г- положение нивелира при поверке главного условия; д- положения пузырька круглого уровня.

**1-ая поверка.** Условие поверки: ось круглого уровня UU должна быть параллельна оси вращения JJ нивелира (рис. 23,а и 23,д).

Вращением трех подъемных винтов трегера пузырек круглого уровня приводят на середину. Затем верхнюю часть нивелира поворачивают на 180°. Если при этом пузырек остается в центре, то поверка выполнена. При смещении пузырька более, чем на 1.5 деления, выполняют юстировку: действуя исправительными винтами уровня смещают пузырек в сторону нуль - пункта на половину отклонения. На вторую половину отклонения пузырек смещается подъемными винтами.

**2-ая поверка.** Условие поверки: горизонтальная нить сетки АА должна быть перпендикулярна оси вращения JJ нивелира(рис.23,б).

Наводят трубу нивелира на рейку на расстоянии 20-30м левым концом средней горизонтальной нити и снимают отсчет по рейке. Немного повернув трубу, наводят на рейку правый конец средней горизонтальной нити и снимают отсчет по рейке. Если отсчеты различаются, требуется юстировка сетки нитей. Для этого ослабляют закрепительные винты окуляра к зрительной трубе и поворачивают окуляр с сеткой нитей в нужную сторону.

**3-тья поверка.** Поверка нивелира на главное условие. Условие поверки: визирная ось VV зрительной трубы должна быть параллельна оси цилиндрического уровня UU (для нивелиров с цилиндрическим уровнями рис.23,в).

Поверка производится двойным нивелированием линии длиной 50-75м – способом «из середины» и способом «вперед». На концах линии АВ на колья устанавливают рейки. Установив нивелир на равных расстояниях от реек, берут отсчеты α<sub>1</sub> по задней и  $b_1$  по передней рейкам. Эти отсчеты  $\alpha_1$  и b<sub>1</sub> отличают от правильных  $\alpha_{1\text{m}}$  и b<sub>1m</sub> на одну и ту же ошибку  $\Delta_1$ (рис.23,г). Превышение подсчитывается:

$$
h_1 = \alpha_1 - b_1 = (\alpha_{1\text{np}} + \Delta_1) - (b_{1\text{np}} + \Delta_1) = \alpha_{1\text{np}} - b_{1\text{np}} \tag{47}
$$

Превышение, найденное способом из середины получается правильным, т.к. ошибка  $\Delta_1$ исключается.

Затем эти же точки нивелируются способом «вперед», когда нивелир устанавливается за задней рейкой на расстоянии 2-3 метра (рис. 23,г). Берутся отсчеты по ближней точке  $b_2$  и дальней рейке а2. Отсчет b<sub>2</sub> практически безошибочный из-за малости расстояния от нивелира до рейки, т.е.  $b_2 = b_{2\text{no}}$ ; отсчет а<sub>2</sub> содержит ошибку x, т.е.  $a_2 = a_{2\text{no}} + x$ .

Превышение  $h_2 = \alpha_2 - b_2 = (\alpha_{2\text{np}} + x) - b_{2\text{np}} = (\alpha_{2\text{np}} - b_{2\text{np}}) + x.$  (48). Можно считать, что  $h_1 = \alpha_{1\pi p} - b_{1\pi p} = \alpha_{2\pi p} - b_{2\pi p}$ , (49) ,потому  $h_2 = (\alpha_{2np} - b_{2np}) + x = h_1 + x$ . (50).

Сравниваем превышения, найденные способом «из середины» и способом «вперед»

$$
h_1 - h_2 = x. \qquad (51)
$$

Если  $|x| \leq 4$ мм, то главное геометрическое условие выполняется.

Если это условие не выполняется, то требуется юстировка.

Для выполнения юстировки предвычисляют правильный отсчет на дальнюю рейку

$$
a_{2\pi p} = a_2 - x \tag{52}
$$

Вращением элевационного винта устанавливают среднюю горизонтальную нить на этот предвычисленный отсчет а<sub>2пр</sub>, при этом пузырек цилиндрического уровня сойдет с нульпункта. Ослабив боковые исправительные винты цилиндрического уровня, вертикальными исправительными винтами добиваются «контакта» изображений концов пузырька уровня. Для нивелиров с компенсатором (Н-3К, Н-10КЛ и т.д.) поверка главного условия выполняется так же, а юстировка производится вращением исправительных винтов сетки нитей путем ее перемещения вверх или вниз.

Нивелир с компенсатором не должен иметь недокомпенсации. Приведя нивелир в рабочее положение по круглому уровню и взяв отсчет по рейке, установленной в 40-50м, поворачивают один из подъемных винтов, расположенном в направлении рейки. Если в течение 1- 2с первоначальный отсчет восстановится, это свидетельствует о нормальной работе компенсатора. В случае невыполнения условия, его необходимо сдать в мастерскую по ремонту геодезических приборов.

### **Контрольные вопросы**

1. Что измеряет нивелир?

2. Для чего служит цилиндрический уровень при зрительной трубе нивелира?

- 3. Для чего применяется в нивелире компенсатор?
- 4. Как устроены рейки?
- 5. Как производится поверка круглого уровня?
- 6. Какое главное условие предъявляется к нивелиру?
- 7. Порядок производства поверки главного условия нивелира Н-3?

8. Последовательность снятия отсчетов по рейкам на станции технического нивелирования?

9. Как вычисляется превышение?

10. В чем заключается контроль правильности измерения на станции технического нивелирования?

# **Практическое занятие №25,26,27,28**

# *Тема***: Обработка материалов нивелирования поверхности по квадратам. Составление плана нивелируемой поверхности. Составление картограммы земляных работ. Расчет объёмов земляных масс.**

*Цель занятия:*

 Научиться вычислять планировочную отметку площадки и приобрести навыки в последовательности составления картограммы земляных работ. *Коды формируемых компетенций*: ПК 1.1, ОК 4,8,9.

# **Содержание практического занятия**

- 1. Вычислить планировочную отметку площадки.
- 2. Составить картограмму земляных работ.

# **Порядок выполнения работы**

Для разработки проекта *вертикальной планировки* широко используются данные нивелирования по квадратам. Для этого участок разбивают на квадраты и определяют отметки земли (чёрные отметки) в вершинах квадратов.

Исходными данными для составления картограммы земляных работ являются отметки земли, которые подписывают под горизонтальной стороной квадрата справа от вершины (Рис. 24).

# **1.Вычисление планировочной отметки площадки**

От выбора планировочной отметки горизонтальной площадки зависит объём земляных работ. Он будет *минимальным*, если *проектная отметка выбрана из условия нулевого баланса*, т. е. равенства объёмов земляных масс выемки и насыпи в пределах планируемой площадки.

Планировочная отметка горизонтальной площадки в этом случае вычисляется для четырехугольных призм по следующей формуле:

$$
H_{\text{III.}} = \frac{\sum H_1 + 2\sum H_2 + 4\sum H_4}{4*n},\tag{53}
$$

где  $\sum H_1$ ,  $\sum H_2$ ,  $\sum H_4$  - суммы чёрных отметок вершин квадратов, соответственно входящих в один, два и четыре квадрата;

*n -* количество квадратов на площадке.

Определяются суммы  $\sum H_1$ ,  $\sum H_2$ ,  $\sum H_4$ .

*Пример.*  $\sum H_1 = 48,82 + 48,16 + 49,80 + 50,58 = 197,36$  м  $\Sigma H_2 = 48,38 + 49,00 + 50,29 + 49,62 = 197,29 \text{ m}$ 

$$
\begin{array}{l} \sum H_4\!\!\!&=49, \!\!20\;\mathrm{m}\\ H_{\text{\tiny{DL}}}=\frac{197, 36+2*197, 29+4*49, 20}{4*4}\!\!\!\!\!\!&=49, \!\!30\;\mathrm{m} \end{array}
$$

Планировочную отметку (красную) подписывают над чёрной отметкой в вершине квадрата (рис. 24).

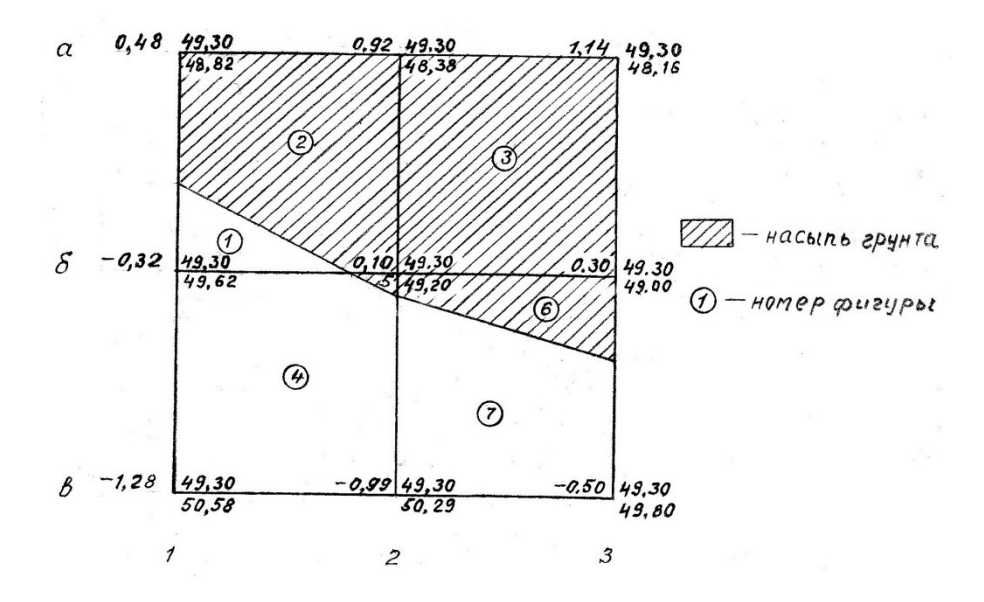

Рис.24. Картограмма земляных работ

#### **2.Составление картограммы земляных работ**

На каждую вершину квадрата выносят чёрные и планировочные отметки.

**2.1 Вычисляют рабочие отметки** вершин квадратов по формуле:

 $h_p = H_{\text{mJ}} - H_{\text{V}}$ , (54)

где h<sub>p</sub> – рабочая отметка вершины квадрата,

 $H_{nn}$  - планировочная отметка на вершине квадрата,

Нч - чёрная отметка на вершине квадрата,

и выписывают их на картограмму земляных работ слева от планировочной отметки над горизонтальной стороной квадрата (рис.24).

**Пример.** Вычисляем рабочую отметку вершины квадрата  $a_1$ ,  $h_{p, a_1} = 49,30 - 48,82 = 0,48$  м Аналогично вычисляем рабочие отметки всех вершин квадратов.

Рабочие отметки со знаком *плюс* обозначают *насыпь,* а с *минусом* - *выемку.* 

*На картограмме чёрные отметки обозначают чёрным цветом, планировочные и рабочие – красным.* 

#### **2.2 Определение положения нулевых точек**

На вершинах квадрата, где имеются рабочие отметки с плюсом и минусом, определяют на стороне его положение *нулевых точек.* 

Расстояние «**Х**» от вершины квадрата до точек нулевых работ определяют по формулам:

$$
x_{H} = \frac{h_{H} \times d}{|h_{H} + h_{B}|} , \qquad x_{B} = \frac{|h_{B}| \times d}{|h_{H} + h_{B}|} , \quad (55)
$$

где,  $h_H$  и  $h_B$  – рабочие отметки на вершине квадрата, соответственно внасыпи (положительные) и в выемки (отрицательные);

d – сторона квадрата, d=20,0 м.

Вычисленные значения расстояний **Х** отложить в масштабе на соответствующих сторонах квадратов. После чего точки соединяются прямыми линиями последовательно между собой и получают *линию нулевых работ.* Быстрее и проще определяются положения нулевых точек графически, как было выполнено это на картограмме при её составлении (Рис. 25).

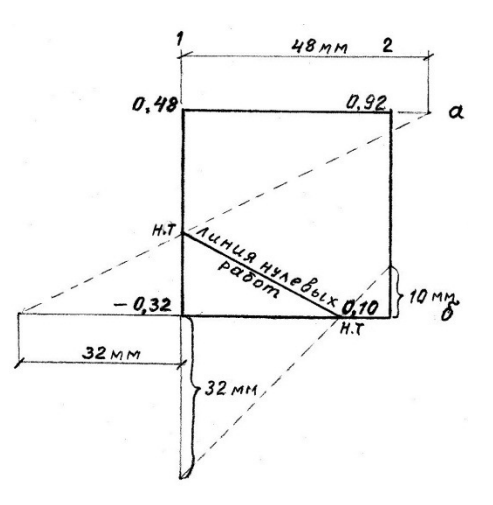

Рис.25. Графическое определение положения нулевых точек

Используя полярность осей в геодезии, величины с плюсом откладываются отрезками по боковым сторонам квадратов вверх (на север) и вправо (восток); величины с минусом – в противоположные направления т, е, вниз и налево. Значения величин рабочих отметок удобнее откладывать по линейке в мм. Для этого убираются запятые, а целое число читается в мм.

**Пример.** Рабочие отметки  $h_H$ = 0,48 м,  $h_B$  =  $-$  0,32 м выше описанным способом представим 48 мм и 32 мм. Определение положения нулевой точки на стороне  $a_1 - 6_1$  показано на рис. 25.

При вычислении объёмов земляных по картограмме, расстояния от вершин до точек нулевых работ, которые будут являться сторонами фигур, обязательно вычисляются по формулам (55).

### **2.3 Вычисление объёмов земляных работ по картограмме**

При подсчёте объёмов земляных масс по картограмме, результаты вычислений сводятся в таблицу, называемую «Ведомость объёмов земляных работ». Вычисление объёмов работ производится по рабочим отметкам вершин квадратов.

По углам квадратов имеются рабочие отметки со знаками «плюс» и «минус», по которым определены положения нулевых точек на сторонах квадратов. Соединяя эти точки последовательно прямыми линиями между собой, получают *линию нулевых работ*, которая делит строительную площадку на контуры насыпей и выемок. Для разделения контуров один из них штрихуют. В нашем примере заштрихован контур насыпи (рабочие отметки вершин квадратов которого положительные).

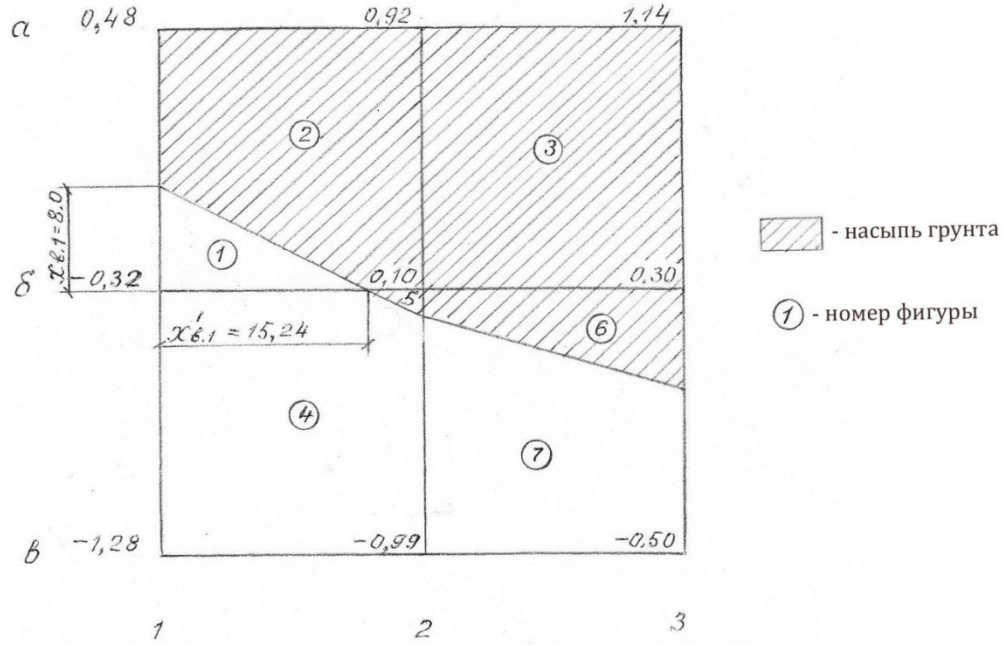

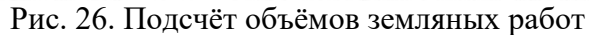

В каждом контуре образовались геометрические фигуры в виде треугольников, трапеций, квадратов и пятигранников. Перед вычислением объёмов работ их нумеруют. Объёмы земляных работ по каждой фигуре вычисляются по следующей формуле:

$$
V = S \times h_{cp} , \qquad (56)
$$

где, S – площадь фигуры, м<sup>2</sup>,

 $h_{cp}$  – средняя рабочая отметка вершин фигуры, м

Для вычисления площади фигуры определяются её стороны, которыми являются расстояния «**X**» от вершин квадратов до точек нулевых работ.

Расстояния «**Х**» до точек нулевых работ определяются по формулам:

$$
\mathbf{x}_{\mathrm{H}} = \frac{\mathbf{h}_{\mathrm{H}} \times \mathbf{d}}{|\mathbf{h}_{\mathrm{H}} + \mathbf{h}_{\mathrm{B}}|} \ , \qquad \mathbf{x}_{\mathrm{B}} = \frac{|\mathbf{h}_{\mathrm{B}}| \times \mathbf{d}}{|\mathbf{h}_{\mathrm{H}} + \mathbf{h}_{\mathrm{B}}|}
$$

где,  $\mathrm{h}_\mathrm{H}$  и  $\mathrm{h}_\mathrm{B}$  – рабочие отметки на вершине квадрата, соответственно внасыпи (положительные) и в выемки (отрицательные)

d – сторона квадрата, d=20,0 м

*Объёмы, вычисленные по рабочим отметкам со знаком «плюс» соответствует насыпи*, их заносят в графу **4**, *а со знаком «минус»- выемке*, их заносят в графу **5** Ведомости объёмов земляных работ.

Таблица 14

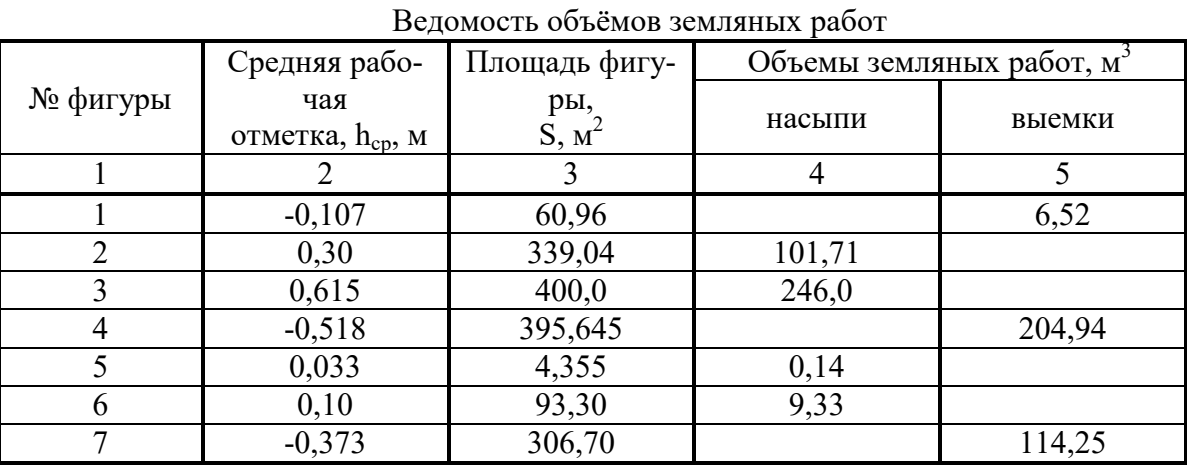

$$
\begin{array}{cc}\n\rm{V}_{H}{=}357{,}18 & \rm{V}_{B}{=}325{,}71 \\
\rm{V}_{\rm{off}}{=}682{,}89 & \end{array}
$$

47

$$
\frac{\Delta V}{V_{\text{ofm}}} \times 100\% \le 5\%
$$
  

$$
\frac{\Delta V}{V_{\text{ofm}}} \times 100\% = \frac{357,18 - 325,71}{682,89} \times 100\% = 4,6\%
$$

*Пример.* Определяем объёмы фигур **1** и **2.** Вычисление удобнее производить по порядку заполнения граф в «Ведомости объёмов земляных работ».

Для фигуры **1**, образованной треугольником, средняя рабочая отметка равна

$$
h_{cp.1} = \frac{-0.32 + 0 + 0}{3} = -0.107
$$
 M,

Площадь фигуры **1**- треугольника, равна половине произведения катетов (сторон):

$$
S_1 = \frac{x_{B.1} \times x_{B.1}}{2}
$$

одна из которых является высотой, а другая основанием, определяемых по формулам (2):

$$
x_{B.1} = \frac{|0.32| \times 20.0}{|0.32 + 0.48|} = 8.0 \text{ m}
$$
  

$$
S_1 = \frac{8.0 \times 15.24}{2} = 60.96 \text{ m}^2
$$
  

$$
x_{B,1}' = \frac{|0.32| \times 20.0}{|0.32 + 0.10|} = 15.24 \text{ m}
$$

Объём грунта фигуры **1** вычисляется по формуле (1)

$$
V_1 = 60,96 \times (-0,107) = -6,52 \text{ m}^3
$$

Знак «минус» перед значением объёма обозначает выемку. Результаты вычислений заносятся в ведомость для строки фигуры **1.** Для фигуры **2**, являющейся пятигранником, средняя рабочая отметка равна

$$
h_{cp.2} = \frac{0.48 + 0.92 + 0.10 + 0 + 0}{5} = 0.30
$$
 m

 Площадь фигуры **2** определяется, как разность площади квадрата (20,0х20.0) минус площадь фигуры **1**, т. е.

$$
S_2 = 400.0 - 60.96 = 339.04
$$
 m<sup>2</sup>

Объём фигуры **2** равен:

$$
V_2 = 339,04 \times 0,30 = 101,71 \text{ m}^3
$$

 Аналогичные вычисления объёмов работ выполнены для остальных фигур и производились в следующей последовательности: 3, 5, 4, 6, 7. Результаты вычислений занесены в ведомость объёмов земляных работ. Контролем правильности вычислений является приблизительное равенство объёмов насыпи и выемки. Расхождение ΔV в объёмах не должно превышать 5% от общего объёма земляных работ  $V_{\text{offm}}$ .

### **Пояснения к графической части работы**

 Картограмма земляных работ выполняется на чертёжной бумаге карандашом. Рабочие отметки и линия нулевых работ обозначаются красным цветом.

### **Контрольные вопросы**

- 1. Что называется картограммой земляных работ?
- 2. Что называется рабочей отметкой?
- 3. По какой формуле вычисляется рабочая отметка?
- 4. Что обозначает знак рабочей отметки?
- 5. Что называется точкой нулевых работ?
- 6. Как определяется положение нулевых точек на картограмме?
- 7. Что называется линией нулевых работ и что она разделяет?
- 8. По какой формуле вычисляется объём фигуры?
- 9. Как контролируется правильность вычислений при балансе земляных масс на планируемой площадке?

# **Практическое занятие №29**

# *Тема*: **Нивелирование водотоков. Определение уклона поверхности воды в реке. Съемка живого сечения и построение поперечного профиля реки. Определение скорости течения и расхода воды в реке.**

# *Цель занятия:*

 Приобрести практические навыки при нивелировании водотоков, определении угла поверхности воды в реке, съемке живого сечения поперечного профиля реки, определении скорости течения и расхода воды в реке

*Коды формируемых компетенций*: ОК2,4-7; ПК 1.1, 1.3.

### **Содержание практического занятия**

- 1. Передача высот через овраги и водотоки.
- 2. Определение уклона поверхности воды в реке.
- 3. Съемка живого сечения и построение поперечного профиля реки.
- 4. Определение скорости течения и расхода воды в реке.

# **Порядок выполнения работы**

Основными геодезическими работами при съемке и нивелировании водотоков являют-

ся:

- 1. передача высот через овраги, водотоки;
- 2. определение уклона поверхности воды водотока;
- 3. съемка живого сечения водотока;
- 4. промер глубин;
- 5. определение скорости течения и расхода воды.

**Передача высот через овраги и водотоки.** Если трасса пересекает неглубокие овраги, суходолы и небольшие водотоки, нивелирование ведут обычным порядком, так как передача высот по пикетажу через связующие точки не вызывает затруднений. При переходе через глубокие и узкие овраги высоту точки, например ПК15, с одного склона оврага передают на две связующие точки: точку X и точку ПК 15 + 90, находящуюся на другом склоне оврага (рис. 96, а). После этого спускаются по склону и нивелируют склоны и дно оврага с одной или нескольких станций.

При очень крутых склонах оврагов применяют ватер пасовку (рис. 26, б), которую выполняют двумя нивелирными рейками и цилиндрическим уровнем. Одну рейку ставят вертикально, а вторую — с помощью наложенного на нее уровня приводят в горизонтальное положение. При этом одновременно определяют превышения  $h_1,h_2,h_3$  и т. д. и горизонтальные проложения  $d_1, d_2, d_3$  и т. д. Превышение точки М над точкой N будет равно  $h = h_1 + h_2 + h_3$ , а горизонтальное проложение между этими точками  $d=d_1 + d_2 + d_3$ . Обычно ватерпасовку ведут только для нивелирования промежуточных точек, так как для передачи высот связующих точек, например М и N, прокладывают в более доступном месте специальный нивелирный ход (обходной).

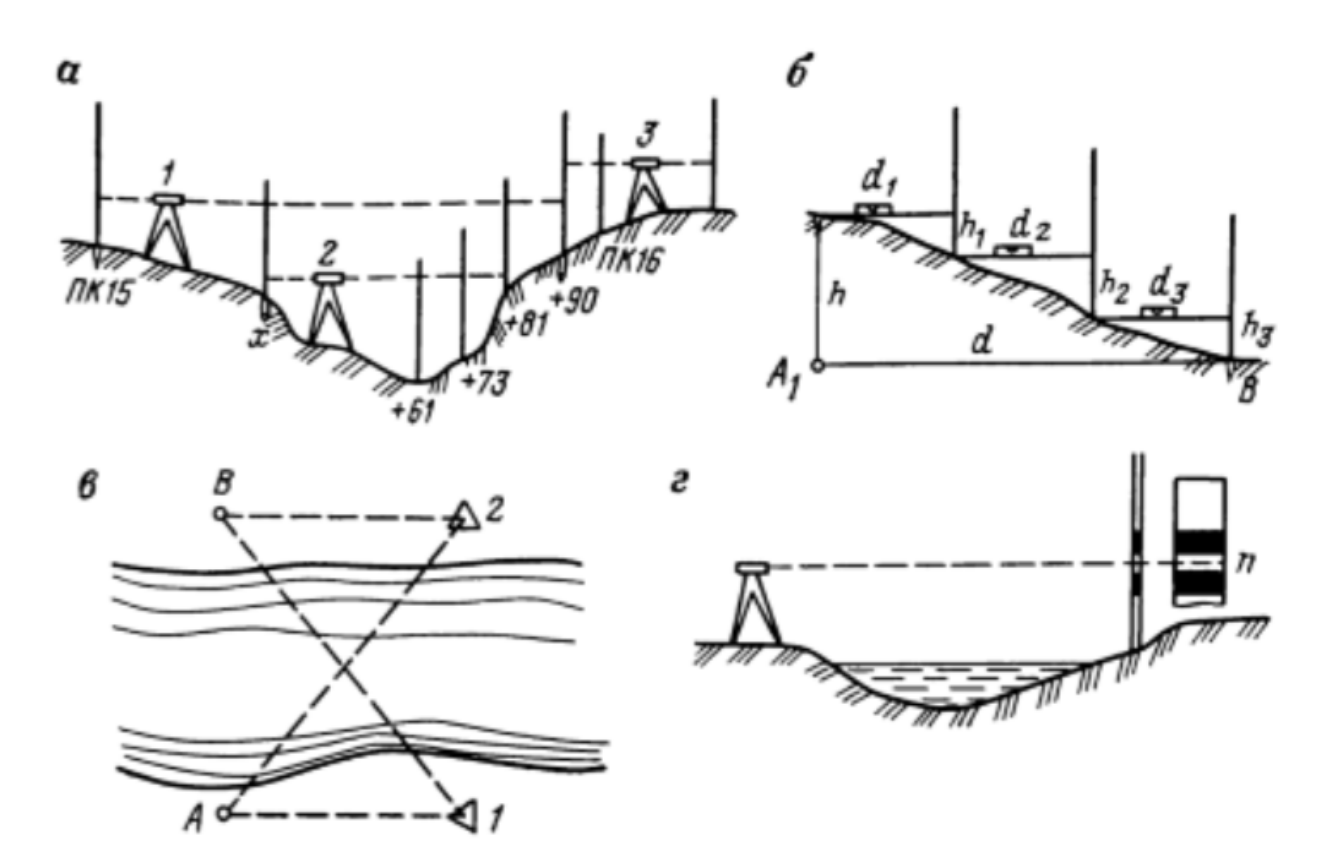

Рис. 26. Передача высот через овраг и водотоки: а —схема нивелирования оврага; б — ватерпасовка; в —схема передачи высот через водоток шириной до 300 м; г — схема передачи высот через водоток шириной более 300 м

Если ширина водотока до 300 м (рис. 26,в), на обоих его берегах устанавливают закрепленные точки А и В. На расстоянии от этих точек выбирают места станций нивелирования 1 и 2 так, чтобы расстояния 1А и 2В были равны, т. е.  $1A = 2B$ . Со станции 1 берут отсчеты по черной и красной сторонам реек, установленных в точках А и В. Не меняя фокусировки трубы нивелира, со станции 2 берут отсчеты по обеим сторонам рейки, установленной в точке А. Изменив фокусировку, берут отсчеты по рейке в точке Б. Средние превышения точки В над точкой А должны быть одинаковы. Разность превышений, определенных с двух станций, не должна превышать  $\pm 10$  мм на  $100$  м расстояния.

При ширине реки более 300 м рейки, установленные в точках А и B снабжают специальными щитками или на них наклеивают две черные узкие полоски — марки с просветом между ними. Щиток с прорезью или полоски передвигают по команде нивелировщика так, чтобы отсчет при горизонтальном положении визирной оси трубы был между полосками (рис. 26, г). Отсчет по рейке производит не нивелировщик, который видит в трубу по средней нити только узкую черную полосу, а реечник, стоящий у рейки. Этот отсчет берут по средней линии между просветом щитка или черных полосок. При нивелировании широких рек зимой во льду вырубают лунки на расстоянии 100—150 м. В них вставляют колья и заливают водой. Нивелирование производят по вмороженным кольям. В летнее время передачу высоты с одного берега на другой можно производить упрощенным способом по уровню поверхности воды в реке. Нивелирование на одном берегу заканчивают на коле, забитом вровень с водой. Определяют высоту верха кола, забитого на одном берегу, а такую же высоту принимают для верха кола, забитого на другом берегу. Оба кола забивают в одно и то же время, выбрав прямолинейный участок реки (без поворотов) со спокойным течением.

**Определение уклона поверхности воды в реке.** Для определения продольного уклона поверхности воды в реке на ее берегу, на расстоянии 300—500 м друг от друга, вызывают небольшие канавки, в которые забивают колья вровень с водой. Расстояние между кольями тщательно измеряют. Верх кольев нивелируют с привязкой к реперу и вычисляют разность высот их:

 $h = H_2 - H_1(57)$ 

Уклон поверхности воды в реке на участке 1—2 определяют как разность высот уровня воды в точках 1 и 2, деленной на расстояние между ними,

 $i = h/d = (H_2 - H_1)/d.$  (58)

Чтобы избежать влияния подъема воды в реке, в одно и то же время колья забивают на 20—30 см выше уровня воды в реке, а ножом делают отметки на коле вровень с водой. Линейкой с точностью до 1 мм измеряют расстояние от верха кола до уровня воды. Эти расстояния вычитают при вычислении высот точек уровня поверхности воды в реке.

**Съемка живого сечения и построение поперечного профиля реки.** Для проектирования мостовых переходов через реки необходимо иметь ее поперечный профиль. Поперечным разрезом или живым сечением реки называют фигуру, ограниченную линией горизонта воды и линией дна (рис. 27, а).

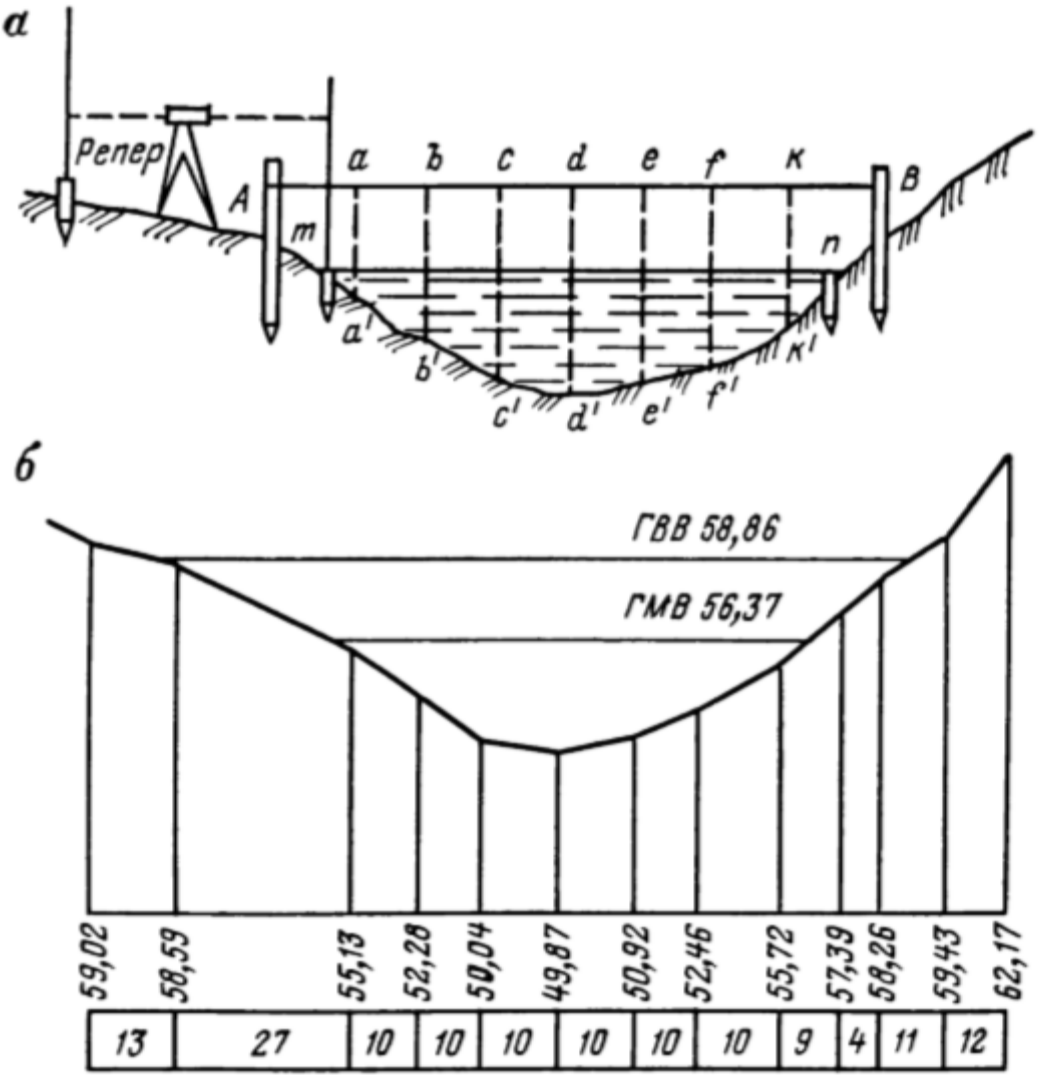

Рис. 27. Живое сечение и поперечный профиль реки

Чтобы получить поперечный разрез реки, разбивают створ, перпендикулярный к направлению течения в данном месте реки, который обозначают вехами и закрепляют столбиками. У берегов створа забивают колья m, n вровень с поверхностью воды. Отметки дна реки получают промером глубин. Если ширина реки до 500 м, вблизи урезов воды прочно закрепляют столбы A, B, между которыми натягивают стальной трос или канат с метками через 5, 10 или 20 м. Несколько выше первого или параллельно ему натягивают второй канат без мерных меток. Держась за верхний канат и передвигаясь на лодке, измеряют глубину реки у каждой метки каната. Глубины до 5 м измеряют рейкой-наметкой с раскрашенными делениями через 10 см. При глубинах более 5 м и значительном течении применяют лотлинь. Лот — это трос с грузом массой 5—10 кг (для больших глубин — до 20 кг) с прикрепленным к нему канатом с метками метров и дециметров. Наиболее точные промеры глубин производят, применяя эхолоты, радиолоты и другие приборы. Данные промера глубин заносят в специальный журнал. Все промеры должны быть от одного горизонта воды, а при его изменении приведены к первоначально определенному (расчетному) горизонту. По горизонту воды в реке и величинам глубин вычисляют высоты дна реки в точках измерения.

**Определение скорости течения и расхода воды в реке.** При выполнении геодезических работ, связанных с изысканиями и проектированием даже малых мостовых переходов, необходимо знать направление течения воды в реке, ее скорость и расход воды, скорость течения воды по ширине реки и ее глубине. Наиболее точные измерения скорости течения воды в реке определяют специальными приборами — гидрометрическими вертушками. Основной частью вертушки являются лопасти пропеллера или турбинка, которые при погружении в воду вращаются под действием водного потока. При помощи счетного механизма определяют скорость течения воды на разной глубине. Наиболее просто скорость течения определяют при помощи поплавков или бутылок, заполненных наполовину водой. Поплавками могут служить полые шары или деревянные диски с удаленной на одну треть диаметра сердцевиной. Поплавки окрашивают в ярко-красный цвет и нумеруют. На берегу, перпендикулярно к направлению течения реки, разбивают два створа, на расстоянии до 100 м один от другого. Створы обозначают вешками. Поплавки опускают с лодки выше первого створа, находящегося вверх по течению. Когда поплавок проходит первый створ, включают секундомер, а при прохождении им второго створа секундомер выключают. Разделив расстояние между створами на время, в течение которого поплавок проходит это расстояние, получают скорость течения реки на ее поверхности. Аналогично определяют скорость течения и по другим створам. Зная скорость и площадь живого сечения реки, можно приближенно определить расход воды в реке. Расходом воды в реке называют количество воды, проходящей в одну секунду через поперечное (живое) сечение реки. Чтобы получить более точную величину расхода воды, скорость течения определяют на разной глубине и в различных местах. Тогда расход воды Q определяют как произведение площади живого сечения  $\omega$  (м2) и средней скорости течения  $\nu$  (м/с):

$$
Q = \omega \bullet \upsilon \text{ (m3/c)}.
$$
 (59)

#### **Контрольные вопросы**

- 1. Какими способами передают высоты через овраги?
- 2. Как передают высоты через водотоки шириной до 300 м?
- 3. В какой последовательности определяют уклон поверхности воды в реке?
- 4. Какими приемами и приборами пользуются для съемки «живого сечения» водотока?
- 5. В какой последовательности составляют поперечный профиль реки?
- 6. Как определить скорость течения и расход воды в реке?

# **Практическое занятие №30** *Тема*: **Расчёт элементов и главных точек кривой.**

*Цель занятия:*

Приобрести практические навыки в расчете элементов и главных точек кривой. *Коды формируемых компетенций*: ПК 1.1,1.3, ОК 4,8,9. *Обеспеченность занятия:* Пикетажный журнал.

#### **Содержание практического занятия**

#### 1. Научиться рассчитывать элементы и главные точки кривой

Прямолинейные участки трасс автомобильных дорог сопрягаются в основном круговыми кривым. В качестве круговых кривых применяют дуги окружностей больших радиусов. Главные точки круговой кривой трассы: точка *А* называется началом кривой *НК*, точка *М* – серединой кривой *СК* и точка *С* – концом кривой *КК.* Эти три точки называют главными точками круговой кривой. φ - угол поворота трассы, *R* – радиус круговой кривой, назначаемый в зависимости от условий местности и категории дороги. Углами поворота трассы являются горизонтальные углы между продолжением предыдущей стороны хода и направлением его последующей стороны. Длины касательных АВ и ВС называют тангенсом *Т*, отрезок *ВМ* от точки В вершины угла поворота до середины кривой называют биссектрисой *Б* , дугу *АМС*  называют кривой *К.*

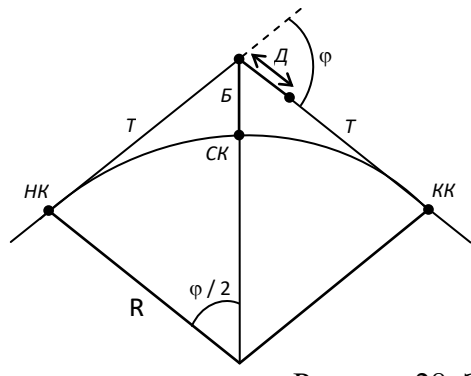

Рисунок 28. Элементы круговой кривой

**1.** По радиусу  $R_2$  и величине второго угла поворота находят элементы второй кривой. Элементы горизонтальной круговой кривой (тангенс Т, кривую К, биссектрису Б и домер Д) выбирают из специальных «Таблиц для разбивки круговых кривых» или вычисляют по формулам:

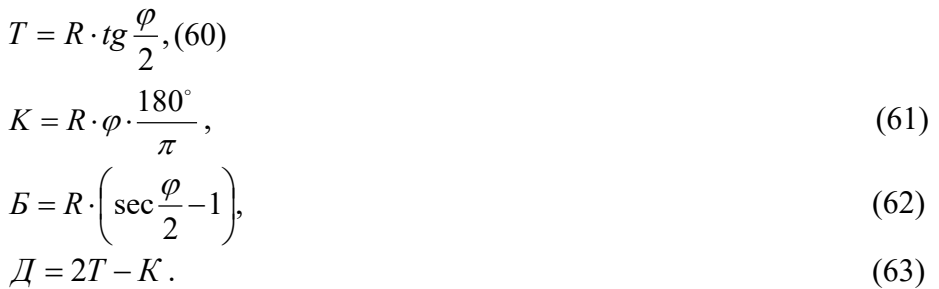

Элементы второй кривой записывают в пикетажном журнале слева от трассы напротив вершины второго угла.

**1.** Рассчитывают пикетажные значения начала кривой (НК) и конца кривой (КК) с обязательным контролем вычислений. Расчет следует произвести в пикетажномжурнале справа от трассы. На рис. 11 приведен одинаковый для всех студентов расчет первой кривой. По результатам расчетов главные точки (НК и КК) кривых следует нанести на трассу, обозначив их окружностями диаметром 0,1 мм.

**2.** По румбу первоначального направления и углам поворота трассы вычисляют румбы остальных прямых отрезков (вставок) трассы. Сначала вычисляют дирекционные углы: по азимуту (дирекционному углу) прямого участка начала трассы и углу поворота вычисляют азимут прямого участка от вершины угла поворота до конца трассы по формуле:

 $\alpha$  (BY - KT) =  $\alpha$  (HT -BY)  $\pm \varphi$ .

$$
(64)
$$

В формуле берется знак плюс в том случае, если трасса повернула вправо, и знак минус, если трасса повернула влево.

Вычисленные значения дирекционных углов переводят в румбы (табл. 1), которые записывают в пикетажном журнале вдоль стрелок, указывающих повороты трассы. На рисунке 29 записан вычисленный румб СВ: 84◦ 35' второй прямой вставки.

### **Контрольные вопросы**

- 1. Какие элементы трассы вы знаете?
- 2. Какие главные точки кривой вы знаете?
- 3. Как вычислить элементы и главные точки кривой?

# **Рекомендуемая литература**

- 1. М.И. Киселев, Д.Ш. Михелев, Геодезия.
- 2. Методическое пособие к расчётно-графической работе по теме: «Построение и проектирование подробного продольного и поперечных профилей сооружения линейного типа», автор, преподаватель геодезии СКТиС Н.А. Лобанова.

# **Практическое занятие №31**

*Тема*: **Составление ведомости углов поворота, прямых и кривых. Составление плана трассы по ведомости углов поворота, прямых и кривых и пикетажному журналу.** *Цель занятия:*

Научиться обрабатывать журнал технического нивелирования. *Коды формируемых компетенций*: ПК 1.1,1.3, ОК 4,8,9. *Обеспеченность занятия:* Ведомость углов поворота, прямых и кривых.

#### **Содержание практического занятия**

1.Вычислить превышения, определить среднее превышение на станции.

2.Вычислить отметки пикетных точек, плюсовых и точек поперечных профилей.

3.Выполнить постраничный контроль.

#### **Порядок выполнения работы**

Результаты измерений и вычислений, полученных при проложении на местности трассы, сводятся в ведомость прямых и кривых, которая служит для контроля вычислений, связанных с проектированием трассы (рисунок 29).

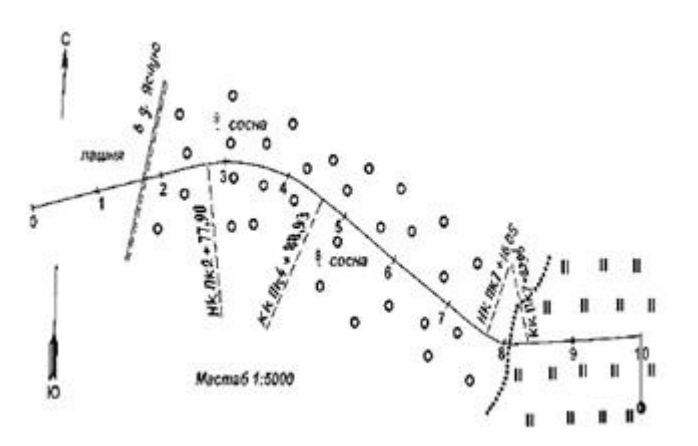

План трассы по румбам и длинам

Из журнала нивелирования выписывают величины углов поворота трассы и их пикетажное положение (колонки 2, 3, 4), а также радиусы закруглений (колонка 5).

Элементы кривой (колонки 6, 7, 8, 9) заполняют, пользуясь таблицами для разбивки кривых, входами в которые являются величина угла поворота и радиус закругления (R).

Положение начала и конца кривой записывают в колонки 10, 11.

Длина прямой вставки равна расстоянию между началом второй кривой и концом первой (колонка12).

Расстояние между вершинами углов S (колонка 13) вычисляют как разность пикетажного положения последующей и предыдущей вершин углов поворота плюс домер предыдущей кривой (колонка 9).Азимуты и румбы, колонка 14, 15.

План трассы составляют по данным пикетажной книжки и ведомости прямых и кривых. Трассу наносят по румбам и длинам сторон в масштабе 1:10000 или 1:5000 – для равнинной и холмистой местности и 1:2000 – для горной местности.

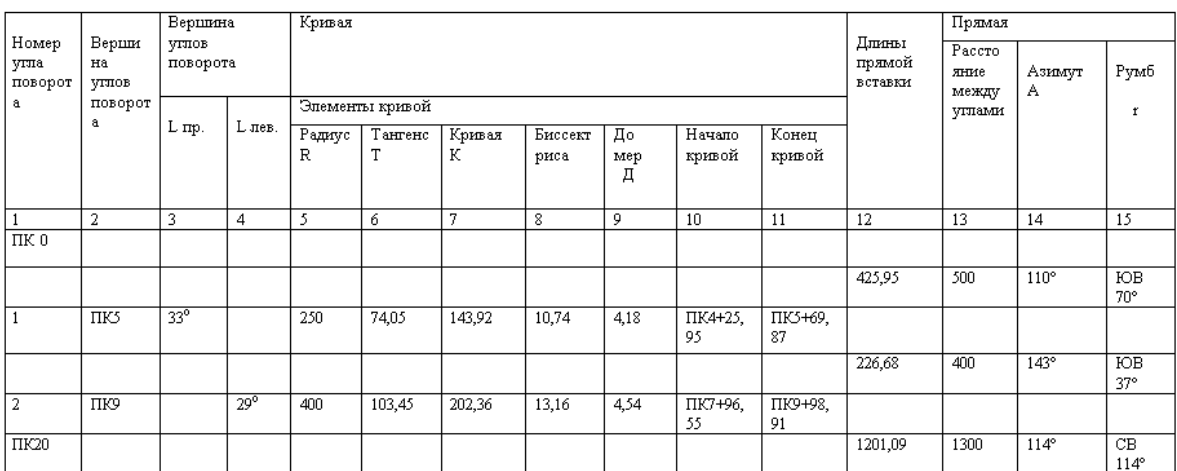

# **Контрольные вопросы**

1. Как заполняется ведомость углов поворота, прямых и кривых?

# **Рекомендуемая литература**

- 1. М.И. Киселев, Д.Ш. Михелев, Геодезия.
- 2. В.Д. Перфилов, Р.Н. Скогорева, Н.В. Усова, Геодезия.
- 3. Методическое пособие к практическому занятию: «Вычисление журнала нивелирования, построение подробного продольного и поперечных профилей трассы». Автор Н.А. Лобанова, преподаватель геодезии СГМКСиП.

# **Практическое занятие №32**

### *Тема*: **Заполнение и обработка журнала нивелирования трассы. Постраничный контроль. Уравнивание нивелирного хода. Полевой контроль нивелирования.** *Цель занятия:*

Научиться обрабатывать журнал технического нивелирования. *Коды формируемых компетенций*: ПК 1.1,1.3, ОК 4,8,9. *Обеспеченность занятия:* Журнал нивелирования трассы с отсчётами.

### **Содержание практического занятия**

1.Вычислить превышения, определить среднее превышение на станции.

2.Вычислить отметки пикетных точек, плюсовых и точек поперечных профилей.

3.Выполнить постраничный контроль.

### **Порядок выполнения работы**

Журнал нивелирования со схемой трассы и исходными данными по нивелированию выдаётся каждому студенту к данному практическому занятию.

Для выполнения расчётной части работы на практическом занятии разработано методическое пособие по теме: «Вычисление журнала нивелирования, построение подробного продольного и поперечных профилей трассы».

В первой части методического пособия «Вычисление журнала нивелирования трассы» подробно изложено выполнение данной практической работы с объяснением и порядком выполнения.

### **Контрольные вопросы**

- 2. Что называется пикетом?
- 3. Что называется связующей точкой?
- 4. Как вычисляются отметки пикетных точек?
- 5. Сколько отсчётов берётся на промежуточную точку?
- 6. По какой формуле вычисляются отметки промежуточных точек?
- 7. Какие точки передают отметки с одной станции на другую?

### **Рекомендуемая литература**

- 4. М.И. Киселев, Д.Ш. Михелев, Геодезия.
- 5. В.Д. Перфилов, Р.Н. Скогорева, Н.В. Усова, Геодезия.
- 6. Методическое пособие к практическому занятию: «Вычисление журнала нивелирования, построение подробного продольного и поперечных профилей трассы». Автор Н.А. Лобанова, преподаватель геодезии СГМКСиП.

### **Практическое занятие №33**

### *Тема*: **Обработка пикетажного журнала. Построение плана линии.**

*Цель занятия:*

Приобрести практические навыки последовательности построения плана линии, обработке пикетажного журнала.

*Коды формируемых компетенций*: ПК 1.1,1.3, ОК 4,8,9. *Обеспеченность занятия:* Пикетажный журнал.

#### **Содержание практического занятия**

- 2. Обработка и оформление пикетажного журнала.
- 3. Построение плана линии.

# **Порядок выполнения работы**

#### **Обработка и оформление пикетажного журнала**

При разбивке пикетажа в поле ведут от руки пикетажный журнал, изготовленный на миллиметровой бумаге. *Пикетажный журнал –* это схематический чертеж выполненный от руки без масштаба, на котором показана ось линейного сооружения, дана разбивка пикетажа и плюсовых точек, показана в условных знаках ситуация местности на ширину *20-* *50м* по обе стороны от оси сооружения. На нем трасса изображается условно в выпрямленном виде, а углы поворота указываются стрелками, в соответствии с направлением их поворота (влево, вправо), указывают положение вершин углов.

При оформлении пикетажного журнала посредине страницы проводят прямую линию (красным цветом), которую принимают за выпрямленную ось линейного сооружения при разбивке и нивелировании. На ней отмечают все пикетные и плюсовые точки, ставят их номер, указывают стрелками вершины углов поворота, подписывают величину углов поворота. Вдоль оси нивелирования определяют румбы отдельных отрезков трассы между углами поворота, съемку ситуации местности вдоль оси линейного сооружения с указанием способов: перпендикуляров и засечек, а результаты съемки заносят на чертеж.

По данным пикетажного журнала строят план трассы линейного сооружения. Обработка пикетажного журнала сводится к вычислению пикетажных значений главных точек круговой кривой:

- начало кривой НК;

- конец кривой КК.

### **Построение плана линии**

План трассы линейного сооружения строят в масштабе *1:2000* на чертежной бумаге формата *420×297мм* по данным ведомости углов поворота, прямых и кривых, пикетажного журнала.

Ось трассы линейного сооружения наносят по вычисленным расстояниям между вершинами S и румбами направлений.

Отступив от верхнего края листа, начальное направление наносят независимо от направления румба – горизонтально. На нем в масштабе *1:2000* откладывают первое расстояние между вершинами – и таким образом было получают положение вершины первого угла поворота. В начальной точке (плана) трассы *НТ* в соответствии с румбом начального направления *НТИ – УГ1* строят направление меридиана, которое затем переносят параллельно примерно на середину листа.

На новом направлении откладывают второе расстояние между вершинами и получают положение вершины *УГ.2* и т.д. Таким образом, наносят на всю трассу. Построение контролируют по углам поворота, измеряя их транспортиром. На оси трассы находят положение главных точек кривой – *НК* и *КК,* для этого из каждой вершины в обе стороны откладывают в масштабе соответствующие значения тангенсов. В полученных точках (*НК, КК)* в стороны, противоположные радиусам, проводят ординаты длиной 3-4 см, на которых подписывают значения главных точек кривой. Контроль построения ведут по длинам прямых вставок, расхождения не должны превышать <sup>+</sup> - 0,2 *мм*.

Пикетаж по оси трассы линейного сооружения разбивают в обе стороны от начала и конца кривой.

По данным пикетажного журнала в обе стороны от оси трассы (по 2 см вправо и влево) наносят ситуацию в соответствии с условными знаками для планов масштаба *1:2000.*

В местах поворота трассы ось показывают по сопрягающей кривой, отмечают километровые указатели, номера углов поворота. На чертеже дается таблица углов поворота трассы, прямых и кривых, вычерчивает поперечный масштаб. (План оформляется тушью).

- 1. Что называется подробным продольным профилем?
- 2. Что обозначает плюсовая точка на местности?
- 3. Как вычисляется отметка условного горизонта?
- 4. Какие условия необходимо соблюдать при проектировании проектной линии?
- 5. В каких масштабах составляется продольный профиль?

# **Рекомендуемая литература**

- 1. М.И. Киселев, Д.Ш. Михелев, Геодезия.
- 2. Методическое пособие к расчётно-графической работе по теме: «Построение и проектирование подробного продольного и поперечных профилей сооружения линейного типа», автор, преподаватель геодезии СКТиС Н.А. Лобанова.

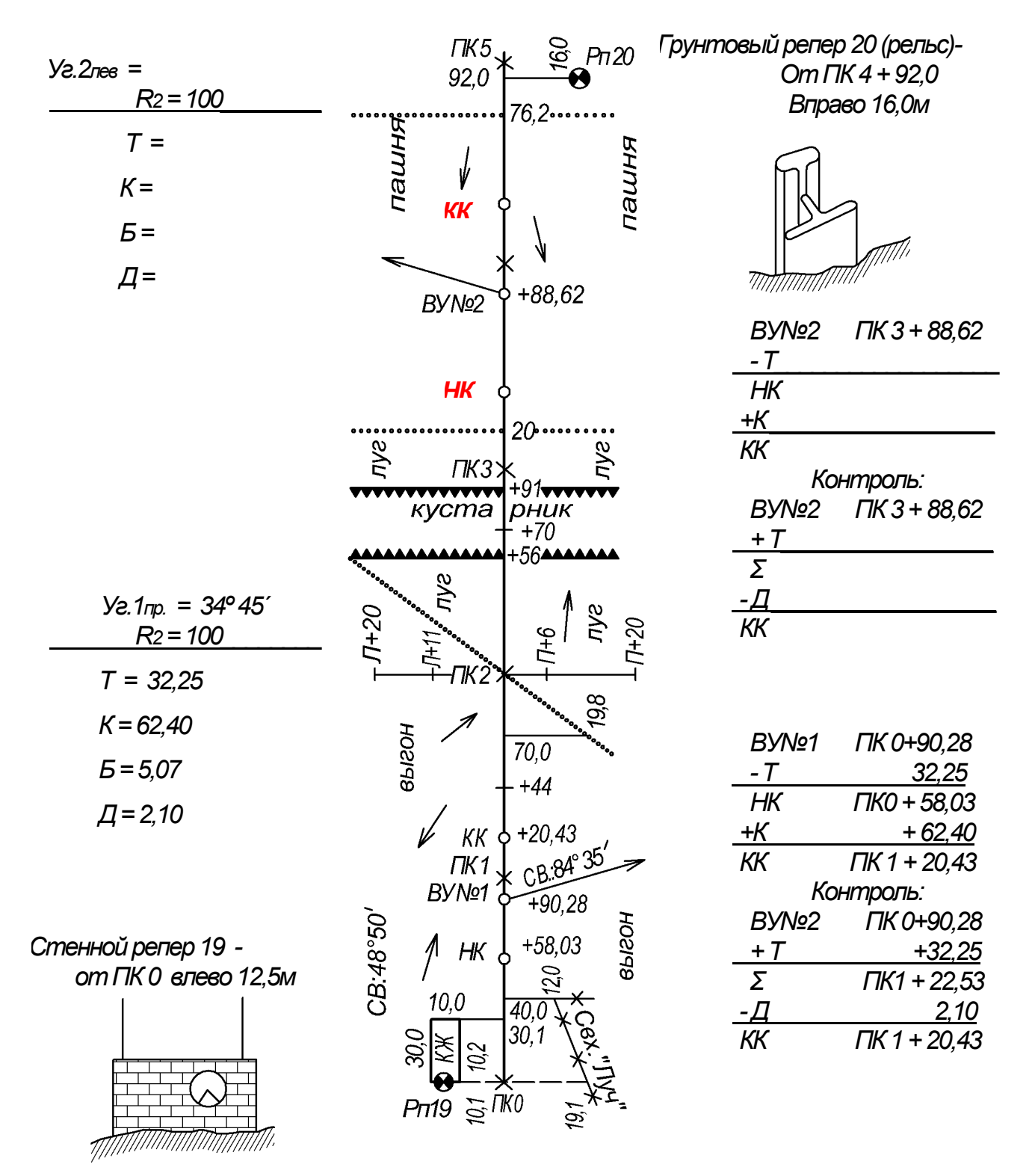

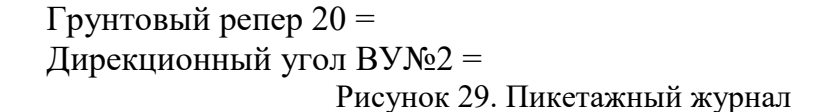

# **Практическое занятие №34**

# *Тема*: **Составление подробного продольного профиля.**

*Цель занятия:*

 Приобрести практические навыки последовательности составления подробного продольного профиля.

*Коды формируемых компетенций*: ПК 1.1,1.3, ОК 4,8,9.

*Обеспеченность занятия:* Журнал нивелирования трассы с вычисленными отметками точек.

### **Содержание практического занятия**

1. Составить подробный продольный профиль: вычертить профиль чёрной земли.

### **Порядок выполнения работы**

Для выполнения задания на практическом занятии и самостоятельной работы разработано методическое пособие к расчётно-графической работе по теме: «Построение и проектирование подробного продольного и поперечных профилей сооружения линейного типа», автор, преподаватель геодезии СКТиС Н.А. Лобанова.

### **1.Составление подробного продольного профиля**

Последовательность составления подробного продольного профиля подробно изложено в главе 1 выше упомянутого методического пособия.

Для успешной защиты работы рекомендуется ответить на следующие вопросы.

### **Контрольные вопросы**

1.Что называется подробным продольным профилем?

2.Что обозначает плюсовая точка на местности?

3.Как вычисляется отметка условного горизонта?

4.Какие условия необходимо соблюдать при проектировании проектной линии?

5.В каких масштабах составляется продольный профиль?

# **Рекомендуемая литература**

1. М.И. Киселев, Д.Ш. Михелев, Геодезия.

2. Методическое пособие к расчётно-графической работе по теме: «Построение и проектирование подробного продольного и поперечных профилей сооружения линейного типа», автор, преподаватель геодезии СКТиС Н.А. Лобанова.

# **Практическое занятие №35**

*Тема*: **Нанесение проектной линии на профиль и вычисление проектных данных** *Цель занятия:*

Приобрести практические навыки последовательности проектирования подробного продольного профиля.

Научиться вычислять проектные и рабочие отметки, положение точек нулевых мест. *Коды формируемых компетенций*: ПК 1.1,1.3, ОК 4,8,9.

*Обеспеченность занятия:* Таблицы для разбивки кривых.

# **Содержание практического занятия**

1**.**Нанести проектную линию на профиль: определить точки переломов профиля, вычислить проектные уклоны и отметки по концам элементов проектной линии.

2. Вычислить проектные (красные) и рабочие отметки, положение точек нулевых мест.

# **Порядок выполнения работы**

Порядок проведения проектной линии с определением точек переломов, вычислением уклонов и отметок по ней приведено в главе 2 подпункте 2.1 выше упомянутого методического пособия.

Выполнением второй части задания является заполнение в графе: «Проектные данные»сетки продольного профиля граф: «Отметка бровки земляного полотна» и «Уклон, %0 / длина, м». На продольном профиле показываются рабочие отметки и положение точек нулевых мест.

Последовательность выполнения расчётно-графических частей этого задания приведено в методическом пособии: «Построение и проектирование подробного продольного и поперечных профилей сооружения линейного типа», автор Н.А. Лобанова в главе 2 подпункте 2.2.

Расчёт элементов и главных точек кривых выполняется в соответствии с главой 2.3 подпункта 2.3.1 выше названного методического пособия. Они являются данными для построения плана линии в графе «Прямые и кривые в плане» на продольном профиле и выполнения самостоятельной работы.

### **Контрольные вопросы**

- 1. Как и в каких единицах показывается уклон на продольном профиле?
- 2. По какой формуле вычисляется проектная отметка последующей линии?
- 3. Что называется рабочей отметкой и как она вычисляется?
- 4. Что называется нулевой точкой?

#### **Рекомендуемая литература**

- 1. М.И. Киселев, Д.Ш. Михелев, Геодезия.
- 2. Методическое пособие к расчётно-графической работе по теме: «Построение и проектирование подробного продольного и поперечных профилей сооружения линейного типа», автор, преподаватель геодезии СКТиС Н.А. Лобанова.

# **Критерии оценки выполнения практических занятий**

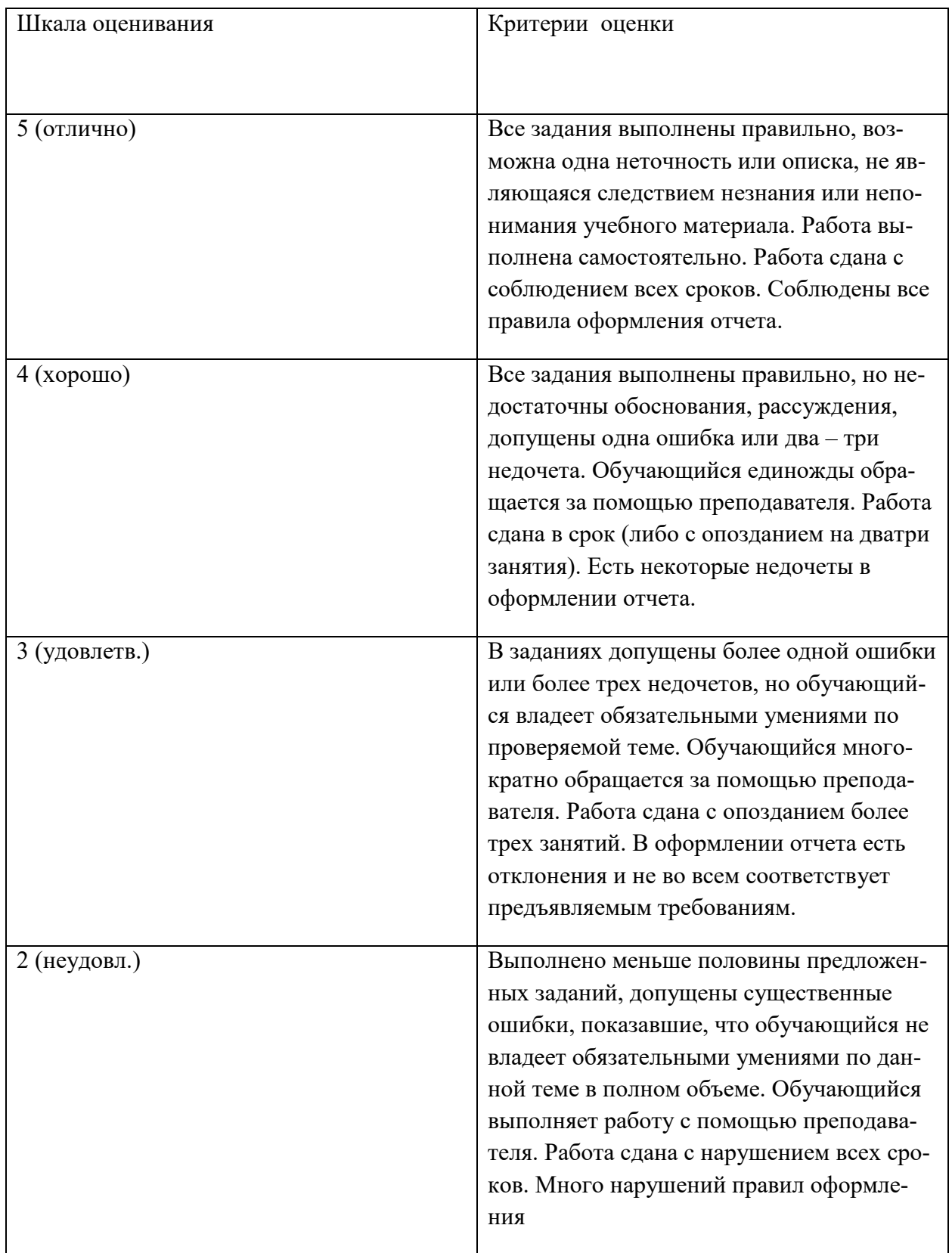